# **MODELACIÓN DEL TRANSPORTE DE SEDIMENTOS EN RÍOS. EJEMPLOS DE APLICACIÓN POR EL MÉTODO DE DIFERENCIAS FINITAS EN EXCEL Y MATLAB**

TATIANA CONSTANZA GUARÍN CORREDOR

ESCUELA COLOMBIANA DE INGENIERÍA JULIO GARAVITO ESCUELA DE INGENIERÍA CIVIL BOGOTÁ

2014

# **MODELACIÓN DEL TRANSPORTE DE SEDIMENTOS EN RÍOS. EJEMPLOS DE APLICACIÓN POR EL MÉTODO DE DIFERENCIAS FINITAS EN EXCEL Y MATLAB**

TATIANA CONSTANZA GUARÍN CORREDOR

Trabajo de Grado para optar al Título de Especialista en Recursos Hidráulicos y Medio Ambiente

DIRECTOR

# **GERMÁN SANTOS GRANADOS**

*Profesor Titular de la Escuela Colombiana de Ingeniería Julio Garavito*

ESCUELA COLOMBIANA DE INGENIERÍA JULIO GARAVITO ESCUELA DE INGENIERÍA CIVIL BOGOTÁ

2014

A mis Padres por su amor y apoyo incondicional, A mis hermanos por su compañía, ejemplo, empuje y paciencia, A José Miguel por creer en mí y su hermosa compañía*.*

#### AGRADECIMIENTOS

<span id="page-3-0"></span>La procrastinación siempre ha sido un vicio que ha dominado mi vida, particularmente durante el desarrollo del presente documento se presentaron diferentes situaciones que impidieron su pronta culminación, sin embargo esta experiencia del cambio de universidad y ciudad para mis estudios de posgrados han sido decisivos para ampliar mis deseos y ganas de continuar con mi formación profesional y permitir un intercambio enriquecedor de cultura y conocimiento que han influido en mi ejercicio de la Ingeniería Civil.

Quiero agradecer a mis Papas por su apoyo y patrocinio de mis estudios de posgrado, a la paciencia y confianza de mi novio (ahora esposo) durante el tiempo que estuve viviendo lejos de él, a mi prima Tita por abrirme las puertas de su hogar y compartir sus trasnochadas conmigo, a mi hermanito Javier por volver a ser mi *roommate* favorito, a los colegas, compañeros y amigos que conocí y con quienes compartí tantos momentos, a cada uno de los profesores por sus experiencias y enseñanzas, especialmente a mi Profe Germán Santos por su guía, acompañamiento y dedicación, eternamente agradecida por despertar en mí una pasión que tenía muy dormida por la modelación numérica y hacer que mi interés por las ciencias computacionales naciera.

Quisiera agradecer a Diosito por la hermosa oportunidad que me regalo, por su eterna compañía, protección y bendición, cada una de las lecciones vividas en esta experiencia son herramientas para hacerme una persona más fuerte, perseverante, dedicada y responsable.

# **TABLA DE CONTENIDO**

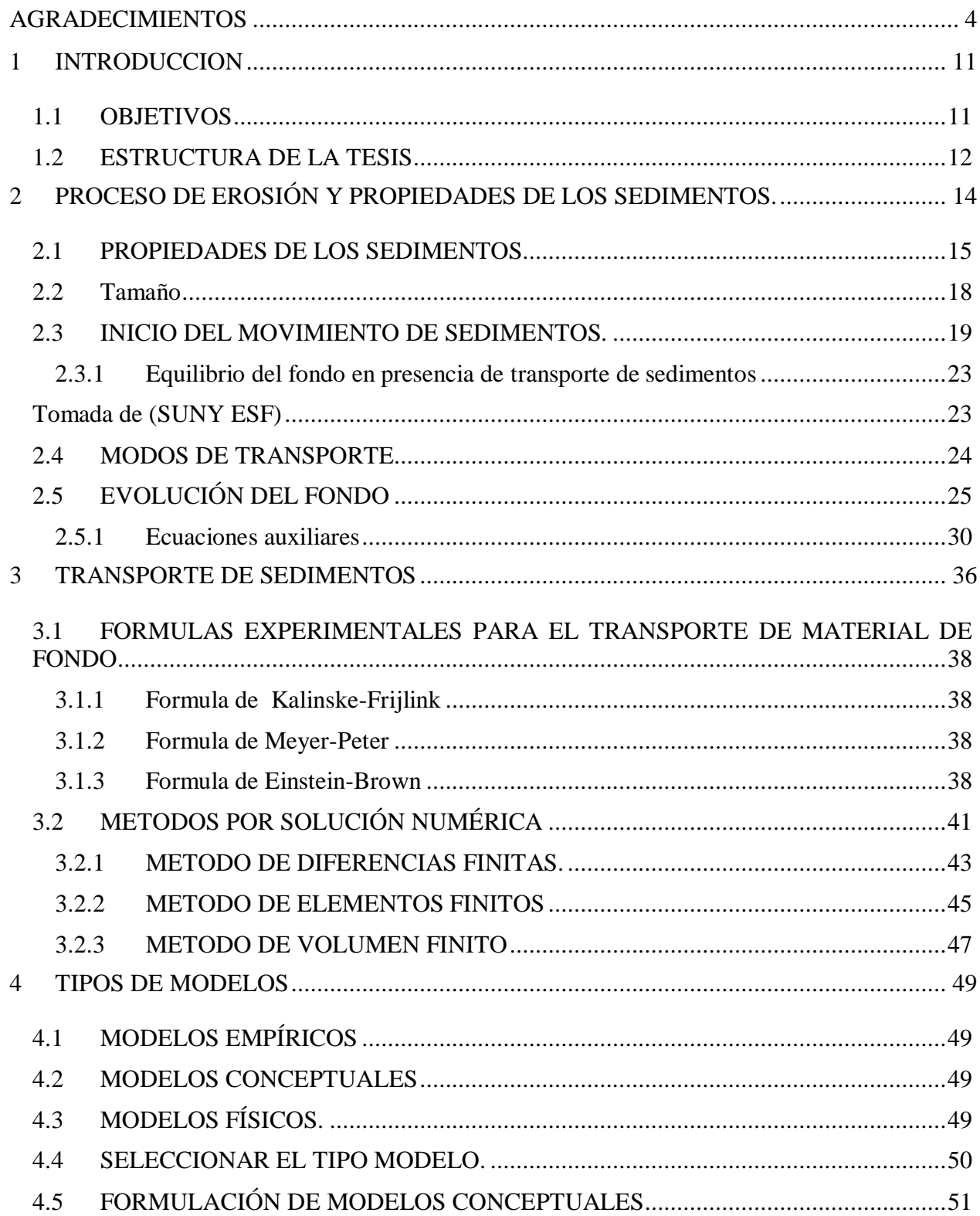

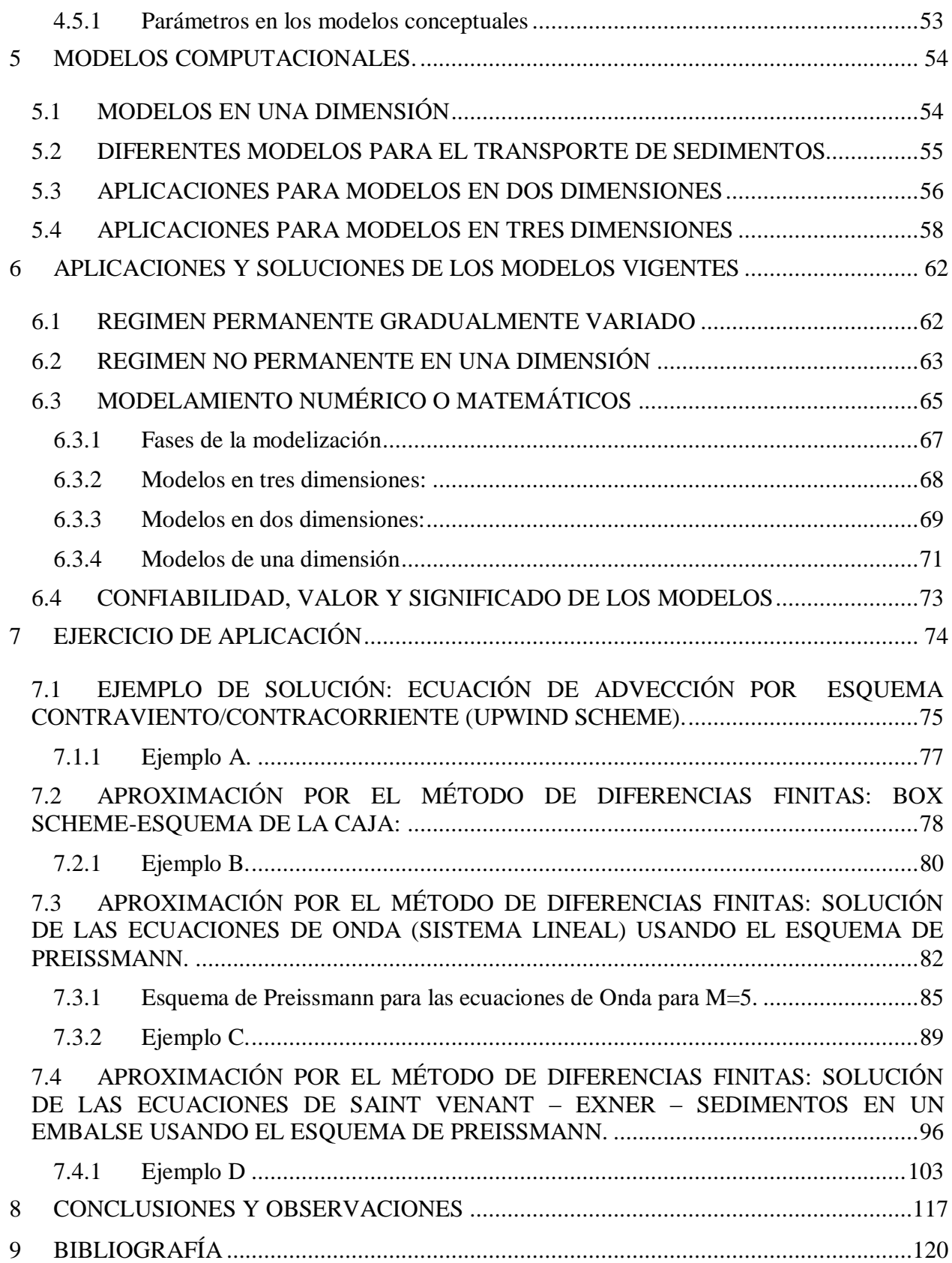

# **LISTADO DE TABLAS**

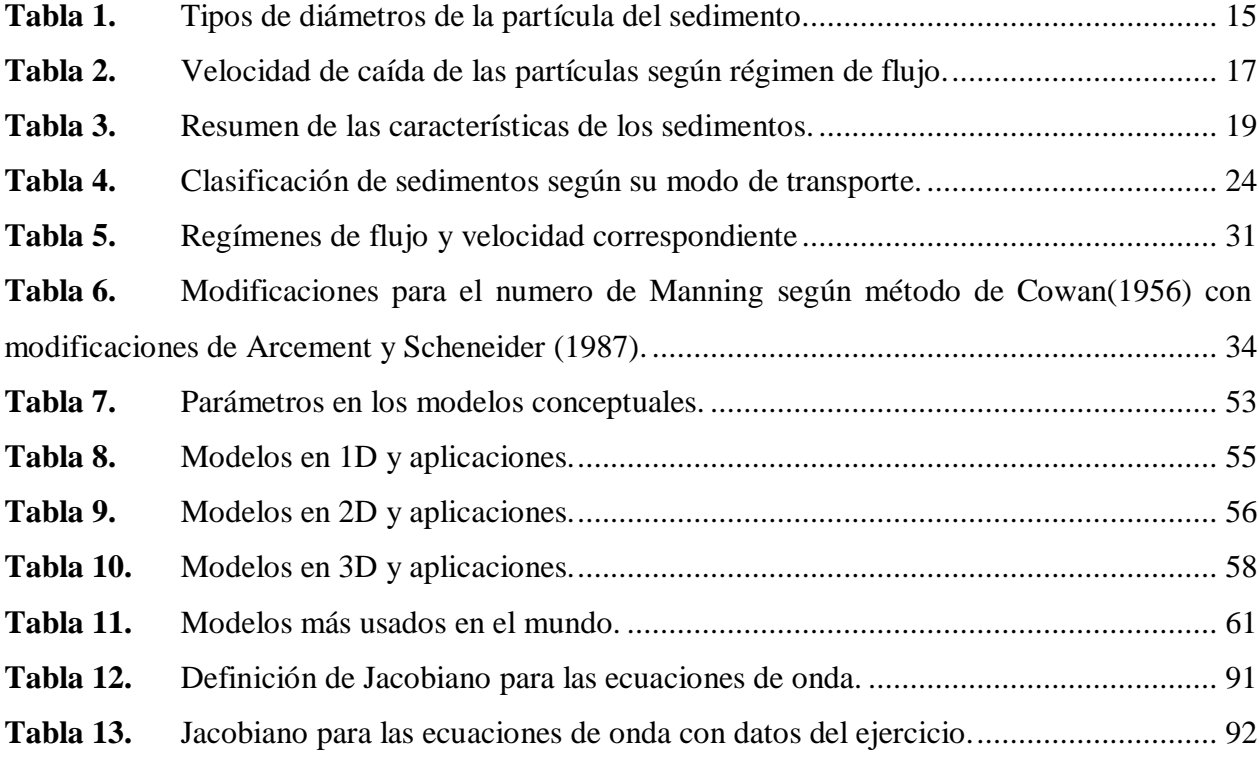

# **LISTADO DE FIGURAS**

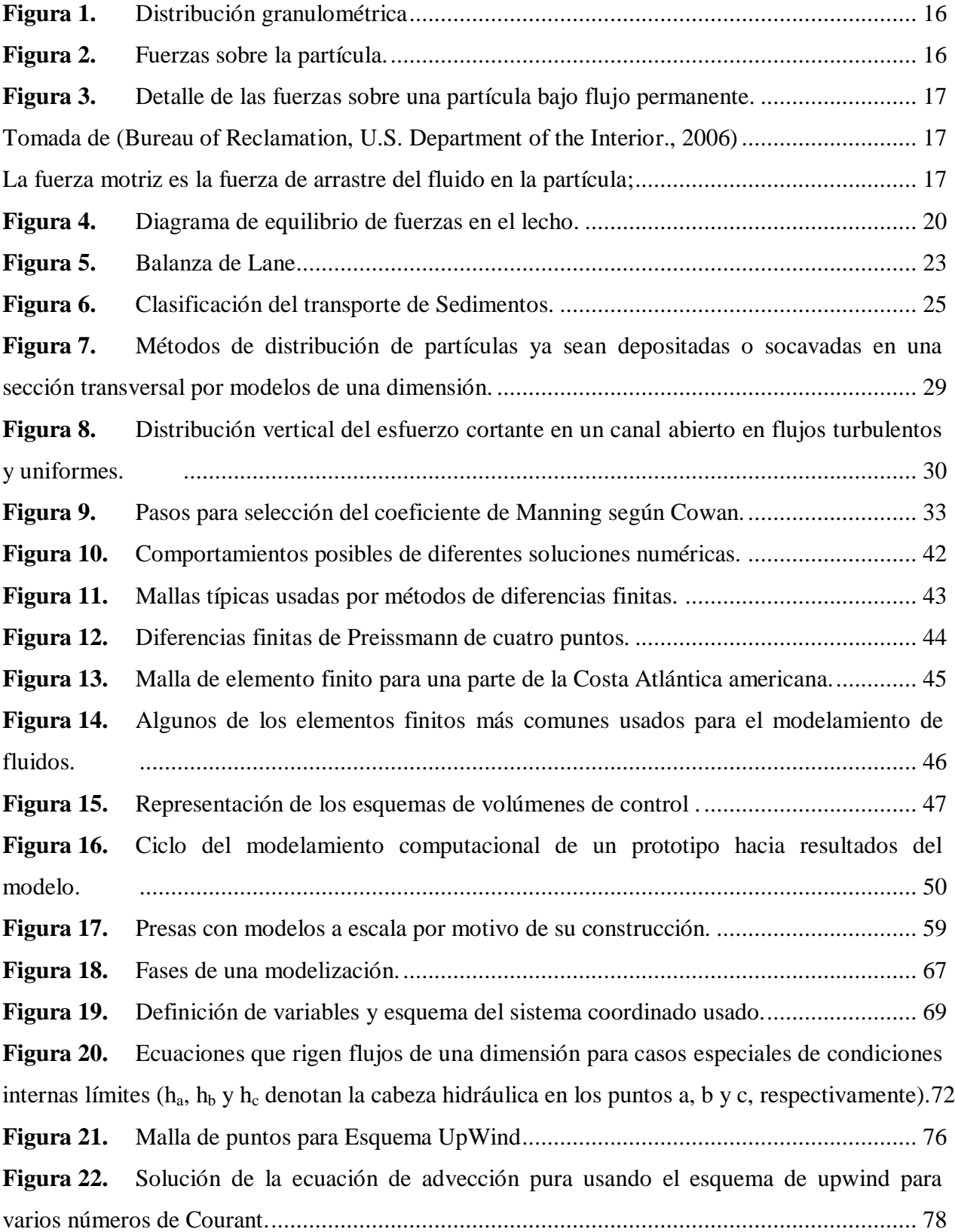

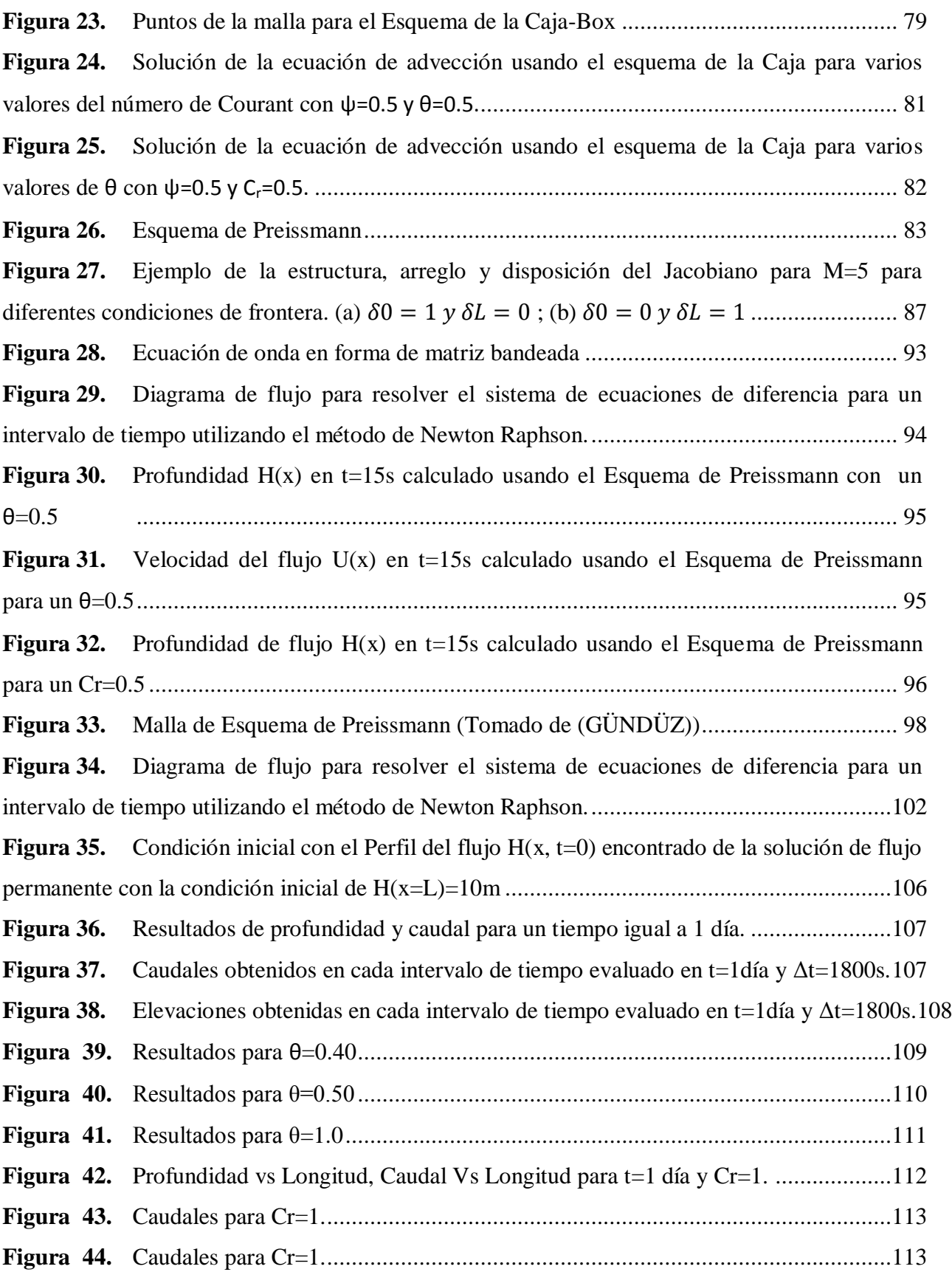

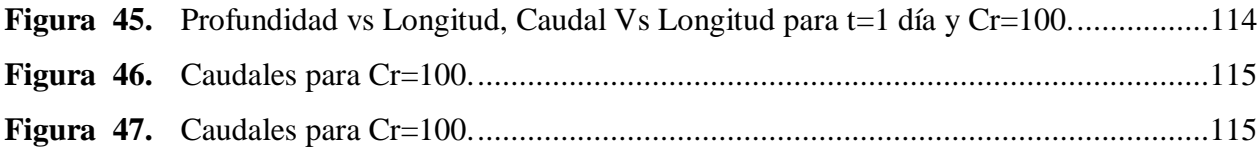

#### <span id="page-10-0"></span>**1 INTRODUCCION**

El transporte de sedimentos ha sido un tema de la hidráulica fluvial que ha despertado interés desde los inicios de la humanidad. Civilizaciones antiguas establecieron sus territorios y desarrollaron sus ciudades cercanas a sitios donde el acceso al agua fuera fácil y rápido, los Egipcios con el Nilo a sus orillas, los Mesopotámicos con el Tigris y el Éufrates, entre otros. El agua como esencia de la vida, ha jugado un papel importante para el desarrollo del hombre. La necesidad de controlar las avenidas de los ríos sobre los territorios sobre sus orillas llevó a intentar plantear ideas y posteriores teorías del comportamiento del agua y de los componentes que transporta una corriente, siendo los sedimentos y materiales solidos los principales focos de estudio. La hidráulica fluvial es el campo de la hidráulica cuyo fin es el estudio de fenómenos que dan lugar al flujo de agua sobre un lecho que tiene la posibilidad de modificar sus características en respuesta a las solicitaciones que el flujo de provoca, implicando alteraciones cualitativas y cuantitativas en los parámetros del flujo.

La complejidad para determinar, cuantificar, describir y establecer la capacidad de un río para transportar sedimentos, ha sido un obstáculo para tener la última palabra con una formula única capaz de solucionar todos los problemas o situaciones dada la particularidad y variedad de cada sistema fluvial.

El modelamiento ha sido una herramienta eficiente capaz de describir, simular, predecir y hacer un acercamiento real de los sistemas, partiendo de factores, variables, parámetros y fenómenos propios de cada sistema que participan y definen el movimiento y transporte de sedimentos para así lograr aproximaciones a sus comportamientos reales.

En consecuencia, en el presente documento se resumen y presentan las características de los sedimentos de un río y los diferentes enfoques de modelamientos dados a partir de experimentaciones, soluciones numéricas y programas o herramientas computacionales para dar soluciones al problema del transporte de sedimentos en ríos.

### <span id="page-10-1"></span>**1.1 OBJETIVOS**

Dentro de la ingeniería civil, la ingeniería fluvial es una rama que cobra fuerza por su capacidad para predecir fenómenos naturales siniestros que son amenazas constantes en un país como Colombia. El transporte de sedimentos en ríos es un proceso natural complejo que abarca

muchas características, parámetros y variables que definen su comportamiento, por lo tanto se consideró importante dentro de la investigación dar una noción elemental del modelamiento de estos. El presente documento buscará responder la pregunta *¿en qué consisten los modelos para el transporte de sedimentos?,¿cuál ha sido su base y desarrollo científico?¿Es posible crear herramientas diferentes a las propuestas por softwares especializados para modelamiento hidráulico para dar soluciones a este tipo de problemas?,* para responder a esta pregunta se han formulado los siguientes objetivos específicos.

- Describir las características y propiedades de una partícula de sedimentos.
- Identificar los diferentes modos de transporte de los sedimentos en un río.
- Identificar las diferentes clases de modelos para cuantificar y calificar el transporte de sedimentos.
- Revisar las diferentes ecuaciones que describen el fenómeno del transporte de sedimentos en ríos.
- Describir los diferentes métodos existentes para la solución de problemas del transporte de sedimentos.
- Identificar los aspectos que definen y rigen un río para aproximar la realidad a los modelos y poder hacer estudios de los mismos.
- Desarrollar una herramienta en (MATLAB) y/o Excel y crear mediante un modelo matemático una solución aproximada del componente hidráulico en la aplicación de un problema de transporte de sedimentos.

Es importante anotar que el estudio está centrado en la descripción y revisión de los diferentes modelos de transporte de sedimentos y sus características para lograr una aproximación y acercamiento del avance y evolución para abordar problemas de este tipo, adicionalmente se intenta mostrar mediante varios ejercicios de aplicación la validez e importancia de estas metodologías para entender el funcionamiento de la hidráulica.

### <span id="page-11-0"></span>**1.2 ESTRUCTURA DE LA TESIS**

El trabajo de investigación se ha dividido en seis capítulos:

En el *Capítulo 1, Introducción*, se define el ámbito del estudio, se presenta el objetivo principal y los objetivos específicos, y se presenta la forma en que se ha estructurado el documento.

En el *Capítulo 2*, *Procesos de Erosión y propiedades de los sedimentos,* presenta y describe las características propias de los sedimentos, entrega nociones del inicio de su movimiento, sus modos de transporte y finalmente describe la evolución del fondo del cauce con ayuda de ecuaciones y parámetros característicos de los ríos dando las bases conceptuales para el desarrollo del documento.

En el *Capítulo 3, Transporte de sedimentos*, describe y plantea las algunas de las fórmulas para el transporte de sedimentos, muestra los diferentes tipos de soluciones numéricas que pueden aplicarse para abordar el complejo problema del transporte de sedimentos en ríos.

En el *Capítulo 4, Tipos de modelos*, se presentan los diferentes modelos usados para el modelamiento del transporte de sedimentos en ríos y su respectivo alcance, se dan detalles para la elección del modelo, se describen los parámetros para tener en cuenta cuando se plantean modelos de este tipo.

En el *Capítulo 5, Modelos computacionales*, se ilustran los principales modelos existentes comerciales según sean de una, dos y tres dimensiones usadas a lo largo de la historia del modelamiento de transporte de sedimentos en ríos.

En el *Capítulo 6, Aplicaciones y soluciones de modelos vigentes*, detalla las posibles visiones de los modelos bajo los diferentes regímenes de flujo, señala las fases de una modelación matemática y ejemplos para una, dos y tres dimensiones, cuenta sobre últimos avances en el modelamiento del transporte de sedimentos en ríos y se hace una reflexión sobre la confiabilidad, valor y significado de los modelos.

En el *Capítulo 7, Ejercicios de Aplicación*, se plantean tres ejercicios numéricos con su respectiva solución detalladamente descrita aplicando los esquemas de Upwind-Scheme, Box Scheme y el Preissmann Scheme.

# <span id="page-13-0"></span>**2 PROCESO DE EROSIÓN Y PROPIEDADES DE LOS SEDIMENTOS.**

El término erosión definido por la Real academia de la Lengua puede interpretarse como:

- 1. Desgaste o destrucción producidos en la superficie de un cuerpo por la fricción continúa o violenta de otro. (RAE)
- 2. Desgaste de la superficie terrestre por agentes externos, como el agua o el viento. (RAE)

En el caso de los ríos hace referencia al descenso del fondo debido a fenómenos relacionados con la dinámica fluvial, que puede ser natural o inducido por acciones humanas. La erosión puede ser de dos tipos, una temporal y la otra espacial, a su vez la espacial se clasifica en general del fondo y la erosión local.

La erosión general se evidencia en tramos largo de un río, ocasionada por ejemplo por la velocidad de sus aguas, en contraste la erosión local del fondo concentra su afectación en una zona limitada, siendo la turbulencia y/o vórtices característicos en ella, se presenta usualmente en pilas de puentes, cerca de rocas, en extremos de muros de encauzamiento, traviesas, jarillones, etc.

Cuando se habla de la clasificación temporal, se vincula el tiempo de desgaste sobre la superficie que puede ser transitorio o permanente. La erosión transitoria se determina a partir del criterio de inicio de movimiento y suponiendo que no hay transporte de sedimentos, primero se determina la posición de la superficie libre durante una avenida, la cual se supone fija y para mantener el equilibro el lecho se va socavando, por acción de la tensión misma del agua, aumentando entonces el área hidráulica. Posteriormente el lecho puede recuperar su cota original o no, siendo la diferencia la conocida erosión residual. La erosión permanente se presenta a medio y largo plazo y afecta una sección grande del lecho. Los ríos tienden a socavarse en sus inicios o tramos altos y a sedimentarse en sus tramos bajos o cercanos a su desembocadura.

Los procesos erosivos se describen en tres etapas: desprendimiento, transporte y depositación. El desprendimiento es causado por la generación de un aumento en el esfuerzo cortante en la superficie del suelo por el aumento en el caudal, el cual puede superar el esfuerzo crítico y por tanto se producir desprendimientos.

Las características que definen los procesos de suspensión, transporte y depositación del sedimento, no dependen exclusivamente del flujo en sí que las transporta, sino también de las propiedades de las partículas que son transportadas tales como su tamaño, su forma, su distribución granulométrica, densidad, peso específico, concentración, etc.

# <span id="page-14-0"></span>**2.1 PROPIEDADES DE LOS SEDIMENTOS**

A continuación se describen las propiedades características y representativas de los sedimentos en ríos Tomado de (Departamento de Hidráulica de la Universidad del Cauca):

- Densidad: La densidad de natural o típica de los sedimentos es de  $p_s = 2650 \text{Kg/m}$ 3, y la densidad relativa s=2.65.
- Tamaño y forma de la partícula: Generalmente las partículas son elipsoides triaxiales con un gran diámetro ds, diámetros intermedios pequeños. El factor de forma de Corel da la descripción más aproximada de la forma de partícula.

$$
S_{Corel} = \frac{d_c}{\sqrt{d_a d_b}}
$$

El valor típico es 0.7. El diámetro de la partícula puede presentarse como

**Tabla 1.** Tipos de diámetros de la partícula del sedimento.

<span id="page-14-1"></span>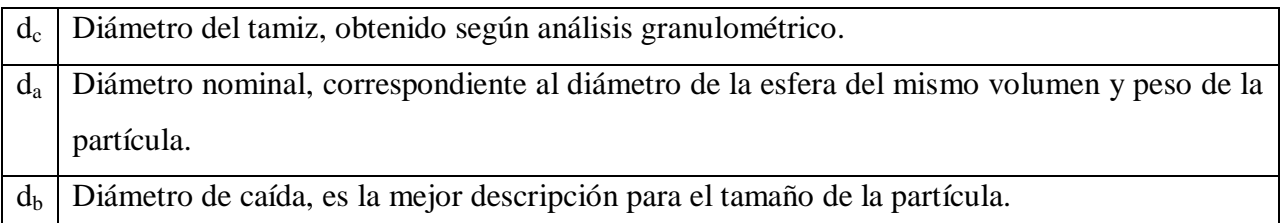

 Distribución del tamaño de partículas: El análisis granulométrico es el método más útil y conveniente para conocer la distribución del tamaño de las partículas de sedimentos. El diámetro medio de la muestra, d50 (50%) de las partículas cuyo peso pasan;

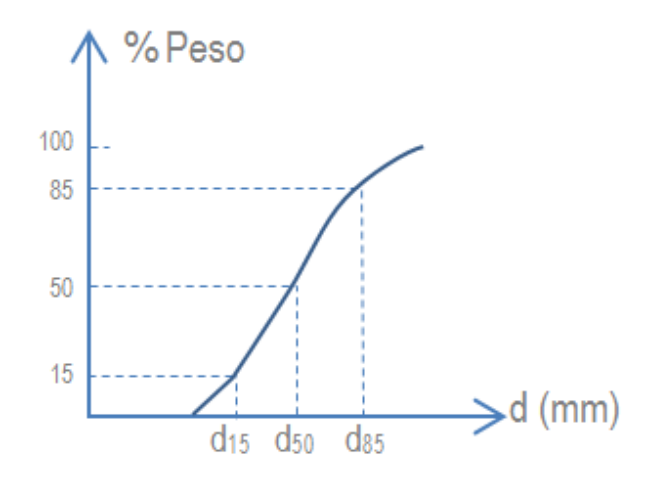

**Figura 1.** Distribución granulométrica

<span id="page-15-0"></span> Velocidad de sedimentación: Cuando una partícula asienta, finalmente adquiere una velocidad terminal constante cuando la fuerza de arrastre del fluido es igual al peso sumergido de la partícula, esta velocidad se conoce como velocidad de caída de la partícula.

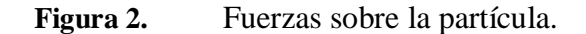

<span id="page-15-1"></span>La sumatoria de fuerzas;

$$
\frac{1}{2}\rho C_D \frac{\pi d^2}{4} w_s^2 = (\rho_s - \rho)g \frac{\pi d^3}{6}
$$

Por lo tanto la velocidad de caída de la esfera es;

$$
w_s = \sqrt{\frac{4(s-1)gd}{3C_D}}
$$

El coeficiente de arrastre depende del número de Reynolds,

<span id="page-16-0"></span>

| Tipo de Régimen            | Coeficiente de arrastre                            | Velocidad de Caída                      |
|----------------------------|----------------------------------------------------|-----------------------------------------|
| Laminar ( $Re < 0.5$ )     | $C_D = \frac{24}{Re} \rightarrow Por teoría$       | $W_s = \frac{1}{18}(s-1)\frac{gd^2}{r}$ |
| Turbulento ( $Re > 1000$ ) | $C_D \approx 0.4$<br>$\rightarrow$ Por laboratorio | $W_{s} = \sqrt{3(s-1)gd}$               |

**Tabla 2.** Velocidad de caída de las partículas según régimen de flujo.

Fredse et al. (1992) dio una expresión empírica para el coeficiente de arrastre;

$$
C_D = 1.4 + \frac{36}{Re}
$$

Quedando;

$$
w_{s} = \frac{\sqrt{\left(\frac{36\nu}{d_n}\right)^2 + 7.5(s-1)gd_n} - \frac{36\nu}{d_n}}{2.8}
$$

<span id="page-16-1"></span>Las fuerzas que actúan sobre una partícula en un flujo permanente se presentan en la figura 3,

**Figura 3.** Detalle de las fuerzas sobre una partícula bajo flujo permanente.

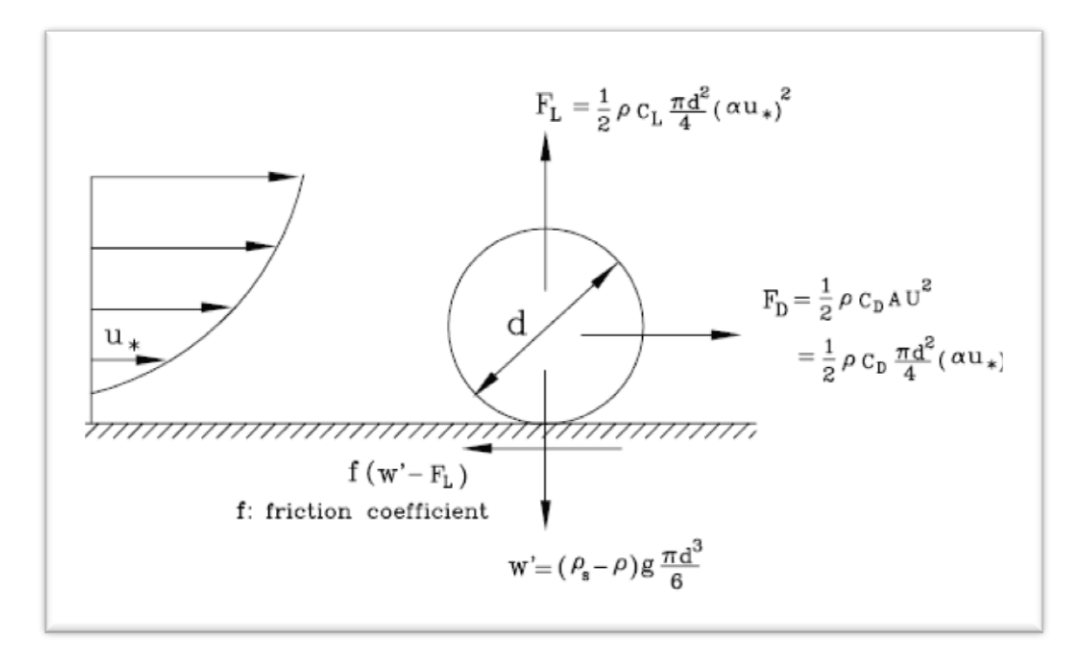

<span id="page-16-3"></span><span id="page-16-2"></span>Tomada de (Bureau of Reclamation, U.S. Department of the Interior., 2006) La fuerza motriz es la fuerza de arrastre del fluido en la partícula;

$$
F_D = \frac{1}{2} \rho C_D \frac{\pi d^2}{4} (\alpha u_*)^2
$$

Donde la velocidad de fricción u\* es la velocidad del flujo cerca al fondo; α es el coeficiente para modificar la velocidad según las formas y características de la partícula. La fuerza estabilizadora puede modelarse como la fuerza de fricción que actúa sobre la partícula.

#### <span id="page-17-0"></span>**2.2 Tamaño**

Es una característica muy importante y relativamente fácil de identificar, cuantificar y diferenciar, sin embargo cuando la forma, densidad y su distribución son semejantes puede afirmarse que la variación del tamaño define la variación del comportamiento del sedimento.

Diámetro nominal Dn, es el diámetro de una esfera de igual volumen a la partícula.

$$
D_n = \left(\frac{6V}{\pi}\right)^{1/3}
$$

 $V \rightarrow$  Volumen de la partícula.

- Diámetro de sedimentación Dn, definida como el diámetro de una esfera de la misma densidad que la partícula, que cae con la misma velocidad terminal uniforme en el mismo fluido y misma temperatura.
- Diámetro del tamiz Di. Corresponde a la malla del tamiz cuyas aperturas permiten atravesar las partículas en una distribución granulométrica.

Sin embargo, se utiliza identificar el tamaño del sedimento según su proporción (peso o volumen) en la muestra. Ej.  $D_{50}=0.25$ mm significa que el 50% de la muestra tiene un tamaño menor que  $0.25$ mm. La notación general  $D_n$  se lee como el diámetro tal que el n% de la muestra en peso tiene partículas menores que Dn.

Diámetro medio ponderado Dm, una medida de tendencia central

$$
D_m = \frac{\sum (D_i P_i)}{\sum P_i}
$$

Dm: Diámetro medio de la muestra Di: Diámetro medio de cada tamaño de clase o fracción Pi: Peso del material retenido en cada malla Di=  $(D_{i max} \cdot D_{i min})^{0.5}$  diametro medio geométrico D<sup>i</sup> max, D<sup>i</sup> min: Valores extremos de cada clase.

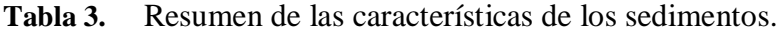

<span id="page-18-1"></span>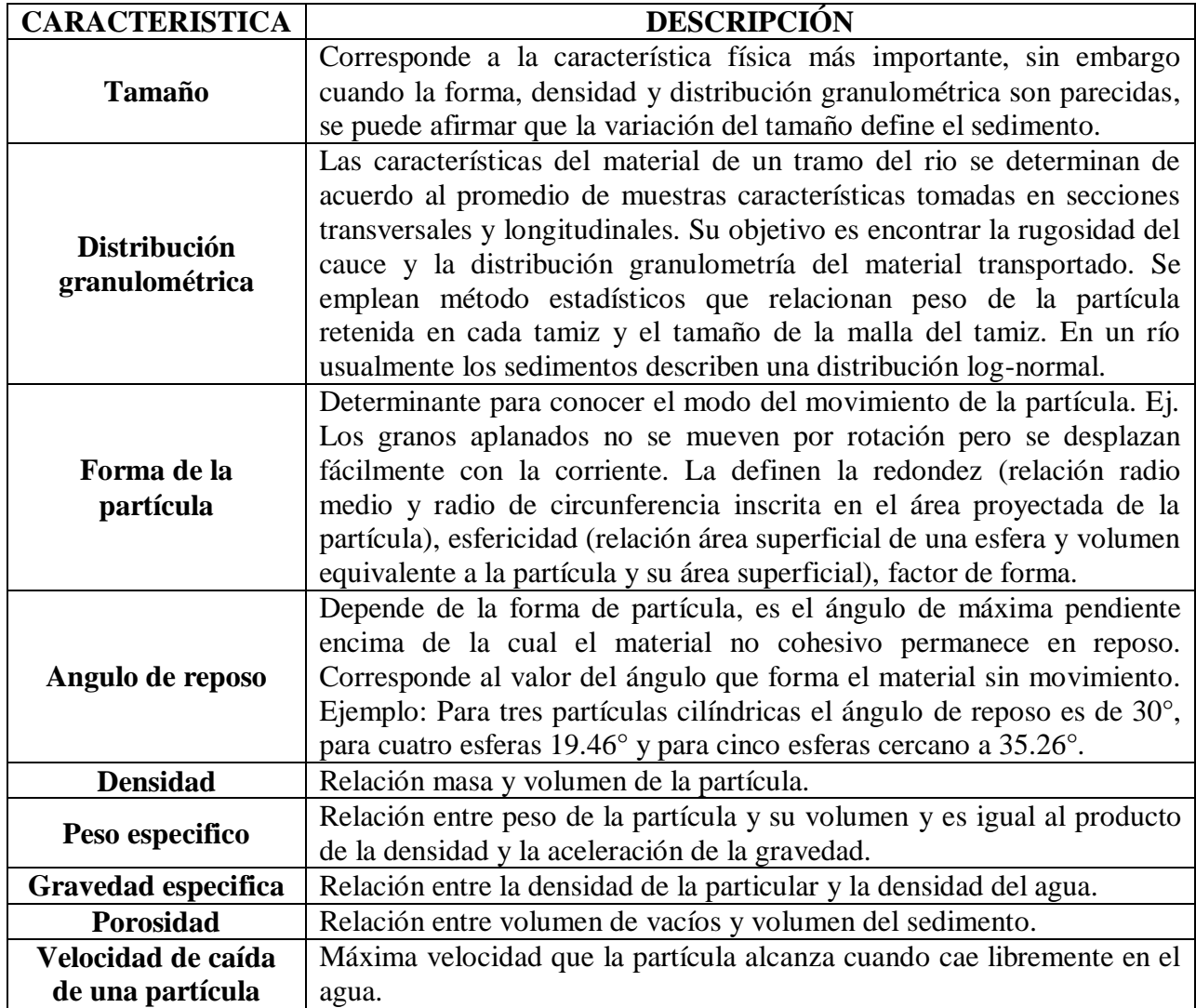

Tomado de (Departamento de Hidráulica de la Universidad del Cauca)

## <span id="page-18-0"></span>**2.3 INICIO DEL MOVIMIENTO DE SEDIMENTOS.**

El problema denominado umbral o inicio del movimiento del fondo en un río consiste en establecer cuándo las partículas son desplazadas por las fuerzas de arrastre del agua y su fin es conocer el comienzo y fin del flujo bifásico (Agua-Sedimento). Los estudios llevados a cabo para conocer a profundidad este fenómeno, han sido en su mayoría experimentales en laboratorio y con arenas uniformes, que simultáneamente han provocado teorías mecanicistas y análisis dimensionales, la más conocida es la realizada en 1936 por Albert Shields (Diagrama de Shields).

El agua en su recorrido por el lecho crea esfuerzos cortantes sobre el fondo  $(\tau_0)$ , y teniendo en cuenta que la resistencia de la partícula al movimiento depende de su peso sumergido (función de su peso específico sumergido Y<sub>s</sub>- Υ) y su diámetro (D) característico, apareciendo una fuerza que va en dirección del flujo conocida como fuerza de arrastre, la cual actúa sobre las partículas que están en el cercanas al fondo y/o orillas del cauce. A partir de estas tres características (esfuerzo cortante, diámetro y peso sumergido), se puede definir el parámetro adimensional  $\bar{\tau}$  o esfuerzo de corte adimensional así;

Ecuación 1.

$$
\bar{\tau} = \frac{\tau_o}{(\gamma_s - \gamma)D}
$$

Este parámetro adimensional relaciona la fuerza que tiende a producir el movimiento (la acción de arrastre proporcional a  $\tau_o D^2$ ) y la fuerza que estabiliza o mantiene en reposo (acción del peso proporcional a  $(\gamma_s - \gamma)D^3$ ).

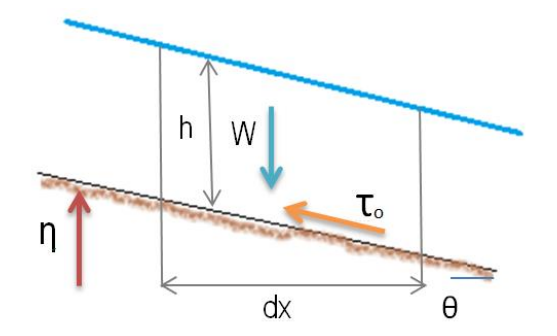

**Figura 4.** Diagrama de equilibrio de fuerzas en el lecho.

<span id="page-19-0"></span>De la figura anterior se tiene que por equilibrio de fuerzas, en el sentido de la corriente, la componente del peso es contrarrestada por la fuerza de rozamiento. Suponiendo un cauce prismático, el peso del fluido es W (producto del peso específico por el volumen de control);

Ecuación 2.

$$
W = \gamma \cdot A \cdot dx
$$

Donde A es el área transversal del cauce, la componente del peso en la dirección del flujo es entonces;

Ecuación 3.

$$
W_x = \gamma \cdot A \cdot dx \cdot \sin \theta
$$

Si el ángulo  $\theta$  es muy pequeño entonces Sen $\theta \approx$  Tan $\theta \approx$  S, donde S es la pendiente del lecho. La fuerza de fricción actúa sobre todo el perímetro mojado de la sección siendo  $\tau_o \cdot P \cdot dx$ . Analizando el equilibrio,

Ecuación 4.

$$
\tau_o \cdot P \cdot dx = \gamma \cdot A \cdot S \cdot dx
$$

$$
\tau_o = \gamma \cdot R \cdot S
$$

Donde R, es el radio hidráulico (relación área transversal con perímetro mojado de la sección), en cauces muy anchos (B>20h) el R≈h así,

Ecuación 5.

$$
\tau_o = \gamma \cdot R \cdot S = \gamma \cdot \frac{bh}{b + 2h} \cdot S = \gamma \cdot h \cdot S
$$

La velocidad de corte u<sup>\*</sup> es un parámetro que representa igualmente la acción del agua sobre el fondo del canal;

Ecuación 6.

$$
u_* = \sqrt{\frac{\tau_o}{\rho}} \rightarrow \tau_o = \rho \cdot u_*^2
$$

El parámetro estabilidad o de esfuerzo de corte adimensional, se conoce como parámetro de Shields puede definirse en términos de la velocidad de corte así;

Ecuación 7.

$$
\bar{\tau} = \frac{\rho \cdot u_*^2}{(\gamma_s - \gamma)D} = \frac{u_*^2}{\frac{g(\rho_s - \rho)D}{\rho}} = \frac{u_*^2}{g\Delta D}
$$

Donde  $\Delta = \frac{(\rho_s - \rho)}{(\rho_s - \rho)}$  $\frac{\rho}{\rho}$  =

El último término tiene forma de número de Froude. El número de Reynolds puede expresarse de igual manera en términos de la velocidad de corte así;

Ecuación 8.

$$
Re_* = \frac{u_*D}{v}
$$

El número de Reynolds relaciona las fuerzas de inercia y viscosas en el entorno de la partícula, caracteriza la turbulencia a su alrededor. El diagrama de Shields relaciona el parámetro de Shields y el número de Reynolds. Por debajo de la curva hay reposo y por encima movimiento, sin embargo hay una banda alrededor de la curva donde hay una probabilidad entre el 40 y 50% para iniciar el movimiento, el parámetro que define si hay o no movimiento se conoce como parámetro crítico de Shields  $\tau_c$ .

El movimiento de una partícula dependerá siempre de las condiciones instantáneas del flujo y de su resistencia al movimiento. Cuando el flujo inicia, el lecho del río está compuesto de partículas sueltas, de baja cohesión, de tamaño uniforme, y en consecuencia las fuerzas hidrodinámicas aparecen sobre ellas y sobre todo el perímetro mojado del cauce. En caso en que el caudal aumente, las fuerzas crecen proporcionalmente y llegan a un punto en el que las partículas no pueden resistirse a estar unidas, haciendo que se separen e inicien su movimiento "independientemente". El movimiento es instantáneo para las partículas de un mismo tamaño. En lechos con materiales cohesivos, se debe hablar particularmente de erosión del lecho o transporte de fragmentos de suelo, siendo mayor la resistencia al esfuerzo cortante en suelos sueltos o granulares.

Existe un sin número de fórmulas y relaciones para determinar el inicio del movimiento de partículas de sedimentos, algunas que relacionan la velocidad de caída (w) y la velocidad de corte cortante (u\*);

- $\bullet$  6 > w/  $u^*$  > 2 Transporte de fondo, deslizamiento y rodamiento.
- $\bullet$  2 > w/ u<sup>\*</sup> > 0.7 Transporte de fondo por saltación.
- $\bullet$  0.7 > w/ u<sup>\*</sup> > 0 Transporte en suspensión

Donde la velocidad de corte puede expresarse como;

Ecuación 9.

$$
u_* = \sqrt{gRS}
$$

Donde R (radio hidráulico) e S (gradiente hidráulico= pendiente de fricción). Para lechos granulares. Donde el movimiento de sedimentos se da si el esfuerzo cortante del lecho supera el esfuerzo cortante crítico, por tanto debe tenerse en cuenta que el esfuerzo cortante medio sobre el lecho.

## <span id="page-22-0"></span>**2.3.1 Equilibrio del fondo en presencia de transporte de sedimentos**

El equilibrio se presenta en el fondo del lecho, cuando la cantidad de partículas erosionadas es la misma de la que se sedimenta, de modo tal que la cota de fondo no varía. Por tratarse de un equilibrio móvil, existe una herramienta sencilla para comprender el fenómeno de equilibrio de fondo, la *Balanza de Lane* (1955) la cual relaciona el caudal liquido unitario (q), el caudal solido  $(q<sub>s</sub>)$ , la pendiente (S) y el tamaño del sedimento (D). El principio de la estabilidad propuesta por Lane iguala el producto del caudal sólido por el tamaño de sedimento con el producto caudal líquido por la pendiente. Por ejemplo, cuando el caudal de sedimentos o el tamaño de las partículas del sedimento es excesivo el equilibrio se alcanza con el caudal y la pendiente del lecho, resultando en una gradación (acumulación) o degradación (socavación) del lecho y/o orillas.

<span id="page-22-2"></span><span id="page-22-1"></span>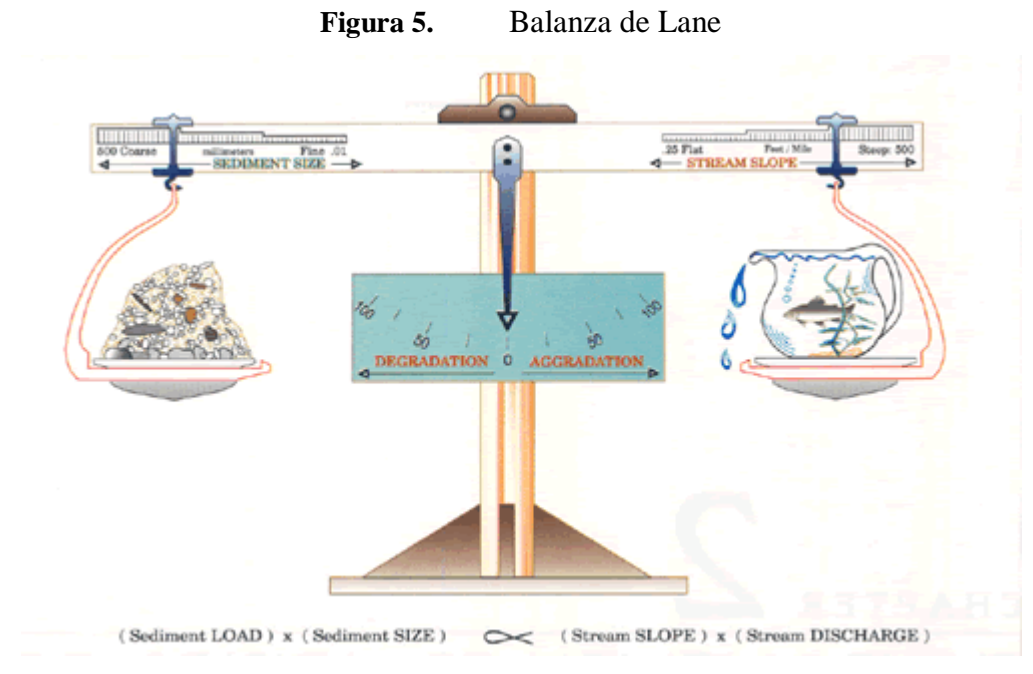

Tomada de **(SUNY ESF)**

## <span id="page-23-0"></span>**2.4 MODOS DE TRANSPORTE**

El transporte de sedimentos de un río se clasifica según el modo de transporte y/o origen del material. Según el origen del material, ya sea del cauce o de la cuenca, los materiales de la cuenca son muy finos (limos y arcillas de D < 0.0625mm) son transportados en suspensión y son considerados como cargas de lavado (si es de la cuenca) o foránea (al cauce). Según el modo de transporte, las partículas pueden ser transportadas por la corriente, o pueden moverse cercanas al fondo ya sea rodando, deslizándose o saltando (depende del tamaño de la partícula). En general si una partícula está en reposo pueden iniciar su movimiento rodando o saltando al superar el umbral de movimiento, pero si la corriente aumenta su velocidad y volumen, la partícula puede ser ahora transportada por suspensión, a mayor intensidad en la corriente, la probabilidad que las partículas vayan suspendidas es mayor. Dado lo anterior, puede afirmarse que el transporte en suspensión representa casi el 90% de la carga solida de un río, mientras que la carga de fondo define y es causante de múltiples variaciones en el lecho, por ejemplo puede definir el ancho, la pendiente, la granulometría, el caudal, etc.

<span id="page-23-1"></span>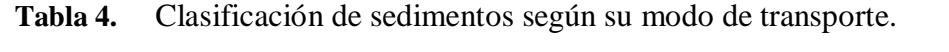

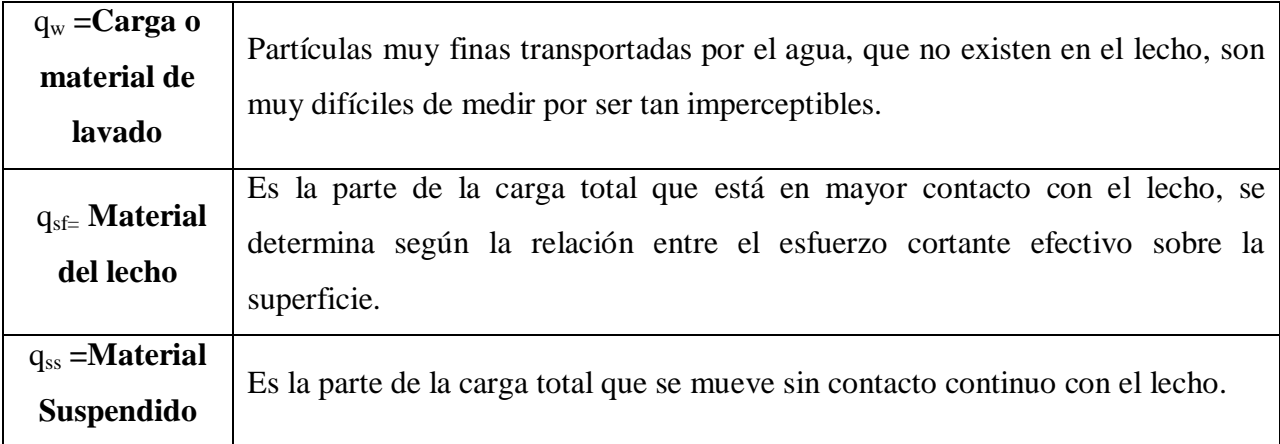

La idea principal en separar la carga total de sedimentos, en material suspendido y del fondo, es porque se dan estos dos diferentes mecanismos de transporte de sedimentos en el flujo del río. El sistema internacional (SI) la unidad para el transporte de sedimento ( $q_t$ ) es m<sup>3</sup>/m-s (metro cúbico de sedimento por metro de ancho por segundo), donde  $q_t$  es el caudal sólido y es el volumen de sedimentos por unidad de tiempo.

<span id="page-24-1"></span>**Figura 6.** Clasificación del transporte de Sedimentos.

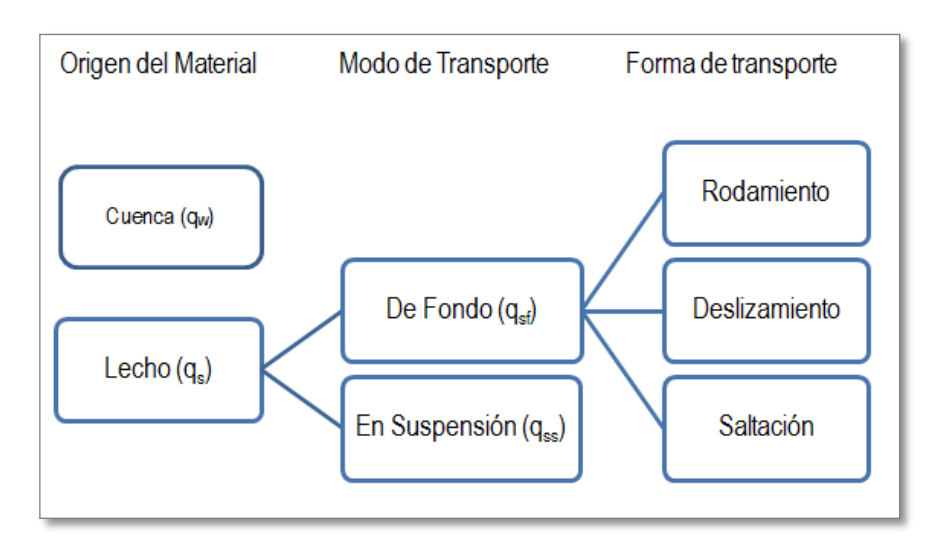

El transporte total de sedimentos será;

Ecuación 10.

$$
q_t = q_w + q_{sf} + q_{ss}
$$

# <span id="page-24-0"></span>**2.5 EVOLUCIÓN DEL FONDO**

En los sistemas fluviales, donde sus orillas están expuestas a deposición y erosión, es necesario modelar el movimiento de los sedimentos con el flujo. El modelamiento del transporte de sedimentos es un tema complejo e incierto.

El modelo matemático para transporte de sedimentos es basado generalmente en las leyes de conservación (conservación de sedimentos en carga suspendida, carga de fondo y tamaño de partículas), se necesitan también ecuaciones que relaciones la resistencia del fondo, capacidad de transporte, clasificación del material etc.

Conservando los parámetros básicos para el análisis del transporte de sedimentos en una dirección, una ecuación para el transporte de sedimentos puede escribirse así (Tomado de Capitulo 5. (Bureau of Reclamation, U.S. Department of the Interior., 2006);

Transporte para carga en suspensión;

Ecuación 11.

$$
\frac{\partial}{\partial x}\big(A\mathcal{C}_j\big)+\frac{\partial}{\partial x}\big(Q\mathcal{C}_j\big)=\frac{\partial}{\partial x}\big(D_t A\frac{\partial\mathcal{C}_j}{\partial x}\big)+\Phi_{s,j}
$$

Transporte carga de fondo

Ecuación 12.

$$
\frac{\partial G_j}{\partial t} + u_{bj} \frac{\partial G_j}{\partial x} = u_{bj} \Phi_{b,j} \text{ (5.25)}
$$

Conservación del material de fondo (Continuidad de sedimentos)

Ecuación 13.

$$
\frac{\partial(\bar{c}_A)}{\partial t} + (1-p)\frac{\partial A_S}{\partial t} + \frac{\partial Q_S}{\partial x} + C_l q_l + \sum_j \Phi_{s,j} + \sum_j \Phi_{b,j} = 0
$$

Conservación del material de fondo:

Ecuación 14.

$$
(1-p)\frac{\partial(\beta_j A_m)}{\partial t} + (1-p)\beta_j \Phi_o H \{\Phi_o\} + (1-p)\beta_{o,j} \Phi_o H \{\Phi_o\} + \Phi_{s,j} + \Phi_{b,j} = 0
$$

 $A_m \rightarrow \text{Area}$  sección transversal de la capa activa.

 $A_s \rightarrow$ Área del material de lecho.

 $C_i \rightarrow$ Concentración de carga en suspensión para la clase j.

 $\bar{C}$   $\rightarrow$  Concentación total de carga en suspensión.

 $C_L \rightarrow$ Concentración de sedimentos de flujo lateral.

 $D_L \rightarrow$ Coeficiente de dispersión en dirección longitudinal.

 $G_i \rightarrow$ Velocidad del tamaño j del transporte de sedimentos.

 $p \rightarrow$  Porosidad en sedimentos del fondo.

 $Q_s \rightarrow$  Caudal de sedimentos.

 $q_L \rightarrow$ Caudal lateral por unidad de longitud.

 $u_{bi}$  $\rightarrow$  velocidad promedio de la carga de fondo en la fracción de tamaño j.

 $\beta_{0i}$   $\rightarrow$  Fracción de material de fondo por debajo de la capa activa pertenecientes al tamaño j.

 $\beta_i \rightarrow$  fracción de material de fondo en la capa activa perteneciente al tamaño j.

 $\Phi_{s,j}$   $\rightarrow$  Flujo neto de la carga suspendida de la capa activa de la corriente de agua.

 $\Phi_{b,i}$   $\rightarrow$  Intercambio de sedimentos en el tamaño j entre la capa activa y la capa de transporte de sedimentos de fondo.

Adicionalmente,  $H\{\Phi_o\}$  es la función de paso definida asi;

Ecuación 15.

$$
H\{\Phi_o\} = \begin{cases} 1 & \Phi \ge 0 \\ 0 & \Phi < 0 \end{cases}
$$

La cantidad  $\Phi_0$  es definida;

Ecuación 16.

$$
\Phi_o = \frac{\partial A_s}{\partial t} - \frac{\partial A_m}{\partial t}
$$

Nótese que la *Ecuación 13* puede escribirse:

$$
\frac{\partial Q_s}{\partial x} = \sum_j \frac{\partial G_j}{\partial x}
$$

El coeficiente de difusión  $D_L$  en la ecuación de carga en suspensión, (Ecuación 11) es el resultado de combinar ecuaciones de flujo laminar usando las leyes de Fick para la difusión con términos del flujo turbulento que usan la analogía de difusión para representar correlaciones turbulentas. El coeficiente de difusión está influenciado por la geometría del canal y representa esencialmente la naturaleza tridimensional de la turbulencia. Es complejo proporcionar buenas estimaciones teóricas para su valor. En la práctica, cuando no existan mediciones de este parámetro, el coeficiente de difusión D<sup>L</sup> se reduce a un parámetro numérico determinado por la calibración del modelo.

El término del afluente/efluente en las ecuaciones de transporte (Ec. 11 - 12) puede evaluarse usando conceptos del transporte no balanceadas. En ríos y corrientes, es aceptable asumir que el caudal de carga de fondo es igual a la capacidad del transporte de sedimentos. Ejemplo: la carga de material de fondo es transportada en modo equilibrio, es decir el intercambio de sedimentos en el lecho y fracciones transportadas por el flujo de agua es instantáneo, sin embargo se presentan circunstancias en donde los efectos de "atraso espacial" y/o "atraso temporal" son importantes.

La capacidad residual de transporte para la fracción de tamaño j es definida como la diferencia entre la capacidad de transporte  $C_i^*$ , y la tasa actual de transporte,  $C_j$ .

La velocidad para la carga de fondo en la ecuación 12 puede encontrarse con cualquier expresión, puede ser Bagnold o van Rijn. La ecuación 13 puede simplificarse sin perder su

generalidad. En muchas circunstancias los cambio en la concentración de sedimentos suspendidos en cualquier sección transversal es mucho menor que los cambios en el fondo del río;

Ecuación 17.

$$
\frac{\partial(\bar{C}A)}{\partial t} \ll (1-p)\frac{\partial A_s}{\partial t}
$$

En segunda instancia, si los parámetros en la función de transporte de sedimentos para la sección transversal se asumen instantáneas, permanente y constante, se tiene;

Ecuación 18.

$$
\frac{\partial Q_s}{\partial t} = 0 \ o \ \frac{\partial Q_s}{\partial x} = \frac{dQ_s}{dx}
$$

Esta suposición es válida solo si hay una pequeña variación en la geometría de la sección transversal, es decir que no haya erosión o/y depositación en la etapa de tiempo, en la práctica esta condición se da en pequeñas escalas de tiempo. Entonces, si no se tienen en cuenta los términos del afluente/efluente se tiene que la ecuación 17 y 18 en la 14;

Ecuación 19.

$$
(1-p)\frac{\partial A_s}{\partial t} + \frac{\partial Q_s}{\partial x} + C_L q_L = 0
$$

La anterior corresponde la ecuación de continuidad de fondo ampliamente usada en los modelos numéricos. La distribución de los sedimentos del fondo durante los procesos de erosión/depositación es sencillo en modelos de dos y tres dimensiones, en donde los sedimentos se distribuyen uniformemente a través del modelo computacional.

En modelos de una dimensión, se deben emplear técnicas especiales para representar la variación no uniforme de la sección transversal de los sedimentos depositados. (Ejemplo: en reservorios y depositaciones lentas y muchos ríos, los sedimentos se depositan llenando las partes más bajas del canal y forman un levantamiento del fondo en la sección transversal como muestra la figura;

<span id="page-28-0"></span>**Figura 7.** Métodos de distribución de partículas ya sean depositadas o socavadas en una sección transversal por modelos de una dimensión.

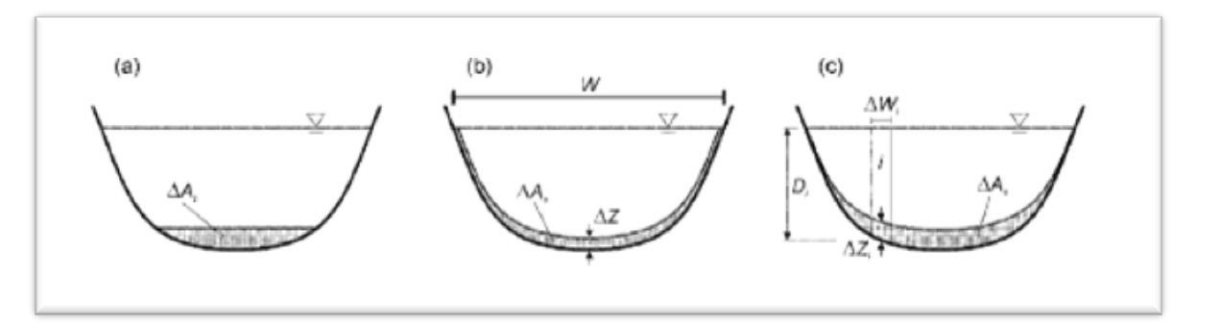

Tomada de (Bureau of Reclamation, U.S. Department of the Interior., 2006)

La figura 14 muestra en a) una distribución horizontal durante depositación, b) una distribución uniforme y c) una distribución proporcional a los parámetros del flujo.

El método más común usado en modelos de una dimensión es el de extender los cambios a lo largo de la sección transversal ΔAx, con una constante de espesor (medida verticalmente) a lo largo del perímetro. El grosor ΔZ de los materiales depositados/erosionados es calculado;

Ecuación 20.

$$
\Delta Z = \frac{\Delta A_s}{W}
$$

Donde W es el ancho superficial del canal. Otros métodos usados para seleccionar los parámetros del flujo para computar la variación local del lecho son la partición de la sección transversal en ancho arbitrarios,  $\Delta W_i$ , y se computa la variación local del lecho  $\Delta Z_i$  de cada partición. Las variables resultantes comunes son la profundidad D, el exceso de esfuerzo cortante en el fondo  $\tau$  –τ<sub>c</sub>, el transporte K, entonces:

Ecuación 21.

$$
\varDelta Z_i = \frac{D_i}{A} \varDelta A_s
$$

Ecuación 22.

$$
\Delta Z_i = \frac{(\tau - \tau_c)^m}{\sum_i K_i \Delta W_i} \Delta A_s
$$

 $m \rightarrow$  un exponente

 $\tau_c$  Esfuerzo critico del fondo de Shields.

El subíndice i, indica el segmento usado para subdividir la sección transversal.

#### <span id="page-29-0"></span>**2.5.1 Ecuaciones auxiliares**

Las ecuaciones diferenciales presentadas anteriormente requieren relaciones adicionales para definir las condiciones de frontera. Para los modelos de dos y tres dimensiones es primordial representar los efectos en los límites de los sólidos y el líquido, estas relaciones son importantes porque el proceso de transporte de sedimentos se da en la región cercana al fondo, por lo tanto es importante la predicción exacta de los parámetros del flujo en esta región. En el fondo la ecuación de movimiento para el flujo turbulento, uniforme viene dada por;

Ecuación 23.

$$
\tau_z \Delta x \Delta y = \rho g (D - z) \Delta x \Delta y \sin \theta
$$

<span id="page-29-1"></span>**Figura 8.** Distribución vertical del esfuerzo cortante en un canal abierto en flujos turbulentos y uniformes.

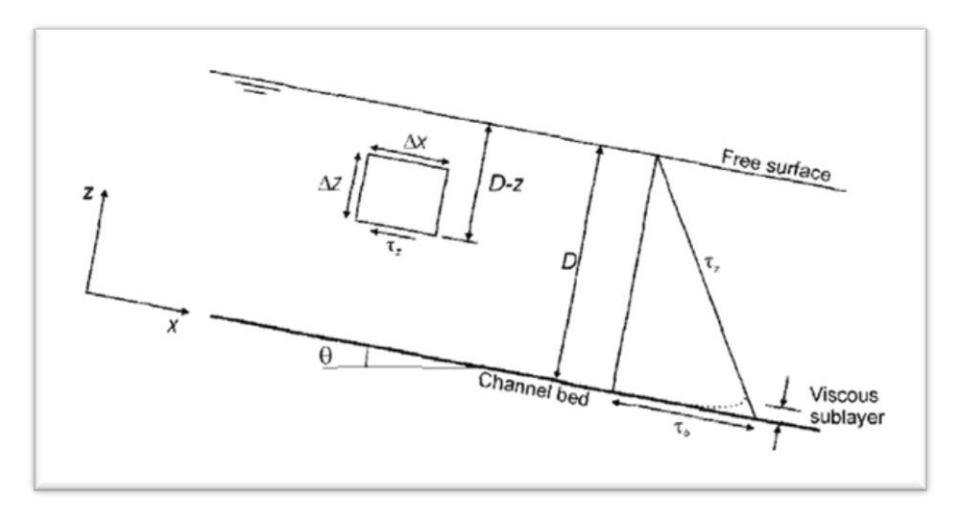

Tomada de (Bureau of Reclamation, U.S. Department of the Interior., 2006)

Si representamos la pendiente del canal  $S_0 = \sin\theta$  en el fondo (z=0), la ecuación anterior se convierte

Ecuación 24.

$$
\tau_b = \rho g D S_o
$$

 $\tau_b$   $\rightarrow$  Esfuerzo cortante en el fondo.

Por definición el esfuerzo cortante en el fondo es

Ecuación 25.

$$
\tau_b = \rho U_*^2
$$

$$
U_* = \sqrt{gDS_c}
$$

### $U^* \rightarrow$  Velocidad de corte.

Los efectos de los limites en las fronteras sobre la distribución de la velocidad en flujos turbulentos son tenidos en cuenta usando una rugosidad equivalente de un grano de arena o la rugosidad de Nikuradse, k<sup>s</sup> (Nikuradse, 1933) la rugosidad del fondo influencia el perfil de velocidad cerca al fondo por los remolinos generados en los elementos rugosos. Estos pequeños remolinos son rápidamente absorbidos por el flujo y se alejan rápido del fondo. Una forma general para la distribución de la velocidad sobre la profundidad del flujo está dada por;

Ecuación 26.

$$
u = \frac{U_*}{k'} \log \left(\frac{z}{z_o}\right)
$$

K' → Constante von Kármán (≈0.41 en superficies libres)

El nivel de cero velocidad  $z_0$  (u=0 en z= $z_0$ ) depende del régimen de flujo, es decir si las fronteras solidas son lisas o rugosas. En hidráulica un flujo liso hace referencia a que los elementos de rugosidad son muy pequeños comparados con la subcapa viscosa (capa donde los esfuerzos viscosos son dominantes respecto al esfuerzo turbulento) y en flujos rugosos la subcapa viscosa no existe, por tanto el perfil de la velocidad no depende de la viscosidad del fluido. Dado lo anterior, existe un rango de transición entre ambos regímenes de flujo, conocido como flujo transicional, donde el perfil de velocidad es afectado tanto por la viscosidad como la rugosidad del fondo. A continuación la Tabla 5 muestra los diferentes regímenes de flujo su correspondiente perfil de velocidad:

<span id="page-30-0"></span>**Tabla 5.** Regímenes de flujo y velocidad correspondiente

| <b>REGIMEN DE FLUJO</b>                                             | $R_{o*}$ $\left(=\frac{U_* k_s}{v}\right)$ | Nivel de velocidad cero, z <sub>o</sub> |
|---------------------------------------------------------------------|--------------------------------------------|-----------------------------------------|
| Flujo hidráulico liso                                               | $R_{o*} \leq 5$                            | $0.11 \frac{ }{H}$                      |
| Flujo hidráulico rugoso                                             | $R_{0*} \geq 70$                           | $0.033k_{s}$                            |
| Flujo hidráulico transicional $\vert 5 \langle R_{0*} \rangle$ < 70 |                                            | $0.11\frac{v}{H} + 0.033k_s$            |

Opuesto al esfuerzo cortante del fondo, el esfuerzo del viento ocurre en la interface gas-liquido, o superficie libre y es causada por la circulación atmosférica, una relación común semi empírica para el esfuerzo del viento es;

Ecuación 27.

$$
\tau_s = \frac{C_f}{\rho_{air}} V^2
$$

 $\rho_{air} \rightarrow$ Densidad del aire

 $V \rightarrow$  Velocidad del viento medida a 10 metros de altura.

 $C_f \rightarrow$  Coeficiente de arrastre del orden de 0.001.

La dirección del esfuerzo es la misma que la del viento.

En modelos de una sola dimensión, los efectos de la fricción se calculan con una ecuación como la de Manning , en término del transporte K, ;

Ecuación 28.

$$
Q = KS_f^{1/2} = \frac{\delta}{n}AR^{2/3}S_f^{1/2}
$$

- $Q \rightarrow$  Caudal de flujo.
- $A \rightarrow \hat{a}$ rea transversal del flujo.
- $R \rightarrow$  radio hidráulico (A/P).

 $P\rightarrow$  perímetro mojado.

- $S_f \rightarrow$  pendiente de fricción.
- $n \rightarrow$  Coeficiente de rugosidad de Manning.

δ Parámetro que depende del sistema de unidades usado (Para el métrico es 1 y el inglés 1.49).

La ecuación anterior se formuló para el estado permanente, sin embargo se usa en modelos hidráulicos no permanentes. Pueden usarse otras fórmulas que usan otros factores de fricción, como el coeficiente de rugosidad de Chézy, C y el coeficiente f de Darcy-Weisbach;

Ecuación 29.

$$
K = CAR^{1/2} = A \left(\frac{8gR}{f}\right)^{1/2}
$$

En flujos unidimensionales, los coeficientes de rugosidad contienen más que las pérdidas por fricción, incluyen también el grado de sinuosidad, la densidad, tipo de vegetación, cambios en forma y tamaño de la sección transversal, irregularidades de su sección transversal, etc. Existen muchos trabajos publicados sobre fórmulas para encontrar la resistencia del flujo, pero siguen siendo particulares y no alcanzan la generalidad para ser usados en modelos numéricos. Están disponibles tablas como las propuestas en Chow (1959) y Henderson (1966), incluso ayudas fotográficas como la Barnes (1967). En el método (Cowan, 1956) se selecciona un n de Manning que se modifica de acuerdo con las características del canal;

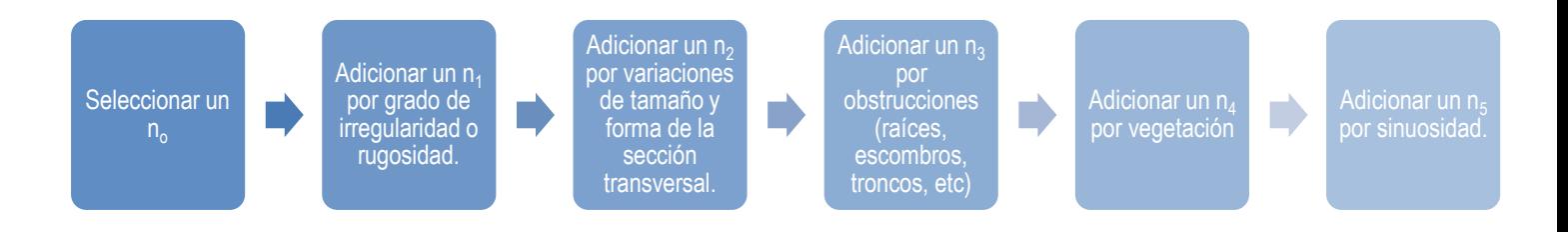

<span id="page-32-0"></span>**Figura 9.** Pasos para selección del coeficiente de Manning según Cowan.

El valor final del coeficiente de Manning es;

Ecuación 30.

$$
n = n_o + n_1 + n_2 + n_3 + n_4 + n_5
$$

Las características de la resistencia por vegetación dependen de muchos parámetros como la flexibilidad o rigidez de la planta, densidad, características de las hojas (área, forma y densidad). Por ejemplo, la rigidez de la vegetación incrementa la resistencia del flujo porque el agua trata de pasar por la planta, por otro lado algunas plantas flexibles como los pastos o hierbas que se curvan fácilmente con el flujo tienen un efecto de cubrir el fondo, haciéndolo más liso y reduciendo fricción, disminuyendo la resistencia del flujo.

| Valores básicos de Coeficiente de Manning (no)                   |                 |                          |               |  |  |
|------------------------------------------------------------------|-----------------|--------------------------|---------------|--|--|
| Concreto                                                         | $0,011-0,018$   | Grava                    | 0,028-0,035   |  |  |
| <b>Trozos de rocas</b>                                           | 0,025           | Grava gruesa             | 0,026         |  |  |
| <b>Suelo firme</b>                                               | 0,020-0,032     | Guijarro                 | 0,030-0,050   |  |  |
| <b>Arena Gruesa</b>                                              | 0,026-0,035     | Canto rodado             | 0,040-0,070   |  |  |
| <b>Grava Fina</b>                                                | 0,024           |                          |               |  |  |
| Factor por grado de irregularidad (ni)                           |                 |                          |               |  |  |
| Liso                                                             | 0               | <b>Moderado</b>          | $0,006-0,010$ |  |  |
| <b>Menor</b>                                                     | $0,001 - 0,005$ | <b>Severo</b>            | $0,011-0,020$ |  |  |
| Factor para la sección transversal por cambios en tamaño y forma |                 |                          |               |  |  |
| <b>Gradual</b>                                                   | $\overline{0}$  | <b>Frecuente</b>         | 0,010-0,015   |  |  |
| <b>Ocasional</b>                                                 | 0,005           |                          |               |  |  |
| Factor por efectos de obstrucciones n3                           |                 |                          |               |  |  |
| Despreciable                                                     | $0,000 - 0,004$ | <b>Apreciable</b>        | 0,020-0,030   |  |  |
| <b>Menor</b>                                                     | $0,005-0,019$   | <b>Severo</b>            | 0,06          |  |  |
| Factor por vegetación (n4)                                       |                 |                          |               |  |  |
| Pequeña                                                          | $0,001 - 0,010$ | <b>Muy grande</b>        | $0,050-0,100$ |  |  |
| <b>Mediana</b>                                                   | $0,011-0,025$   | <b>Enorme</b>            | $0,100-0,200$ |  |  |
| <b>Grande</b>                                                    | $0,025 - 0,050$ |                          |               |  |  |
| Factor por canales meandricos (n5)                               |                 |                          |               |  |  |
| Longitud Meandro/ Longitud Tramo recto                           |                 | n <sub>5</sub>           |               |  |  |
| $1-1,2$ (Menor)                                                  |                 | $\overline{0}$           |               |  |  |
| $1,2-1,5$ (Apreciable)                                           |                 | $0,15$ (no+n1+n2+n3+n4)  |               |  |  |
| $>1,5$ (Severa)                                                  |                 | $0,30$ ((no+n1+n2+n3+n4) |               |  |  |

<span id="page-33-0"></span>**Tabla 6.** Modificaciones para el numero de Manning según método de Cowan(1956) con modificaciones de Arcement y Scheneider (1987).

Tomado de (Bureau of Reclamation, U.S. Department of the Interior., 2006)

Los efectos causados por la vegetación son complejos y no hay modelo general valido para predecir sus efectos, en modelamientos multidimensionales de dispersión turbulenta usando modelos avanzadas de turbulencia han sido desarrollados pero la aplicación a modelos ingenieriles es difícil y requiere herramientas de cálculo avanzadas.

#### <span id="page-35-0"></span>**3 TRANSPORTE DE SEDIMENTOS**

La capacidad del transporte de sedimentos se calcula usando formulas empíricas para el transporte de sedimentos para condiciones de flujo permanentes y uniformes. La complejidad del estudio de transporte de sedimentos incluye tanto la no existencia de una ley universal que gobierne el transporte y las mezclas de sedimentos, como la carencia de metodologías con una generalidad suficiente para poder ser aplicadas.

Existen tres pasos a seguir para determinar la capacidad total de transporte, la cual depende de las capacidades individuales determinadas en cada clase según el tamaño de las partículas. a) Realizar el cálculo directo para cada fracción de tamaño, b) Realizar la corrección del esfuerzo cortante del fondo para cada fraccionamiento de cada clase de tamaño y c) usar una función de distribución que represente la muestra.

El cálculo directo para cada fracción de tamaño se hace calculando directamente la tasa de transporte de sedimento para cada grano presente en la mezcla  $q_{si}$ , la tasa de transporte total por unidad de ancho;

Ecuación 31.

$$
q_s = \sum_j q_{sj}
$$

Einstein (1950) fue el primero en reconocer el efecto de la presencia de partículas de grandes tamaños en la tasa de transporte de pequeños tamaños, el propuso un factor para tener en cuenta este efecto. La corrección para el esfuerzo cortante de fondo se hace introduciendo un factor de corrección al cálculo del esfuerzo cortante actuante sobre las partículas de diferentes tamaños presentes en el fondo. El fraccionamiento de capacidad para cada tamaño se realiza calculando primero la capacidad de transporte para cada fracción de tamaño j, C<sub>i</sub>, que se calcula con la fórmula de sedimentos con granulometría uniforme, como si ese tamaño fuera el único que estuviera presente en el fondo;

Ecuación 32.

$$
C_{tj} = p_j C_j
$$

 $p_i \rightarrow$  porcentaje de material perteneciente al tamaño de la clase j presentes en el fondo.  $C_{ti}$  > transporte potencial real para la j-ésima tamaño de clase.
La capacidad total de transporte,  $C_t$ , es

Ecuación 33.

$$
C_t = \sum_j C_{tj}
$$

La anterior ecuación es las más usada para el transporte fraccional en modelamientos numéricos, sin embargo pueden usarse funciones de distribución para calcular la capacidad de transporte en cada tamaño de clase. Para lo anterior, primero se debe calcular la capacidad de transporte total usando una ecuación para la carga de material en el fondo y distribuirla en capacidades de transporte fraccionadas usando una función de distribución;

Ecuación 34.

$$
C_{t i} = F_i C_i
$$

Con

$$
\sum_j F_j = 1
$$

La ventaja de este método es que la función de distribución  $F_i$  no tiene que parecerse a la distribución de tamaño de los materiales del lecho y eso puede incluir y mostrar los efectos de las condiciones hidráulicas y las propiedades de los sedimentos (aproximación menos usada).

Dependiendo de parámetros hidráulicos, la distribución de sedimentos y la composición del fondo, algunas partículas pueden erosionar, depositarse o no moverse en el fondo. Por ejemplo, todas las partículas finas pueden erosionarse y dejar una capa de materiales más gruesos que no puede ser transportada, por consiguiente ninguna erosión puede presentarse y el fondo tiende a acorazarse. Este tipo de acorazamiento evita la socavación de materiales subyacentes y el sedimento disponible para el transporte es limitado a la cantidad de sedimento que entra a la corriente. En futuros eventos hidráulicos, un incremento en la velocidad del flujo implica un aumento en la capacidad de transporte de sedimentos, causando un rompimiento del acorazamiento y un posterior reanudamiento del proceso de erosión. Otros procesos pueden ocurrir simultáneamente, dependiendo de la composición de los sedimentos, del flujo y del fondo.

# **3.1 FORMULAS EXPERIMENTALES PARA EL TRANSPORTE DE MATERIAL DE FONDO**

El transporte de material de fondo  $q_B$  es regularmente expresado en su forma adimensional así;

Ecuación 35.

$$
\Phi_B = \frac{q_B}{d\sqrt{(s-1)\cdot g\cdot d}}
$$

### **3.1.1 Formula de Kalinske-Frijlink**

Sugerida en 1952, es una fórmula que se ajusta a los datos disponibles de la época

Ecuación 36.

$$
q_B = 2d_{50} \sqrt{\frac{\tau_b}{\rho}} \exp\left(\frac{-0.27(s-1)d_{50}\rho g}{\tau_b'}\right)
$$

Donde  $\tau_b$  y  $\tau_b$  son esfuerzos cortantes del fondo y esfuerzo cortante efectivo.

#### **3.1.2 Formula de Meyer-Peter**

Se adecua a la gran cantidad de datos experimentales de Meyer-Peter (1948) siendo,

Ecuación 37.

$$
\Phi_B = 8(\theta' - \theta_c)^{1.5}
$$

Donde el  $\tau'_{b}$  es el esfuerzo cortante efectivo,  $\theta_{c}$  el parmetro critico de Shields y  $\theta'$  es parámetro efectivo de Shields definido como;

Ecuación 38.

$$
\theta' = \frac{\tau'_{b}/\rho}{(s-1)gd}
$$

#### **3.1.3 Formula de Einstein-Brown**

El principio del análisis de Einstein consiste en que el número de partículas depositadas por unidad de área depende del número de partículas en movimiento y la probabilidad que fuerzas hidrodinámicas permitan que la partícula sedimente. El número de partículas erosionadas en la misma unidad de área depende del número de partículas y la probabilidad que fuerzas hidronicamos sean los suficientemente fuertes para moverlas. En condiciones de equilibrio el número de partículas depositadas debe ser igual al número de partículas erosionadas. La ecuación obtenida;

Ecuación 39.

$$
\Phi_B=40\,K\,(\theta')^3
$$

$$
K = \sqrt{\frac{2}{3} + \frac{36v^2}{(s-1)g d_{50}^3}} - \sqrt{\frac{36v^2}{(s-1)g d_{50}^3}}
$$

Fórmula de Bagnold

Propuso una formula contando con las características de la corriente en los sedimentos, tiene la misma forma que la formula modificada de Meyer-Peter.

La carga total transportada de sedimentos en un río dependerá del ancho del canal, a continuación se plantea un ejemplo de cálculo de carga de fondo usando las ecuaciones anteriormente descritas.

*Dado un río con las siguientes características (Tomado de* (Liu, 2001)*)*

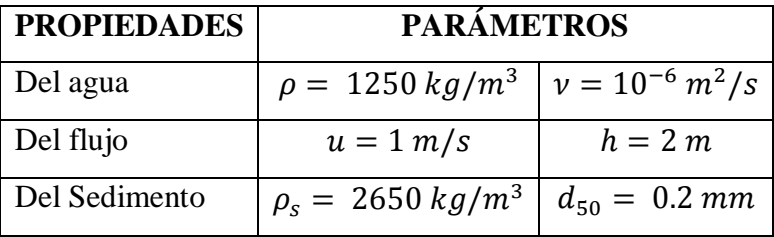

- *a. Parámetro critico de Shields*
	- *Densidad relativa es*

$$
s = \frac{\rho_s}{\rho} = \frac{2650}{1250} = 2.59
$$

*Parámetro de sedimento fluido*

$$
S_* = \frac{d_{50}\sqrt{(s-1)\cdot g \cdot d_{50}}}{4 \nu} = \frac{0.0002\sqrt{(2.59-1)\cdot 9.8\cdot 0.0002}}{4 \times 10^{-6}} = 2.79
$$

*A partir de la figura*  $\theta_c = 0.052$ *.* 

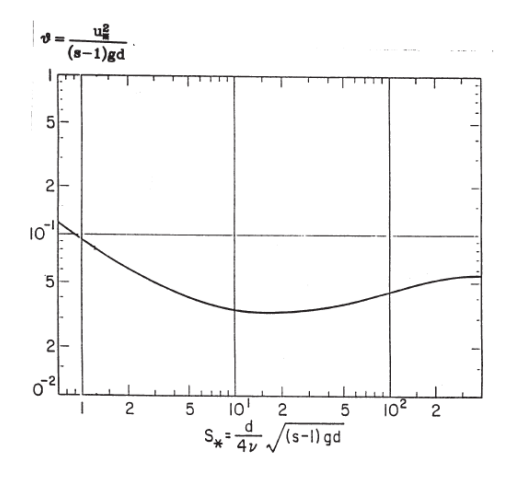

- *b. Parámetro efectivo de Shields:*
	- *Esfuerzo cortante efectivo es;*

$$
\tau'_{b} = \frac{1}{2} \rho \left( \frac{0.06}{\left( \log \left( \frac{12h}{2.5d_{50}} \right) \right)^2} \right) u^2 = 1.40 \text{ N/m}^2
$$

*Parámetro efectivo de Shields:*

.

$$
\theta' = \frac{\tau'_{b}/\rho}{(s-1)gd} = 0.44
$$

*Esfuerzo cortante en el fondo:*

*Como no se tiene información sobre la altura de la ondulación del fondo, se tomara Hr=100d<sup>50</sup> =0.02m.*

$$
\tau_b = \frac{1}{2} \rho \left( \frac{0.06}{\left( \log \left( \frac{12h}{Hr} \right) \right)^2} \right) u^2 = 3.24 \text{ N/m}^2
$$

*Coeficiente K en fórmula de Einstein-Brown:*

$$
K = \sqrt{\frac{2}{3} + \frac{36v^2}{(s-1)g d_{50}^3}} - \sqrt{\frac{36v^2}{(s-1)g d_{50}^3}} = 0.44
$$

Calculando;

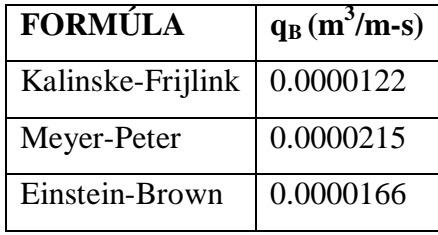

Puede notarse que los resultados son cercanos porque estas tres fórmulas incluyen parámetros que son determinados en base a cuantificaciones experimentales asociadas a las características particulares en que fueron realizadas, por consiguiente es normal y esperada la no coincidencia en los valores.

# **3.2 METODOS POR SOLUCIÓN NUMÉRICA**

En muchos casos no existen soluciones analíticas para las ecuaciones que gobiernan y describen el transporte de sedimentos, pero si herramientas o métodos numéricos que ayudan a encontrar soluciones aproximadas del problema. La descripción de un resultado numérico de un modelo matemático consiste en ecuaciones algebraicas que pueden ser programadas y resueltas en un computador.

Existen muchas técnicas para abordar las soluciones de ecuaciones diferenciales complejas como las descritas anteriormente, entre ellas están las diferencias finitas, elementos finitos y los volúmenes finitos. Estas técnicas se basan en cuadriculas discretizadas en donde las variables continuas para las soluciones buscadas son resueltas en puntos específicos discretos en el dominio, las ecuaciones algebraicas que conforman el modelo numérico son funciones de esas cantidades discretas.

La traslación de continuo a discreto reemplaza un problema de formulación continua a formulación discreta, este último proporcionará una solución que deberá converger a la solución dada por la formulación continua. La convergencia es un término que denota la relación entre una solución numérica y otra analítica. La convergencia debería obtenerse como el espacio entre la cuadricula (Δx problemas de una dimensión) en el tiempo (Δt en problemas inestables). Ej. Como  $\Delta x$ ,  $\Delta t \rightarrow 0$ ; la figura representa varios comportamiento de soluciones tipo para ecuaciones discretas, incluyendo inestabilidad y convergencia hacia una solución equivocada.

**Figura 10.** Comportamientos posibles de diferentes soluciones numéricas.

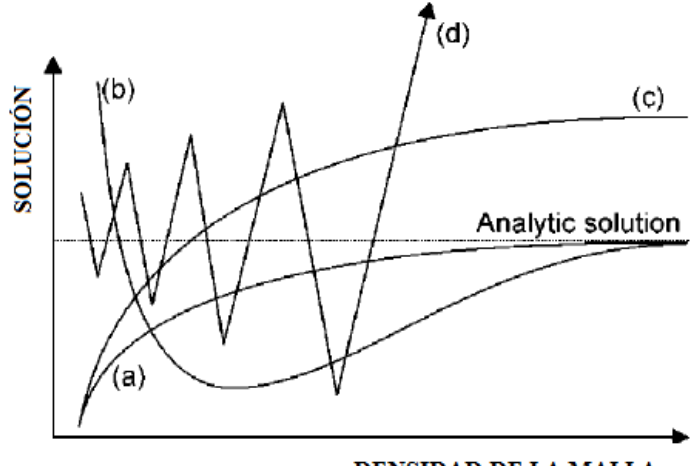

**DENSIDAD DE LA MALLA** 

Tomada de (Bureau of Reclamation, U.S. Department of the Interior., 2006)

La figura 10 muestra las diferentes soluciones que pueden obtenerse partiendo de esquemas numéricos, las soluciones gráficas a) y b) convergen a la solución analítica si las cuadricula cada vez es más pequeña y densa, c) converge hacia una solución equivocada y d) no converge.

La convergencia se asegura, según el teorema de Lax (probada solamente en problemas lineales, pero es sin embargo la base de la dinámica de fluidos computacional) establece que las consistencia y la estabilidad son suficientes para garantizar la convergencia en un esquema numérico. La consistencia es un término aplicado a las ecuaciones algebraicas, hay consistencia cuando el error de truncacion desaparece cuando el límite de  $\Delta x$ ,  $\Delta t \rightarrow 0$  en una ecuación diferencial parcial; la estabilidad se da cuando las solución se mantiene estable durante un largo periodo de cálculo.

### **3.2.1 METODO DE DIFERENCIAS FINITAS.**

El método de diferencias finitas es el más simple y común en fluidos, al igual que en otras disciplinas para encontrar soluciones numéricas de ecuaciones diferenciales parciales. El método está basado en aproximaciones de los términos de la derivada individual de las ecuaciones mediante diferencias discretas, formando un conjunto de ecuaciones algebraicas con incógnitas definidas en puntos discretos sobre todo el dominio del problema. Por ejemplo, la derivada parcial de  $u(x, y)$  en el punto (i,  $j =$  del dominio discretizado en la dirección x es;

Ecuación 40.

$$
\frac{\partial u(x,y)}{\partial x} = \lim_{n \to \infty} \frac{u(x + \Delta x, y) - u(x)}{\Delta x} \approx \frac{u_{i+1,j} - u_{i,j}}{\Delta x_{ij}}
$$

La discretización puede representarse de varias maneras sin perder el rigor matemático;

Ecuación 41.

$$
\frac{\partial u}{\partial x} \approx \frac{u_{i,j} - u_{i-1,j}}{\Delta x_{i-1,j}}
$$

La ecuación 40 se conoce como diferencia hacia adelante o progresiva y la 41 diferencia hacia atrás o regresiva.

**Figura 11.** Mallas típicas usadas por métodos de diferencias finitas.

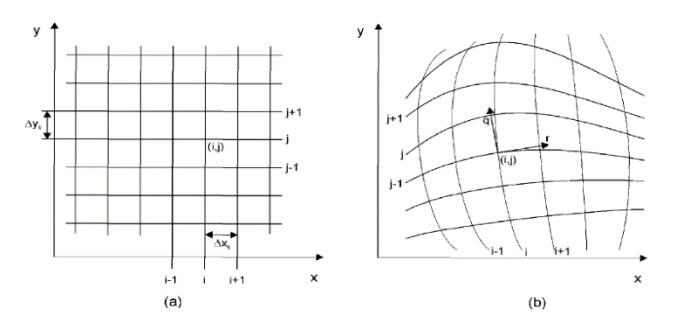

Tomada de (Bureau of Reclamation, U.S. Department of the Interior., 2006)

La figura 11 muestra en a) una malla típica cartesiana y b) una malla curvilínea; el sistema local de coordenadas (i, j) en b) es definido por los vectores unitarios q y r, que son tangentes a las líneas de la malla. Los puntos donde las variables son definidas se localización en las intersecciones de la malla.

En una dimensión el flujo a superficie libre, un esquema muy usado para resolver las ecuaciones de Saint Venant es el de Preissmann. El esquema de Preissmann, es un esquema de cuatro puntos (conocido como esquema de caja);

**Figura 12.** Diferencias finitas de Preissmann de cuatro puntos.

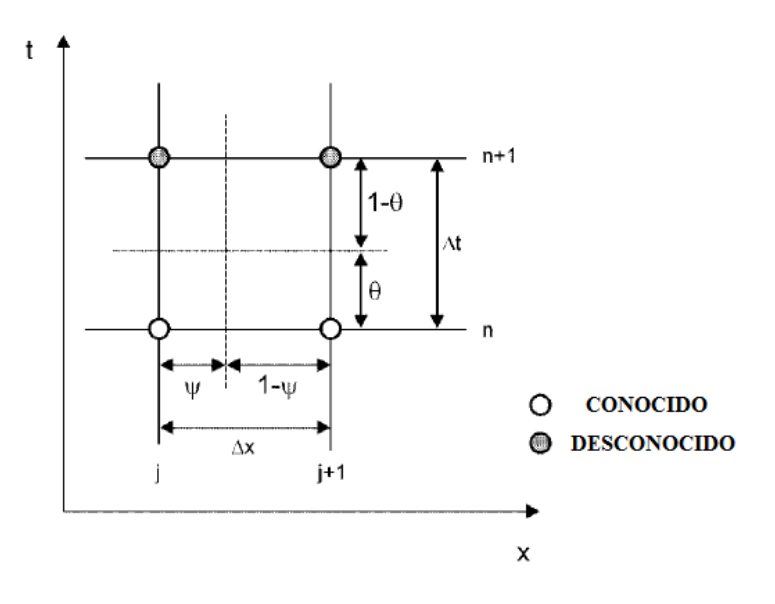

Tomada de (Bureau of Reclamation, U.S. Department of the Interior., 2006)

Si f(x,t) es una de las variables de interés (Profundidad del agua, caudal, etc) entonces;

Ecuación 42.

$$
\frac{\partial y}{\partial x} \approx (1 - \psi) \frac{f_j^{n+1} - f_j^n}{\Delta t} + \psi \frac{f_{j+1}^{n+1} - f_{j+1}^n}{\Delta t}
$$

Ecuación 43.

$$
\frac{\partial y}{\partial x} \approx (1 - \theta) \frac{f_{j+1}^n - f_j^n}{\Delta t} + \theta \frac{f_{j+1}^{n+1} - f_j^{n+1}}{\Delta t}
$$

Ecuación 44.

$$
f = (1 - \psi)(1 - \theta)f_j^n + \psi(1 - \theta)f_{j+1}^n + \theta(1 - \psi)f_j^{n+1} + \psi\theta f_{j+1}^{n+1}
$$

Ψ,  $θ$   $\rightarrow$  Coeficientes de ponderación.

La aplicación directa del esquema de Preissmann a las ecuaciones de Saint Venant resulta en un sistema no linear de ecuaciones algebraicas. Para evitar los problemas que implican los sistemas no lineales, en la práctica el sistema es linealizado usando las series de expansión de Taylor. En otras palabras, si el sistema original es expresado en términos de la superficie libre  $\eta_i$  y el caudal Q como variables dependientes, después de reescribir el sistema algebraico aplicando las series de Taylor donde Δη<sup>j</sup> y ΔQ<sup>j</sup> son las variaciones en un tiempo Δt para cada punto de la desratización j, entonces el sistema puede resolverse usando un método tradicional iterativo (Newton) o un método directo (método de doble barrido). Los coeficientes de ponderación son usados para controlar el error numérico y mantener la estabilidad del esquema. En el capítulo *7. Ejercicios de Aplicaciones* puede verse el Esquema de Preissmann en detalle, entre otros métodos de diferencias finitas.

# **3.2.2 METODO DE ELEMENTOS FINITOS**

Han sido usados exitosamente desde 1960, son particularmente útiles para resolver problemas con geometrías complejas. Para cuadriculas no estructuradas, los nodos de cálculo no necesitan estar definidos ordenadamente (contrario a las cuadriculas identificadas por tríos i, j, k)

**Figura 13.** Malla de elemento finito para una parte de la Costa Atlántica americana.

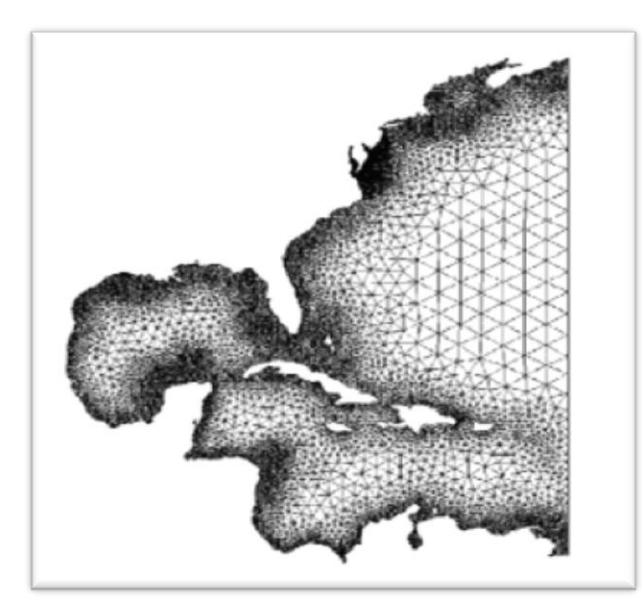

Tomada de (Bureau of Reclamation, U.S. Department of the Interior., 2006)

Hay dos estrategias para la formulación de un método por elementos finitos, el primero es por una forma variacional y el segundo es un método ponderado residual. En los métodos variacionales, el principio de variación que gobierna la ecuación es minimizado y los métodos residuales se basan en minimizar el tipo de error de las ecuaciones.

Si  $\Xi$  es el residuo de la ecuación diferencial ( $\Xi = \Delta^2 \psi$ ). Matemáticamente, la minimización de  $\Xi$  a cero puede alcanzarse proyectando perpendicularmente la función Ξ al subesapcio de las funciones de ponderación,  $W_f$ .

Por ejemplo tomando el producto entre las funciones de ponderación y las residuales.

Ecuación 45.

$$
E, W_f = \int_0^l W_f E dx = 0, \quad 0 < x < 1
$$

Este proceso proporciona un marco numérico a las ecuaciones algebraicas derivadas de cualquier ecuación diferencial. En métodos de elemento finito, el dominio matemático es dividido en subdominios poliédricos (elementos) que no se superponen y la ecuación (Eq. 45) es forzada en cada subdominio a tomar en consideración las condiciones de frontera. Dentro de cada elemento, las variables dependientes son aproximadas por funciones de interpolación, la forma asumida de la función es determinada por el tipo de elemento usado. Los elementos más usados en aplicaciones para la mecánica de fluidos son;

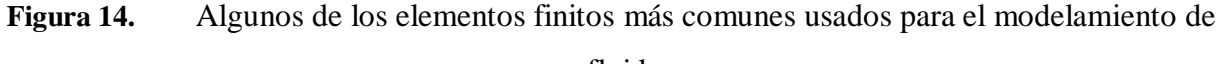

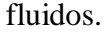

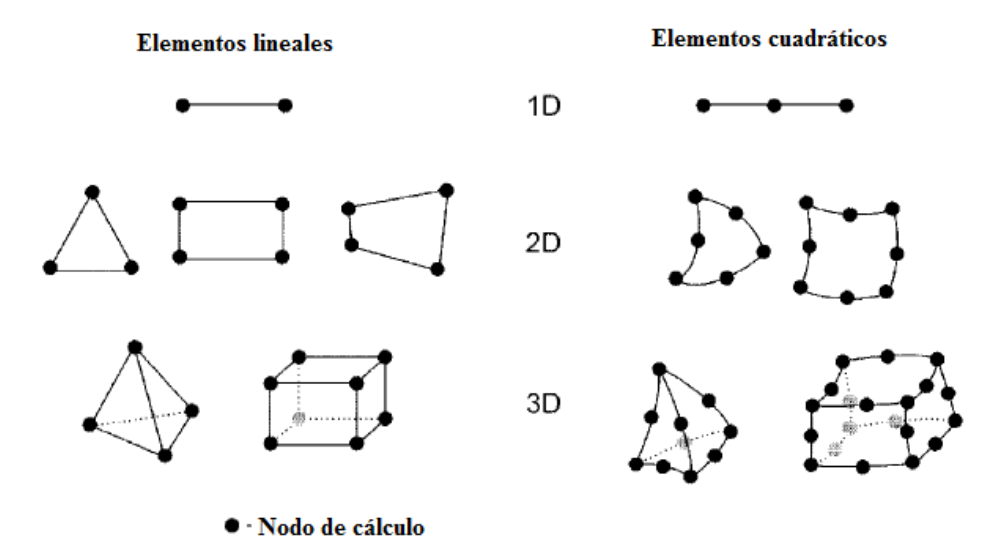

Tomado de (Bureau of Reclamation, U.S. Department of the Interior., 2006)

Nótese que las funciones de interpolación Фa pueden ser usadas en lugar que las funciones de ponderación W<sup>f</sup> en la ecuación 43, para ese caso el esquema se conoce como método de Galerkin.

### **3.2.3 METODO DE VOLUMEN FINITO**

Los métodos de volumen finito se basan en las leyes de conservación. El dominio de cálculo es subdivido en un numero arbitrario de volúmenes de control y se plantean las ecuaciones que gobiernan para todos los volúmenes elementales, con diversos esquemas de discretización para los flujos que atraviesan las fronteras del volumen de control. Hay dos maneras para definir la forma y posición del volumen de control respecto a los puntos de la malla discreta: esquema de nodo central o esquema centrado en la celda. Según la figura, el esquema de nodo central pone el nodo de la malla en el centroide del volumen de control, haciendo que el volumen de control sea idéntico a la celda. En el esquema centrado en la celda, el volumen de control se forma al conectar los nodos adyacentes.

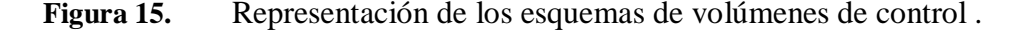

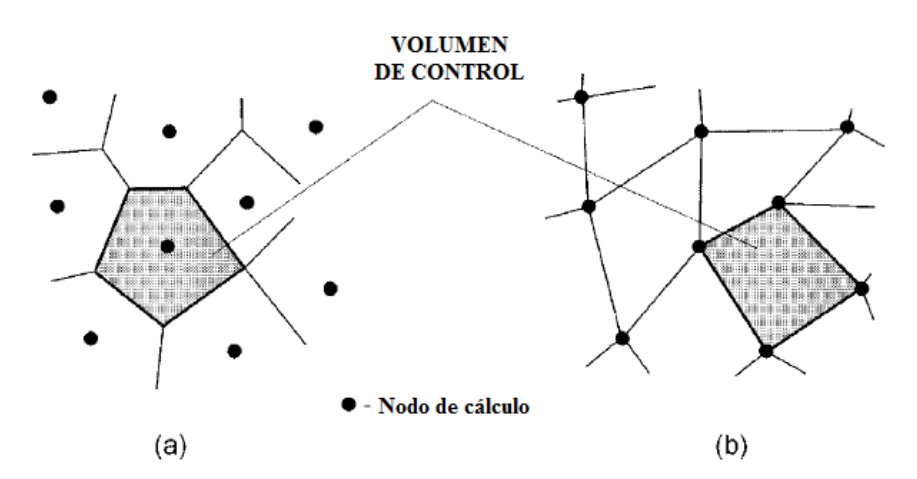

Tomado de (Bureau of Reclamation, U.S. Department of the Interior., 2006)

La ventaja principal del método de volumen finito es que la discretización espacial se hace directamente en el espacio físico, sin la necesidad de hacer transformaciones de un sistema coordenado a otro. Es un método flexible que puede aplicarse en mallas estructuradas o no estructuradas. Dado que el método está basado directamente en principios físicos de conservación como lo son el de masa, cantidad de movimiento, y energía hacen que se conserve

de forma automática por el esquema numérico. Se puede demostrar que el método de volumen finito es equivalente al de diferencias finitas o a formas particulares y de bajo orden de algún método de elemento finito.

#### **4 TIPOS DE MODELOS**

Existe una amplia gama de modelos para el transporte de sedimentos, los cuales difieren por complejidad, consideración del proceso y el requerimiento de información para la calibración del modelo. En general no existe un único y mejor modelo debido a que son muchos los factores que afectan cada problema en particular. Dentro de los factores que afectan la elección del modelo están la información requerida para la variación espacial y temporal de las entradas y salidas del modelo, la exactitud y validez del modelo incluyendo los supuestos planteados, los requerimientos computacionales, etc.

Los modelos pueden clasificarse en tres categorías, que son las que dependen del proceso físico modelado, los algoritmos que describen el modelo y la dependencia de los datos (Modelos empíricos, conceptuales y los físicos).

# **4.1 MODELOS EMPÍRICOS**

Los empíricos son los más sencillos, basados principalmente en los análisis por observaciones. Muchos modelos empíricos están basados en el análisis de información recopilada con técnicas estocásticas. Son criticados por asumir hipótesis no realistas acerca del comportamiento físico del sistema.

#### **4.2 MODELOS CONCEPTUALES**

Describen un proceso de captación sin detalles específicos de las interacciones entre ellos, permitiendo que estos modelos indiquen los efectos cuantitativos y cualitativos de los cambios en el uso de tierras, sin necesitar gran cantidad de información. Los parámetros de los modelos conceptuales se obtienen de calibraciones de datos observados como caudales o mediciones de concentración

# **4.3 MODELOS FÍSICOS.**

Son modelos basados en la soluciones de las ecuaciones físicas fundamentales que describen el flujo en ríos y sedimentos. Las ecuaciones usadas en los modelos son las de conservación de masa y cantidad de movimiento para el agua y la de conservación de la masa para los sedimentos. En general los parámetros usados en los modelos físicos son medibles y

"conocidos", sin embargo en la práctica la gran cantidad de parámetros y la heterogeneidad de las características de un lugar específico demandan una calibración con datos observados.

El origen de los modelos físicos basados en expresiones matemáticas muestran muchos supuestos que en ocasiones no son relevantes en situaciones reales, en general las ecuaciones que dominan los procesos en un modelo físico provienen de escalas pequeñas y bajo condiciones físicas específicas.

# **4.4 SELECCIONAR EL TIPO MODELO.**

Cada tipo de modelo tiene un propósito y un modelo particular no puede considerarse apropiado para todas las situaciones, por tanto la elección del modelo es necesario conocer y definir primero el objetivo o problema que se desea estudiar.

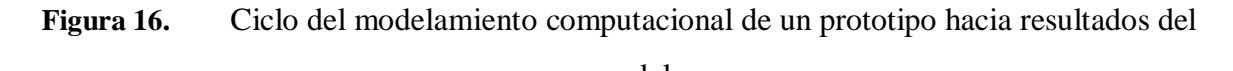

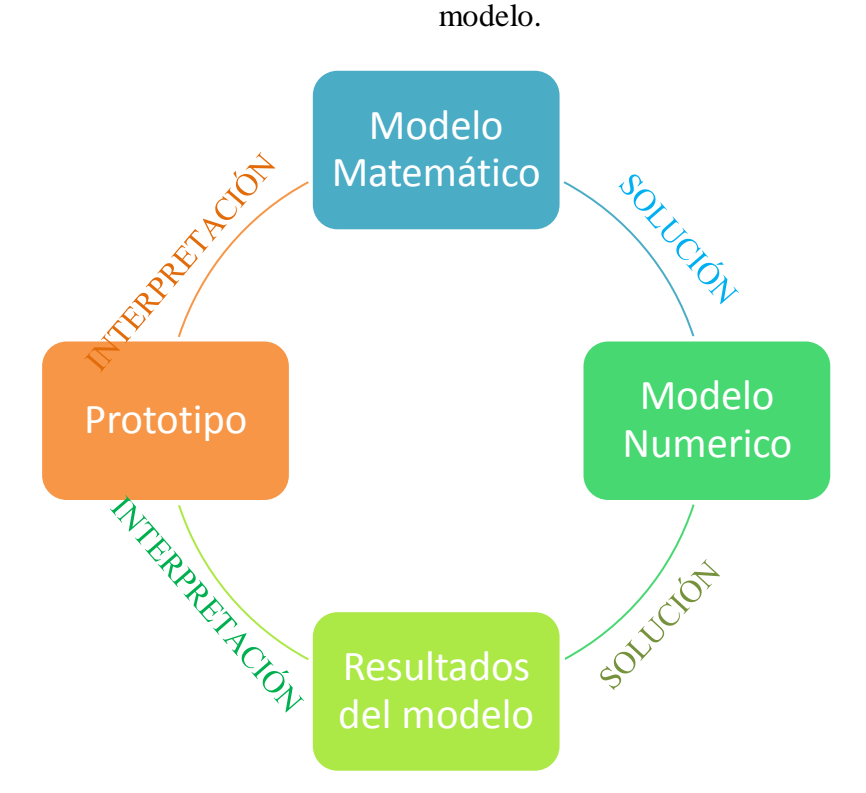

Los modelos numéricos son usados frecuentemente tanto como los modelos físicos, siendo una alternativa prometedora cuando el problema no puede ser resuelto con un simple prototipo. La complejidad de un modelo numérico, descrito en la Figura 15, muestra la manera cómo funciona el ciclo de un modelo numérico. El prototipo corresponde a la situación/problema/realidad a

estudiar y es definida por los datos y los conocimientos del problema a solucionar. Los datos corresponden a las características físicas fácilmente identificables (condiciones de batimetría, caudal, turbulencia, mecanismos en el transporte de sedimentos, etc). Por consiguiente los pasos para definir un modelo son;

- 1. Comprender y armar el prototipo.
- 2. La interpretación, corresponde a la etapa en la que los parámetros físicos que fueron identificados y medidos en el problema, son traducidos en ecuaciones para poder definir el modelo matemático. El modelo matemático es la primera aproximación y por tanto el prerrequisito para el modelo numérico.
- 3. Plantear una solución para resolver el modelo matemático.
- 4. Finalmente la interpretación de los resultados y posterior ajuste a las condiciones del problema, para ofrecer una respuesta.

La elección de un modelo para un problema específico debe tener en cuenta los requerimientos del problema, el conocimiento del sistema y la información disponible. La complejidad del problema dependerá de la cantidad y calidad de información que se disponga. En definitiva, el éxito de un estudio depende de la capacidad del entendimiento del proceso fluvial, las teorías asociadas, las capacidades y limitaciones de los modelos computacionales.

# **4.5 FORMULACIÓN DE MODELOS CONCEPTUALES**

La formulación de un modelo conceptual es un proceso continuo y dinámico, inicia como un listado de hipótesis que necesitan ser probadas, pero necesitan para esto recolección de información, datos, y un posterior análisis. Pueden incorporar diferentes escalas de tiempo y espacio, según sea el alcance del estudio. Los procesos de un rio pueden manejarse teniendo en cuenta los procesos geológicos recientes consecuencia de miles y millones de años. El estudio de procesos geológicos como deslizamientos, flujo de derrubios, etc.

Para procesos hidrológicos el área espacial aguas arriba debe considerar una combinación de información del comportamiento del río en varias décadas, sin embargo los procesos asociados con flujos individuales como aguas abajo de una compuerta, depositación de sedimentos, requieren escalas temporales de minutos, horas o días y una escala espacial medida en relativos pocos metros o kilómetros. Diferente a los modelos numéricos, los conceptuales son fácilmente ajustables a diferentes escalas de espacio y tiempo.

Recolección de datos, herramientas analíticas y numéricas para la modelación

El tipo, cantidad y calidad de datos dependerá siempre del tipo de modelo a realizar y la precisión del mismo.

Actividades para recolección de información:

- 1. Recopilación de mapas históricos, aerofotografías, son esenciales para conocer la historia del río y el uso de los terrenos a estudiar varios años atrás.
- 2. Reconocimientos aéreos son una gran ayuda para tener una visión general del terreno y ver áreas de difícil acceso.
- 3. Estudio topográfico del río, llanuras de inundación, terrazas y marcas de los niveles del agua describen las relaciones entre el flujo del río y la elevación de la superficie del agua. Estas relaciones ayudan a determinar el caudal total y el caudal requerido para inundar terrazas y conocer los límites de las zonas de inundación. La topografía es un dato básico para los modelos numéricos de los procesos hidráulicos y de transportes de sedimentos.
- 4. Medición de la gradación del tamaño de las partículas del lecho y materiales de las orillas son necesarios para determinar la capacidad de transporte de sedimentos y valorar la estabilidad del canal.
- 5. Medida de geometría del río como altura, pendiente, composición de materiales, vegetación, densidades, etc.
- 6. Perfiles del suelo y análisis de radiocarbono de materiales depositados en las terrazas ayudan a determinar la edad mínima de los depósitos, siendo información valiosa para definir la zona de inundación y migración de sedimentos, la frecuencia de grandes y extraños flujos.
- 7. Medida de escombros de madera (localización, tamaño, y tipo) es un indicador que señala la actividad del cauce, la abundancia de hábitats acuáticos, la explicación de la rugosidad adicional del río, etc.
- 8. Investigaciones para conocer la fuente del sedimento.
- 9. Medición de la velocidad del flujo (dirección y magnitud) ayudan a calibrar los modelos físicos y numéricos, proporcionan información sobre las áreas existentes de depositación.

# **4.5.1 Parámetros en los modelos conceptuales**

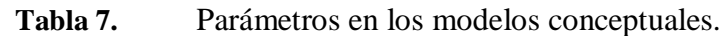

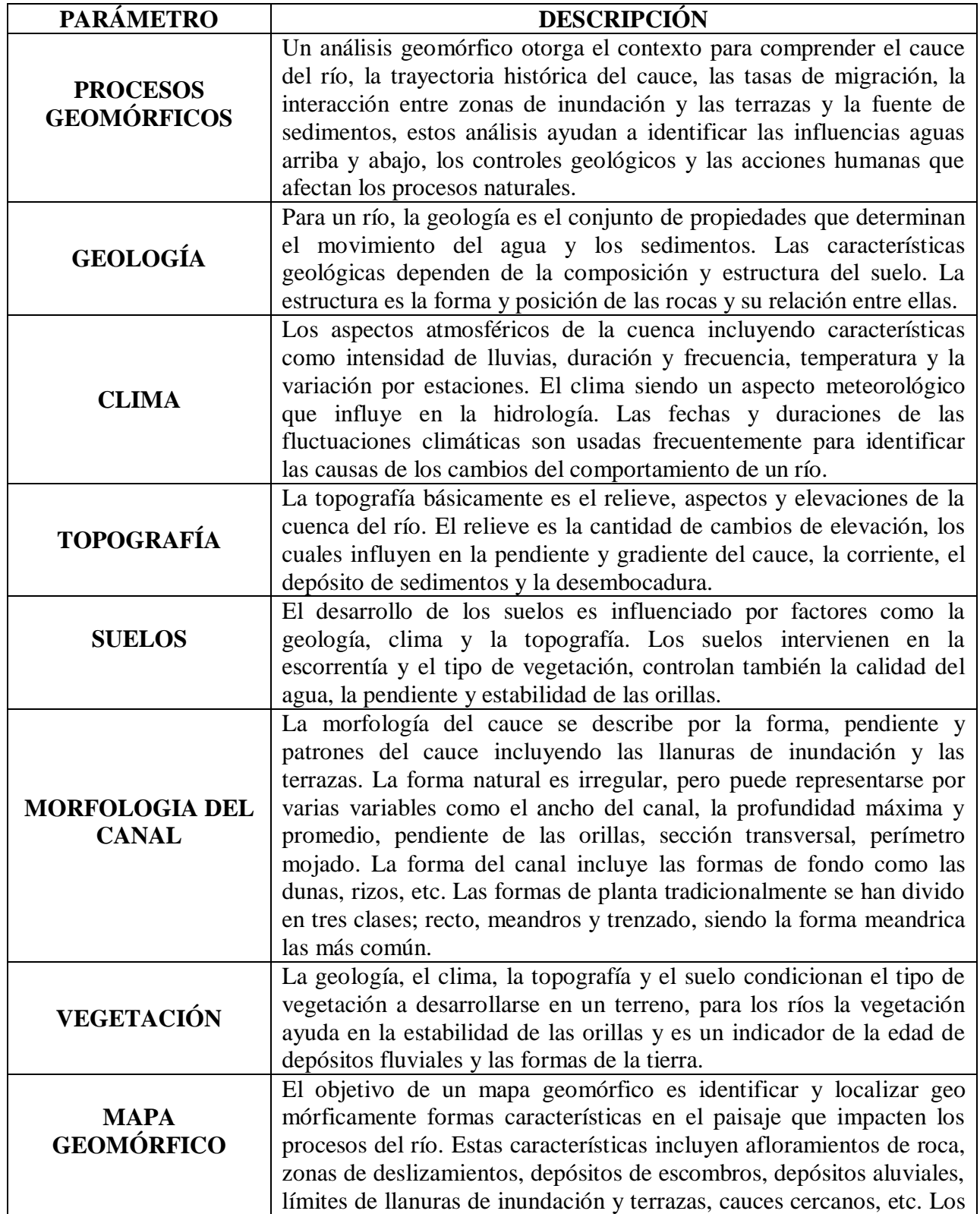

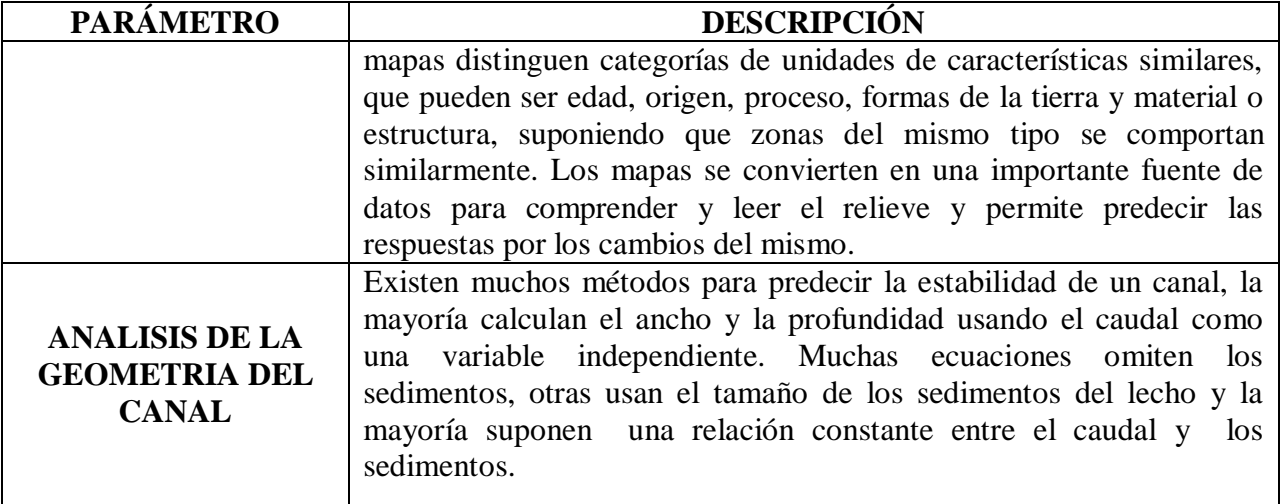

# **5 MODELOS COMPUTACIONALES.**

Usando modelos computacionales para el transporte hidrodinámicos de sedimentos, en general su solución numérica implica una o más de las ecuaciones diferenciales que gobiernan tales como la de continuidad, la del momentum y la energía de un fluido además de la ecuación diferencial de continuidad de un sedimento. Las ventajas de un modelo computacional serán siempre que puede ser fácilmente adaptable a diferentes condiciones físicas mucho más fácil que los modelos físicos, los cuales son planteados para representar un lugar y situaciones específicas.

# **5.1 MODELOS EN UNA DIMENSIÓN**

Desde comienzos de los 60's los modelos de una dimensión han sido usados con éxito en la investigación y practica de ingeniería. La mayoría de estos modelos se formularon en el sistema de coordinadas cartesianas y resuelven las ecuaciones diferenciales de conservación de la masa y momentum del flujo (Las ecuaciones de Saint Venant) junto a la ecuación de continuidad de masa de sedimentos (Eq. Exner) usando esquemas de diferencias finitas.

En general los modelos de una dimensión predicen los parámetros básicos un canal particular, incluyendo su velocidad, elevación de la lámina de agua, variación en la elevación del lecho y el transporte de los sedimentos. Todos los modelos descritos en la tabla 8 a excepción del OTIS, pueden predecir la carga total de sedimentos y la distribución del tamaño del grano de un sedimento no uniforme.

Los modelos de una sola dimensión siguen siendo una opción para conocer las características de un lecho, por su simplicidad, la baja cantidad de datos que necesita y los mínimos requerimientos en rendimiento del PC para poderlos desarrollar.

# **5.2 DIFERENTES MODELOS PARA EL TRANSPORTE DE SEDIMENTOS.**

Aplicaciones para modelos en una sola dimensión

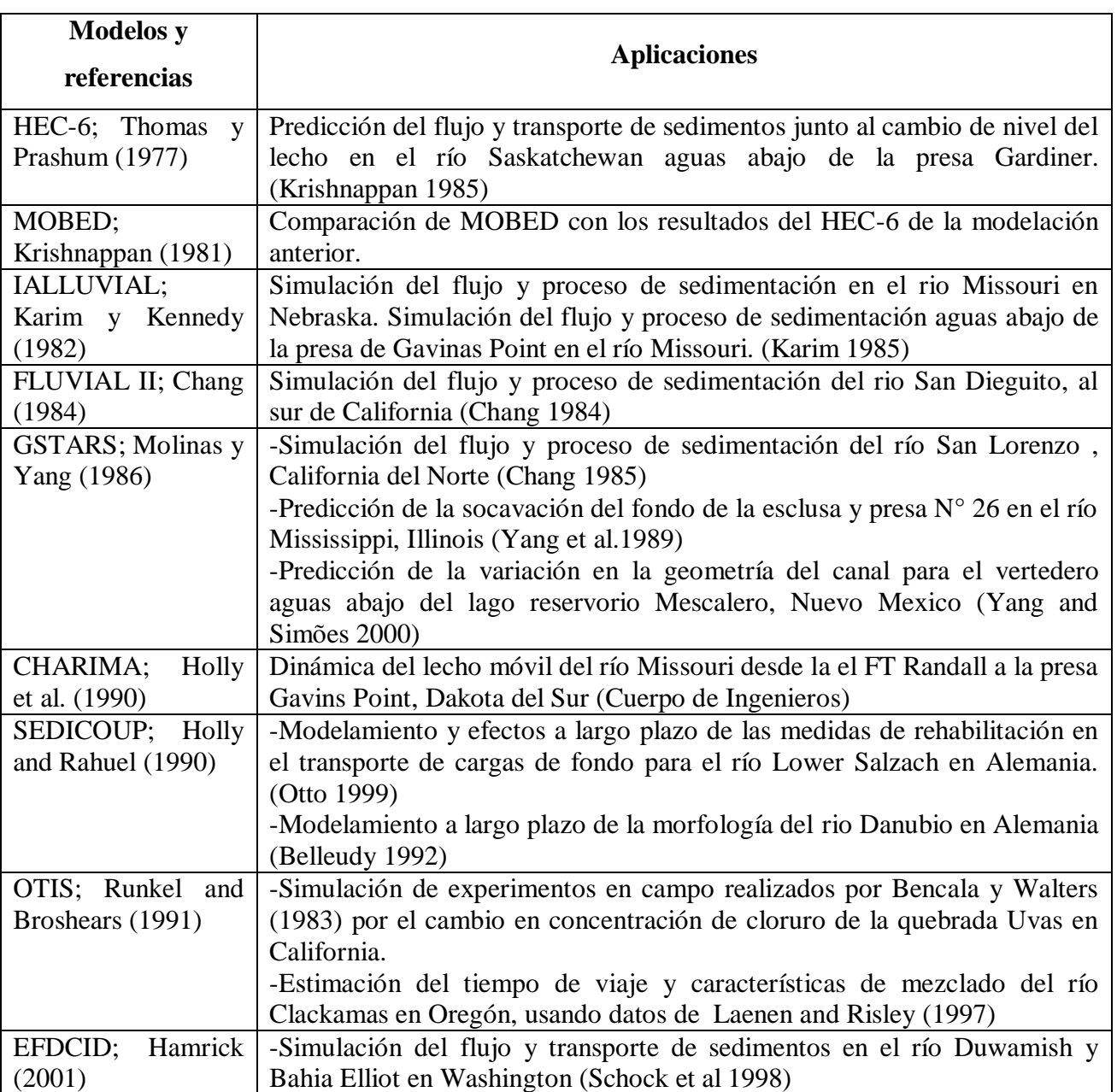

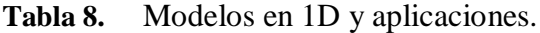

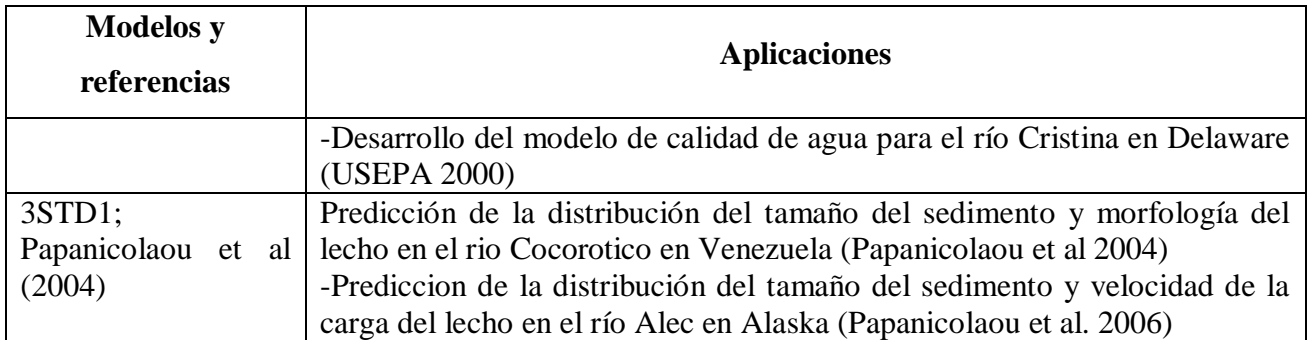

Tomado de (Papanicolaou, Elhakeem, Krallis, Prakash, & Edinger, 2008)

La mayoría de modelos de dos dimensiones (2D) promedian en la profundidad las ecuaciones de Navier-Stokes y las resuelven, junto con la ecuación de balance de masa de sedimentos con métodos de diferencias finitas, elementos finitos o volumen finitos.

# **5.3 APLICACIONES PARA MODELOS EN DOS DIMENSIONES**

| <b>Modelos</b> y             | <b>Aplicaciones</b>                                                       |
|------------------------------|---------------------------------------------------------------------------|
| referencias                  |                                                                           |
| SERATRA; Onishi              | -Investigación de los efectos del sedimento en el transporte de           |
| y Wise (1982)                | radionucleidos en las quebradas de Cattaraugus y Buttermilk en New        |
|                              | York (Walters et al. 1982)                                                |
|                              | -Simulación del comportamiento hidrogeoquímico de los radionucleidos      |
|                              | liberados en los ríos Pripyat y Dnieper de la planta de Energia Nuclear   |
|                              | Chernobyl en Ucrania (Voitsekhovitch et al. 1994)                         |
| SUTRENCH-2D;                 | -Simulación del proceso de transporte de arenas y cambios del niveles del |
| Van Rijn and Tan             | lecho por los dragados de los pozos y trincheras en la costa baja de      |
| (1985)                       | Dutch en Holanda (Walstra et al. 1998)                                    |
|                              | -Modelamiento del transporte de sedimentos y desarrollo de la costa a lo  |
|                              | largo de la costa Iraní en el Mar Caspio (Niyyati and Maraghei 2002)      |
| TABS-2;<br>Thomas            | -Simulación del flujo y transporte de sedimentos en el lago Black en      |
| McAnally<br>and              | Alaska (Papanicolaou et al. 2006)                                         |
| (1985)                       | -Evaluación del comportamiento hidráulico de las diferentes estructuras   |
|                              | encontradas en el río Missouri para crear nuevos hábitats de aguas poco   |
|                              | profundas (Papanicolaou and Elhakeem 2006)                                |
| MOBED2;                      | Simulación de la dinamica del lecho en el reservorio de Coralville en el  |
| Spasojevic<br>and            | río Iowa (Spasojevic and Holly 1990b)                                     |
| <b>Holly</b> (1990a)         |                                                                           |
| Luettich<br>ADCIRC;          | -Simulación del flujo y transporte de sedimentos de la capa natural de la |
| et al. (1992)                | Bahía de Matagorda en Texas. (Edge 2004).                                 |
|                              | -Simulación del proceso de transporte de arenas en la trinchera de prueba |
|                              | de Scheveningen en Holanda Edge 2004)                                     |
| <b>MIKE</b><br>21;<br>Danish | -Predicción de la extensión y difusión del dragado en el Tunel Oresund,   |

**Tabla 9.** Modelos en 2D y aplicaciones.

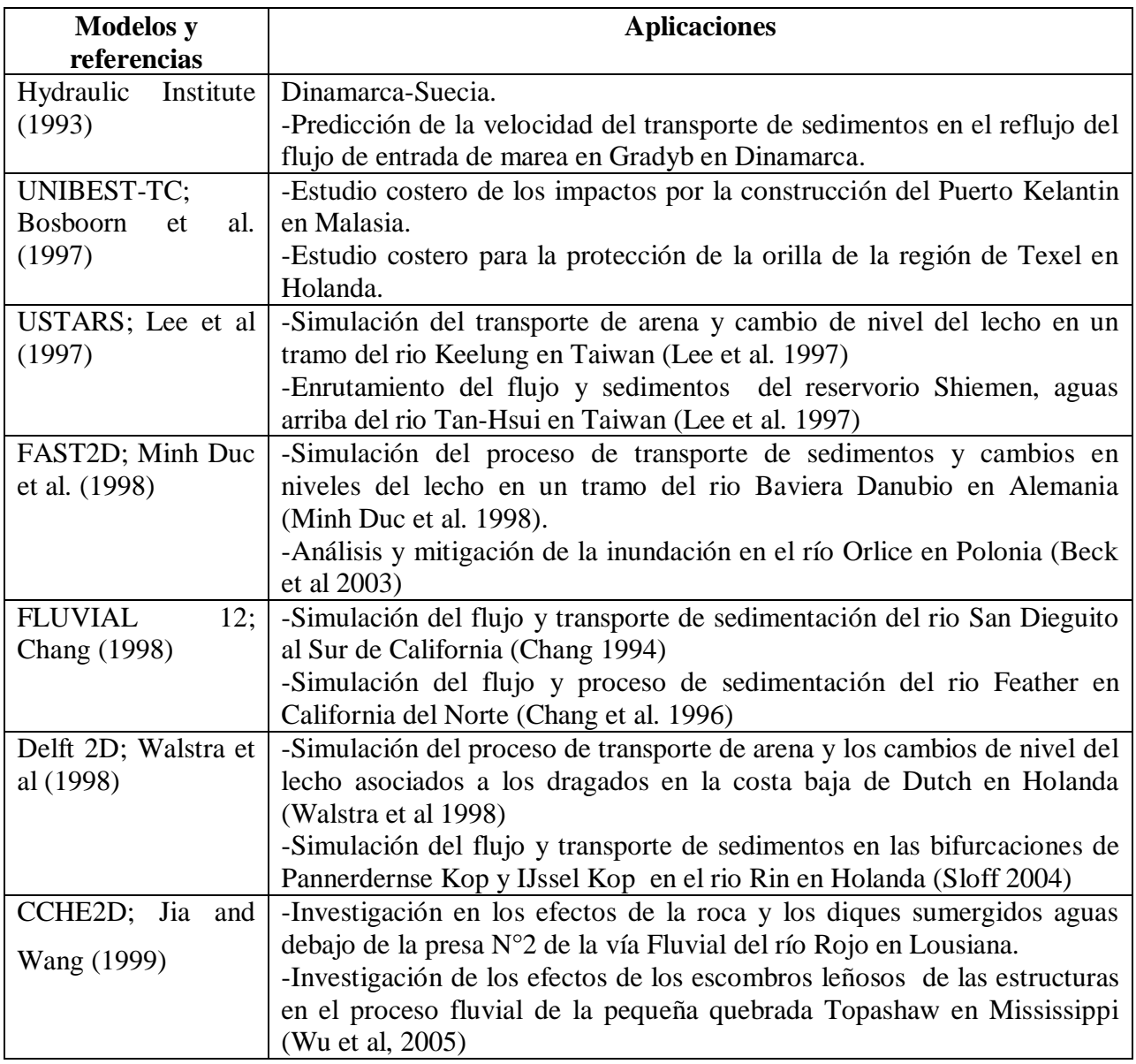

Tomado de (Papanicolaou, Elhakeem, Krallis, Prakash, & Edinger, 2008)

En muchas aplicaciones de la ingeniería hidráulica los modelos en 2D se quedan cortos para lograr una simulación más real, es así como los modelos en tres dimensiones definen y describen con certeza los procesos de transporte de sedimentos, por ejemplo el flujo cerca de muelles o estructuras hidráulicas. La mayoría de modelos 3D resuelven las ecuaciones de continuidad y las de Navier Stokes junto a la ecuación de balance de masa de sedimentos por medio de métodos como diferencias finitas, elementos finitos o volumen finito.

# **5.4 APLICACIONES PARA MODELOS EN TRES DIMENSIONES**

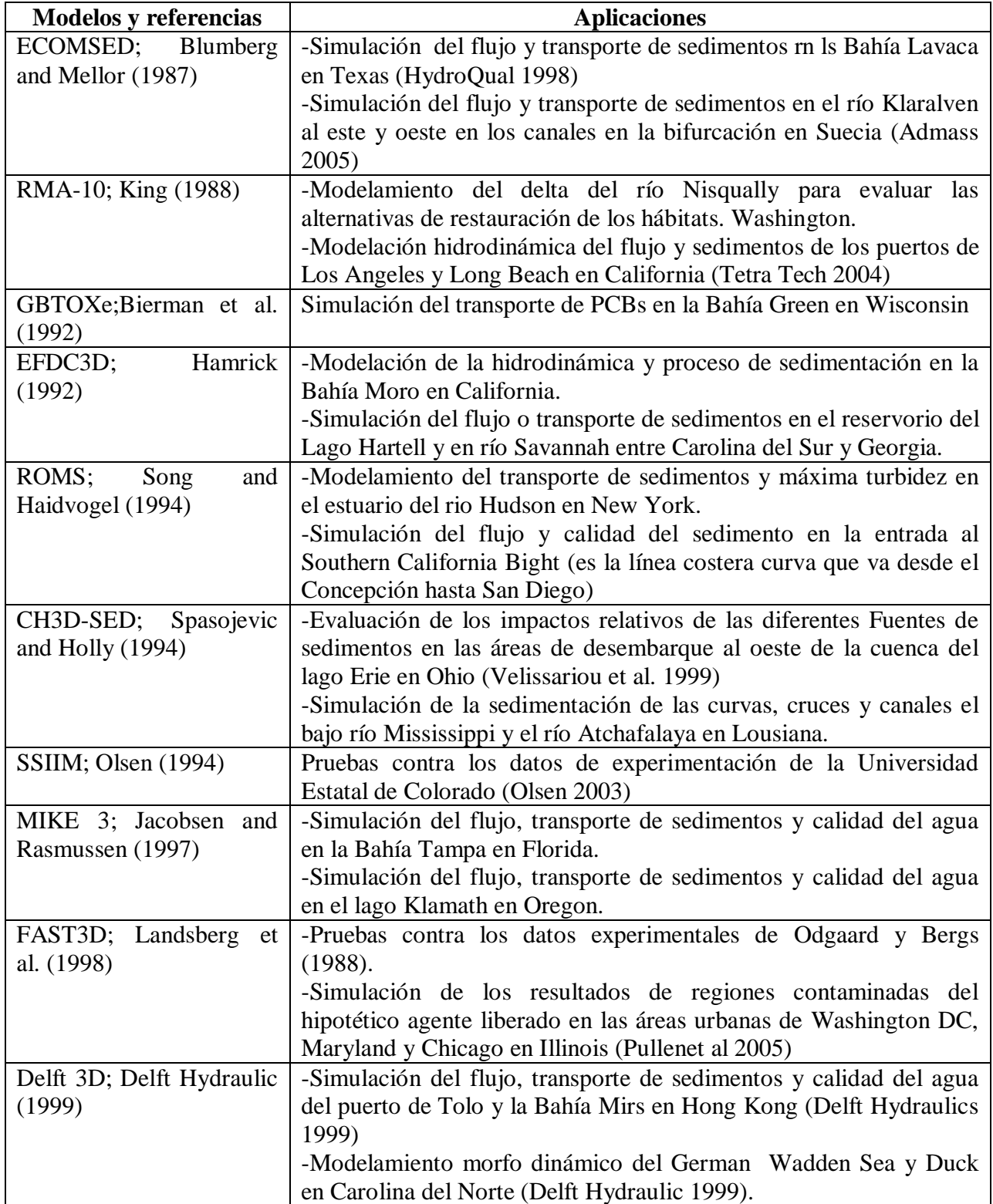

**Tabla 10.** Modelos en 3D y aplicaciones.

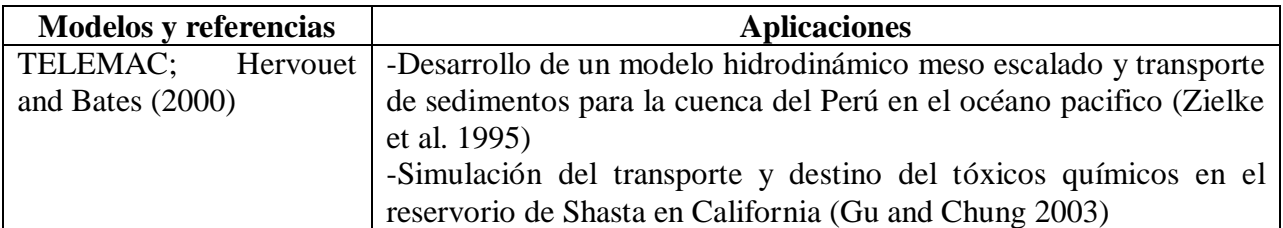

Tomado de (Papanicolaou, Elhakeem, Krallis, Prakash, & Edinger, 2008)

La modelación física y la simulación matemática corresponden a dos técnicas diferentes para afrontar la solución de problemas hidráulicos complejos, la primera tuvo origen según la historia en Estados Unidos de América con el uso de modelos a escala en el US Bureau of Reclamation con motivo de la construcción de las presas de Hoover, Grand Coulee, Glen Canyon, Yellowtail y Morrow Point.

**Figura 17.** Presas con modelos a escala por motivo de su construcción.

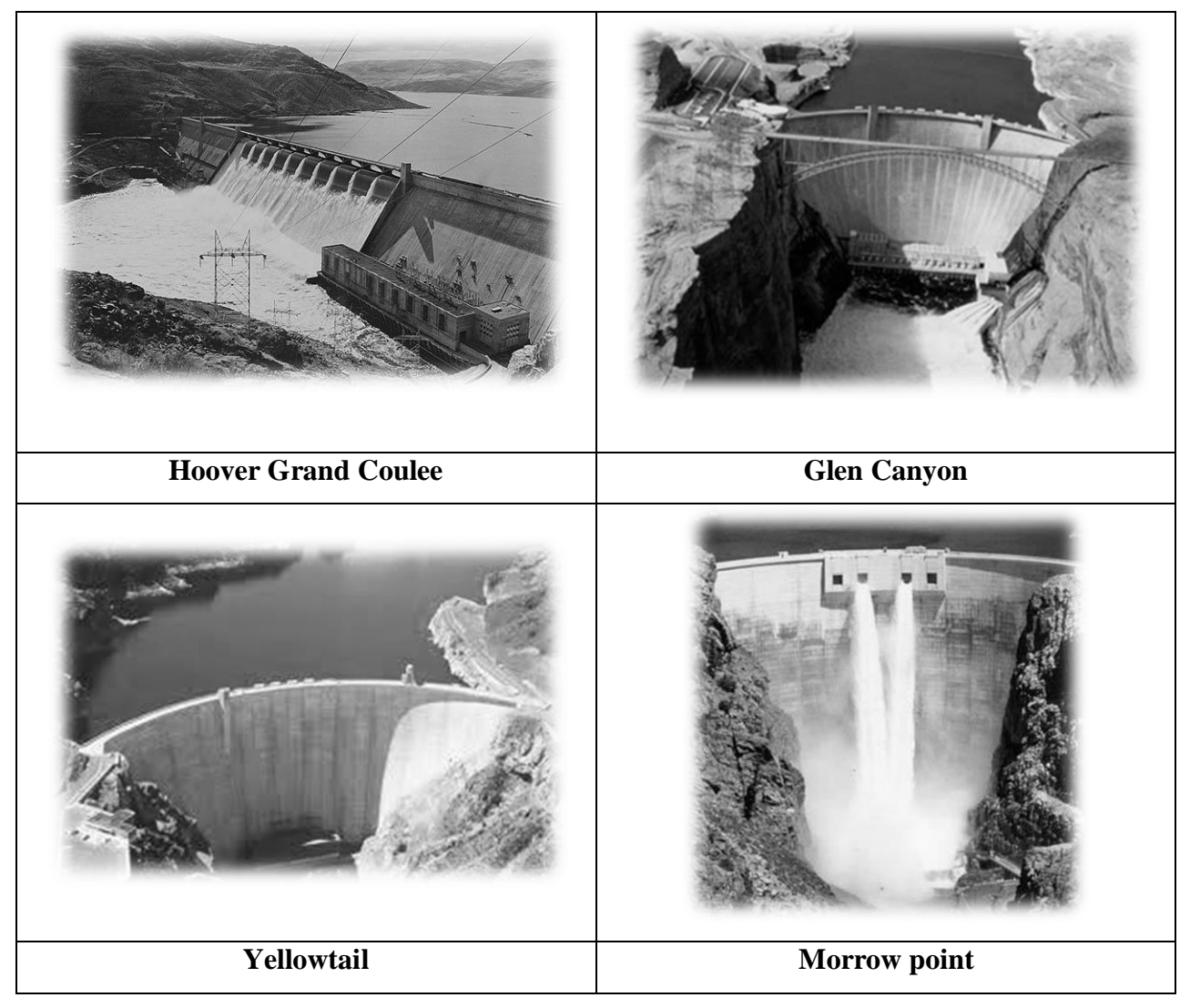

Fuente: Google Imágenes

Como apoyo a la modelación física para la búsqueda de respuestas de los comportamientos naturales de los ríos y sus avenidas, se dispusieron de otras herramientas basadas en la aplicación de modelos matemáticas a la hidráulica del flujo laminar libre aprovechando el auge y vigencia del desarrollo de computadores y lenguajes de programación. En la actualidad la modelación matemática en el campo especifico de la hidráulica del flujo laminar libre y sus interacciones con estructuras se aplica en redes de flujos unidimensionales (mayoría) y bidimensionales, muy pocos son tridimensionales por su complejidad.

En un principio los problemas se abarcaban desde el punto físico o el numérico, sin embargo fue necesario unir los dos propósitos para tener un acercamiento más real al problema, por ejemplo en un problema hidráulico complejo como interacciones suelo-agua-estructuras donde las variables son tridimensional y existen flujos turbulentos, el solo modelo matemático se queda corto para describir los efectos tridimensionales de las condiciones de contornos locales complejas, sin embargo existen herramientas suficientes para simular el comportamiento real con suficiente aproximación.

La modelación matemática del flujo de agua en un río es una técnica para determinar las variables hidráulicas de (profundidad, velocidades, caudal, etc) a partir de la resolución por métodos numéricos de las ecuaciones de comportamiento, correspondiendo a una aproximación de la realidad, siendo más precisa en la medida que se adapten y asocien las ecuaciones de partida y esquemas numéricos correctos. La evolución de los modelos van desde los de una dimensión con secciones transversales sencillas en los años 60's, a modelos de dos dimensiones incluyendo profundidades en los 80's, llegando a años recientes incluyendo más variables logrando tres dimensiones. Los modelos matemáticos actuales, basan sus experiencias para el ámbito de la hidráulica fluvial para una y dos dimensiones usando las ecuaciones clásicas de Saint Venant.

Dentro de los modelos más usados en el mundo están el HEC desarrollado por US Army Corps of Engineers de U.S.A, MIKE desarrollado por el Danish Hydraulic Institute (DHI), TELEMAC desarrollado por Electricité de France EDF, DELFT 3D desarrollado por DELTARES y INFOWORKS modelo matemático de HR Wallingford.

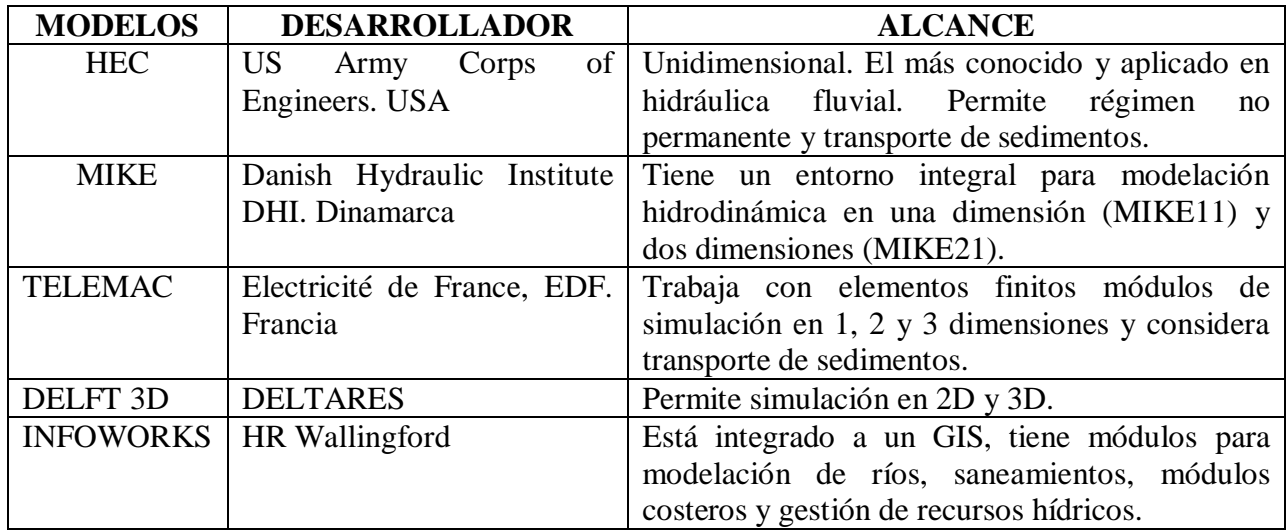

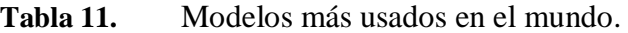

## **6 APLICACIONES Y SOLUCIONES DE LOS MODELOS VIGENTES**

Los modelos unidimensionales en régimen permanente gradualmente variado y de fondo fijo, se usan para obtener valores de velocidades y niveles de agua, siendo herramienta suficiente cuando el estudio en el tiempo no sea factor fundamental en el análisis y para flujos unidimensionales, acá los esquemas numéricos son simples y eficaces, consideran cambios de régimen, cauces con geometrías complejas, llanuras de inundación y singularidades, etc. Cuando la complejidad aumenta, es decir cuando existen las variaciones temporales (flujos no permanentes) es necesario recurrir a ecuaciones unidimensionales del régimen gradualmente variable o Ecuaciones de Saint Venant unidimensionales.

Para resolver estas ecuaciones se han usado gran variedad de esquemas numéricos, algunos con las ecuaciones completas otros con simplificaciones (despreciando términos irrelevantes), creándose nuevos métodos conocidos como hidrológicos, onda cinemática y onda difusiva.

# **6.1 REGIMEN PERMANENTE GRADUALMENTE VARIADO**

El flujo unidimensional y régimen permanente gradualmente variado es la aproximación más utilizada para el estudio de niveles y velocidades del agua en ríos. Sus hipótesis principales son el fondo fijo, régimen permanente y movimientos unidimensionales, la ecuación fundamental es la de conservación de la energía entre dos secciones del río, en fenómenos locales (cambios de régimen, puentes, presas, etc) se usa la de conservación de cantidad de movimiento.

### *Hipótesis y ecuaciones*

- Conservación de la energía: se define una sección de control, donde el caudal que entra es el mismo que sale, garantizando la continuidad del caudal.
- No hay transporte de sedimentos, el fondo es fijo.
- Movimientos unidimensionales.
- La curvatura de la superficie libre es pequeña, se simplifica la distribución de presiones a una vertical como en la hidrostática.

Se parte de la ecuación de conservación de la energía simplificada o Bernouilli

Ecuación 46.

$$
\frac{d}{dx}\left(z+y+\propto\frac{v^2}{2g}\right)=-S_f
$$

 $x \rightarrow A$ bscisa, dirección del flujo.

 $z \rightarrow$ Cota piezométrica.

 $y \rightarrow$ Profundidad

- $v \rightarrow$ Velocidad media en la sección.
- $g \rightarrow$  aceleración de la gravedad.

 $S_f \rightarrow$  pendiente evaluada con formula de Manning.

 $\alpha \rightarrow$ Coeficiente de Coriolis

Ecuación 47.

$$
S_f = \frac{n^2 v^2}{R^{4/3}}
$$

 $n \rightarrow$  Coeficiente de Manning.

v $\rightarrow$ Velocidad media en la sección considerada.

R→Radio hidráulico, relación área de flujo y perímetro mojado.

# **6.2 REGIMEN NO PERMANENTE EN UNA DIMENSIÓN**

El régimen no permanente puede ser gradualmente variado (cambios en profundidades y caudal se da en largos periodos de tiempo y distancias grandes, ej propagación de una avenida en un gran río de régimen lento) o rápidamente variado (variaciones en tiempos cortos y distancias reducidas, ej. Resalto hidráulico, frente de onda producido por rotura de presa, etc).

### *Hipótesis y ecuaciones:*

Las ecuaciones de Saint Venant describen ambos tipos de régimen, para obtenerlas se hacen simplificaciones de las ecuaciones de las leyes de conservación de masa y cantidad de movimiento así;

- La profundidad de la lámina de agua es pequeña en relación a las otras dimensiones del problema.
- La distribución de presiones en la vertical es del tipo hidrostática.
- Baja pendiente del lecho.
- El fondo es fijo.

Las ecuaciones de Saint Venant para canales no prismáticos se pueden escribir como (Tomado de (Bureau of Reclamation, U.S. Department of the Interior., 2006),

Ecuación 48.

$$
\frac{\partial}{\partial t}U + \frac{\partial}{\partial x}F = H
$$
  

$$
U = \begin{bmatrix} A \\ Q \end{bmatrix}; F = \begin{bmatrix} Q \\ \frac{Q^2}{A} + gI_1 \end{bmatrix}; H = \begin{bmatrix} 0 \\ gI_2 + gA(S_o - S_f) \end{bmatrix}
$$

Utilizando como variables el área de la sección mojada A y el caudal Q,  $I_1$  e la fuerza debida a la presión del agua en una sección, que puede escribirse como el momento geométrico, o momento de primer orden de la sección respecto de la superficie libre:

Ecuación 49.

$$
I_1=\int_0^h (h-\eta) b(x,\eta) d\eta
$$

Donde b es el ancho superficial y h la profundidad.  $I_2$  es la contribución de las fuerzas de presión del contorno definida como:

Ecuación 50.

$$
I_2 = \int_0^h (h - \eta) \frac{\partial b(x, \eta)}{\partial x} d\eta
$$

En canales prismáticos, aunque tengan una sección cualquiera, el término  $I_2$  es idénticamente igual a cero, mientras que en canales no prismáticos es distinto de cero.

Si en las ecuaciones unidimensionales para cauces no prismáticos incorporamos la ecuación de continuidad en la del movimiento, podemos obtener otra forma de las mismas ecuaciones, en forma no conservativa, como:

Ecuación 51.

$$
\frac{\partial A}{\partial t} + \frac{\partial Q}{\partial x} = 0
$$

$$
+ \frac{\partial}{\partial x} \left(\frac{Q^2}{A}\right) + gA \frac{\partial h}{\partial x} = gA(S_o - S_f)
$$

Los modelos, en el contexto de la evolución de un río, son simplificaciones abstractas de un sistema fluvial que busca representar procesos y propiedades que afectan los cambios de la dinámica y formas del sistema.

La modelación permite definir ambientes, que pueden ser virtuales (modelo matemáticos) o físicos (modelos de laboratorio) donde análisis repetitivos y controlados pueden ser realizados. Dos son las ventajas, la primera permite simular y observar eventos pasados y aprender sobre su comportamiento y lo segundo es la predicción de eventos futuros.

# **6.3 MODELAMIENTO NUMÉRICO O MATEMÁTICOS**

 $\partial$  $\partial$ 

Los modelos matemáticos son la expresión formal en lenguaje matemático de las relaciones entre los componentes de un modelo, su desarrollo depende de la selección, cuantificaciones e interacción de sus componentes, variables y relaciones presentes para poder esquematizarlo con el nivel de detalle requerido. Los modelos numéricos tienen características especiales tales como;

- Parsimonia: Se busca simplicidad con la mínima cantidad de parámetros.
- Modestia: El alcance de sus objetivos debe ser asequible, no buscan imitar la realidad sino resaltar aspectos específicos de interés para su aplicación.
- Exactitud: el modelo deberá reproducir el funcionamiento del sistema, generando valores que concuerden con lo observado en la realidad.
- Verificabilidad: Los resultados del modelo deben poder compararse con datos reales, para conocer su exactitud.

Es necesario aclarar las diferencias entre parámetros y variables, los primeros no varían en una escala espacio temporal, las variables representan flujos de materia y energía desde y hacia el interior del sistema. Están categorizados en tres grupos, modelos de empíricos, los estocásticos y los agregados. Los empíricos se basan en relaciones estadísticas significativas entre variables, tienen alta capacidad predictiva pero muy poca explicativa; en otras palabras reproducen el

funcionamiento del sistema pero no muestran por que funciona así. Dentro de los empíricos están los modelos de caja negra (no describen el funcionamiento interno), los modelos de caja blanca son los mismos físicos (aquellos que las transferencias de materia y energía entre sus componentes son regidos por ecuaciones físicas y leyes fundamentales), los intermedios se conoce como modelos caja gris o conceptuales (el sistema se descompone en varios de sus componentes los cuales se resuelven con modelos empíricos pero para su integración se usan modelos físicos o conocimiento previo del funcionamiento del sistema).

Los modelos estocásticos o no deterministas implican procesos aleatorios que modifican las variables, por ejemplo para un conjunto de datos de entrada, las salidas pueden ser diferentes. Los modelos determinísticos siempre van a producir el mismo conjunto de variables de salida a partir de un conjunto de parámetros y variables, los estocásticos en cambio producen variables de salida que varían según las ejecuciones del modelo a otra porque el azar es un ingrediente adicional. Por ejemplo para estimaciones de riesgos de inundación es muy difícil establecer con certeza la altura máxima de la lámina de agua. Usando modelos estocásticos se obtendrían distribuciones de probabilidades de altura de agua, por tanto estos modelos son una herramienta interesante para la planificación del territorio.

Los modelos agregados consideran el área de estudio como una unidad (Ej. Cuenca hidrográfica), por lo que todos los parámetros del modelo tienen único valor, prediciendo unas salidas para las entradas aportadas sin explicar lo que sucede dentro del sistema. Por otro lado, los modelos distribuidos, consideran las variaciones espaciales y dividen el área de estudio en porciones y cada una de estas tendrá su conjunto respectivo de parámetros y variables, que se interrelacionarán con sus vecinas.

Los modelos estáticos o dinámicos hacen referencia a la forma de cómo se involucra la variable tiempo. Los estáticos dan un resultado para todo el periodo de tiempo considerado (Un caudal medio o pico). Los modelos dinámicos devuelven series temporales de las variables consideradas en el periodo de estudio. Por ejemplo en un modelo estático de una cuenca en el que el caudal medio depende de la precipitación media y parámetros de la cuenca, mientras que en uno dinámico, el caudal en cada intervalo de tiempo considerado depende de la precipitación no solo en el periodo estudiado sino intervalos anteriores y de los parámetros de la cuenca.

Los modelos numéricos tienen que representar procesos fluviales en tiempo y espacio. Para el componente espacial, si se quiere modelar un río; se necesita información referente a secciones transversales, profundidades en las secciones, erosiones y depósitos de material. Si se quiere modelar meandros, una línea simple puede usarse para mostrar la localización del cauce y como se mueve, al aumentar el detalle o la representación espacial a dos dimensiones para describir el fondo del lecho dependiendo de la erosión o depositación de material, agregando topografías detalladas al modelo. Finalmente, un modelo de tres dimensiones permite modelar el caudal de agua y sedimentos, incrementando el nivel de complejidad de los cálculos y el volumen de datos para el modelo. Dentro del dominio espacial (1, 2 o tres dimensiones) los componentes del sistema a modelar deben estar representados por variables (ejemplo: valores que cambian en la simulación la profundidad del flujo, la velocidad, el volumen de sedimentos, etc.). Que son alterados por ecuaciones que contienen parámetros, ejemplo: valores que se mantienen constantes en la simulación como velocidad de sedimentación, el n de Manning, esfuerzo cortante crítico, etc. Estas alteraciones o cambios ocurren en pasos de tiempo dentro del desarrollo del modelo, estos pasos son segundos, minutos, horas, días.

#### **6.3.1 Fases de la modelización**

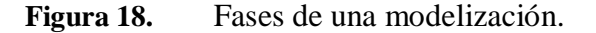

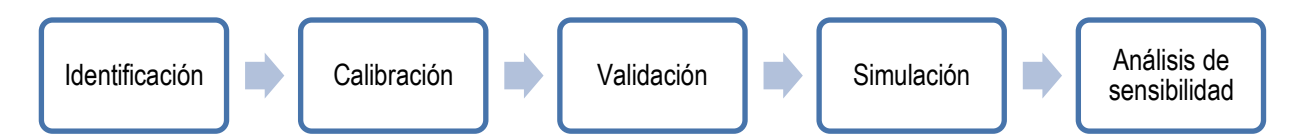

La identificación establece componentes y sus relaciones; y las ecuaciones matemáticas que representan el modelo. En la calibración se determinan los valores de los parámetros (pueden ser medidos en campo o estimarse con modelos empíricos). La validación evalúa el error cometido y determina si es asumible. La simulación permite la obtención de series de variables en un tiempo futuro a partir de series simuladas de datos de entrada. Finalmente el análisis de sensibilidad permite encontrar la influencia de cada uno de los parámetros usados con los resultados obtenidos por el modelo.

### **6.3.2 Modelos en tres dimensiones:**

El flujo en canales naturales es un fenómeno en tres dimensiones, concretamente sobre meandros, en zonas de expansión y contracción o en las estructuras hidráulicas. La turbulencia es un problema en tres dimensiones y los modelos son necesarios para la simulación de transporte de sedimentos y turbulencia.

Estos modelos se basan en las ecuaciones simplificadas de Navier-Stokes, adicionando ecuaciones de varios grados de complejidad en las zonas donde se analiza la turbulencia.

Las ecuaciones de Navier-Stokes representa la segunda ley de Newton para los fluidos (conservación del momento), en el sistema coordenado y para fluidos incompresibles;

Ecuación 52.

$$
\frac{\partial u_i}{\partial t} + \frac{\partial u_i u_j}{\partial x_j} = \frac{F_i}{\rho} - \frac{1}{\rho} \frac{\partial \rho}{\partial x_i} + \frac{\partial}{\partial x_j} \left( v \frac{\partial u_i}{\partial x_j} - \overline{u'_i u'_j} \right)
$$

 $i,j \rightarrow$ Direcciones cartesianas (x,y yz)

 $j\rightarrow$ Direcciones cartesiana perpendicular a i.

 $u_i \rightarrow$  Componente de la velocidad en dirección x.

 $\rho \rightarrow$  Densidad

 $p \rightarrow$ Presión

 $F_i \rightarrow$  Componente de la fuerza de cuerpo por unidad de volumen en dirección i.

 $v \rightarrow$  Viscosidad cinemática molecular.

 $\overline{u'_i u'_j} \rightarrow$  Esfuerzo turbulento.

Las fuerzas de cuerpo hacen referencia a la fuerza gravitacional, las de Coriolis, flotabilidad (y demás presentes como magnéticas en fluidos hidra- magnético -dinámicos). La conservación de la masa expresada con la ecuación de continuidad para fluidos incompresibles es;

$$
\frac{\partial u_i}{\partial x_i} = 0
$$

#### **Figura 19.** Definición de variables y esquema del sistema coordinado usado.

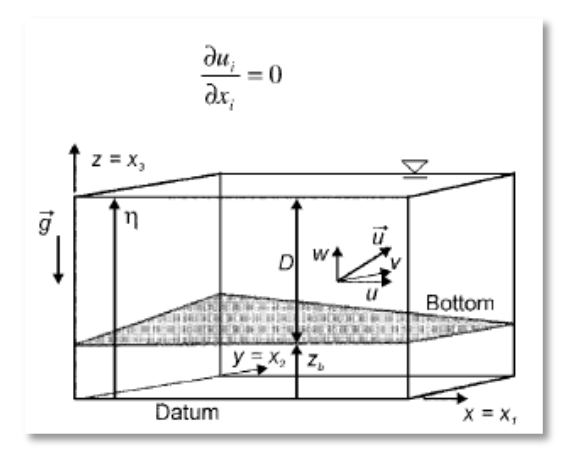

Tomada de (Bureau of Reclamation, U.S. Department of the Interior., 2006)

El transporte de constituyentes (solidos suspendidos o disueltos) requiera una ecuación por sustancia transportada, esta ecuación del tipo difusión-convección se escribe en general así;

Ecuación 53.

$$
\frac{\partial c}{\partial t} + u_i \frac{\partial c}{\partial x_i} = \frac{\partial}{\partial x_i} \left( \Gamma \frac{\partial c}{\partial x_i} - \overline{u'_i c'} \right) + s_c
$$

 $c \rightarrow$  Cantidad escalar por unidad de masa.

- $\Gamma \rightarrow$  Coeficiente molecular de difusión.
- $-\overline{u'_{l}c'} \rightarrow$  Difusión turbulenta de c
- $S_c \rightarrow$  Entrada/salida de c.

Los modelos que manejan tres dimensiones son una herramienta poderosa en la ingeniería fluvial, sin embargo necesita desarrollos computacionales y una gran cantidad de datos.

## **6.3.3 Modelos en dos dimensiones:**

Se pueden clasificar en modelos en dos dimensiones promediando en la dirección vertical y en dos dimensiones promediando en la dirección horizontal.

Las ecuaciones promediadas en la profundidad (z), se obtienen integrando las ecuación de movimiento en esa dirección, usando la condición cinemática en la superficie libre y teniendo en cuenta que la componente normal de la velocidad desaparece en el fondo. Para la ecuación de continuidad se tiene;

Ecuación 54.

$$
\frac{\partial D}{\partial t} + \frac{\partial (DU)}{\partial x} + \frac{\partial (DV)}{\partial y} = 0
$$

Donde U es la velocidad media en la dirección horizontal *x* y V es la velocidad media en la dirección horizontal *y*, definidas así;

Ecuación 55.

$$
U = \frac{1}{D} \int_{zb}^{\eta} u dz
$$

Ecuación 56.

$$
V = \frac{1}{D} \int_{zb}^{\eta} v dz
$$

 $Zb \rightarrow$  elevación en el fondo.

La ecuación de cantidad de movimiento (Ec 52) puede ser representada así;

Ecuación 57.

$$
\int_{z}^{n} uvdz = DUV + \int_{z}^{n} (u - U)(v - V)dz
$$

Incluyendo los términos de Coriolis y presión, se obtiene entonces;

Ecuación 58.

$$
\frac{\partial (DU)}{\partial t} + \frac{\partial (DU^2)}{\partial x} + \frac{\partial (DUV)}{\partial y} = F_x + fDV - gD\frac{\partial \eta}{\partial x} - \frac{gD^2}{2\rho_o}\frac{\partial \rho}{\partial x} - \frac{\tau_{bx}}{\rho_o} + \frac{\partial (D\tau_{xx})}{\partial x} + \frac{\partial (D\tau_{xy})}{\partial y}
$$

$$
\frac{\partial (DV)}{\partial t} + \frac{\partial (DV^2)}{\partial y} + \frac{\partial (DUV)}{\partial x} = F_y + fDU - gD\frac{\partial \eta}{\partial y} - \frac{gD^2}{2\rho_u}\frac{\partial \rho}{\partial y} - \frac{\tau_{by}}{\rho_o} + \frac{\partial (D\tau_{xy})}{\partial x} + \frac{\partial (D\tau_{yy})}{\partial y}
$$
Donde;

F: Parámetro de Coriolis.

Fi: Fuerzas en dirección i.

 $\rho_{o}$ : Densidad.

τbi : Esfuerzo en el fondo en dirección i.

#### **6.3.4 Modelos de una dimensión**

La mayoría de modelos de transporte de sedimentos usados en la ingeniería fluvial son en una dimensión, especialmente los usados en simulaciones largas y ríos largos. Los modelos de una dimensión requieren al menos datos de campo para su calibración y ensayos. Las soluciones numéricas son estables y la demanda de equipos computaciones es alta. Están basados en las ecuación de conservación de masa y momento, la ecuación de conservación de masa (Eq. Continuidad) se expresa así;

Ecuación 59.

$$
\frac{\partial A}{\partial t} + \frac{\partial Q}{\partial x} = q
$$

 $A \rightarrow \alpha$  área de las sección transversal.

 $O \rightarrow$  Caudal

 $q \rightarrow$  afluente por unidad de longitud.

Conservación del momento;

Ecuación 60.

$$
\frac{\partial Q}{\partial t} + \frac{\partial}{\partial x} \left( \beta \frac{Q^2}{A} \right) + gA \frac{\partial \eta}{\partial x} + gA(S_f - S_o) = 0
$$

 $S_f \rightarrow$  Pendiente friccional

- $So \rightarrow$  pendiente del fondo.
- $\beta \rightarrow$  Coeficiente de corrección del momento ≈1.

Estas dos últimas ecuaciones son conocidas como las ecuaciones de Saint Venant, suponen que todas las variables son uniformes en la sección transversal, que la pendiente del fondo del canal es pequeña y no se tienen en cuenta los efectos de curvatura.

La pendiente friccional es función del flujo así;

Ecuación 61.

$$
S_f = \frac{Q|Q|}{K^2}
$$

 $K \rightarrow$  transporte.

El transporte es calculado usando la función de resistencia como la ecuación de Manning o Chézy. Cuando se tienen condiciones de frontera especiales, el flujo no puede representarte en una sola dimensión, por ejemplo;

**Figura 20.** Ecuaciones que rigen flujos de una dimensión para casos especiales de condiciones internas límites ( $h_a$ ,  $h_b$  y  $h_c$  denotan la cabeza hidráulica en los puntos a, b y c, respectivamente).

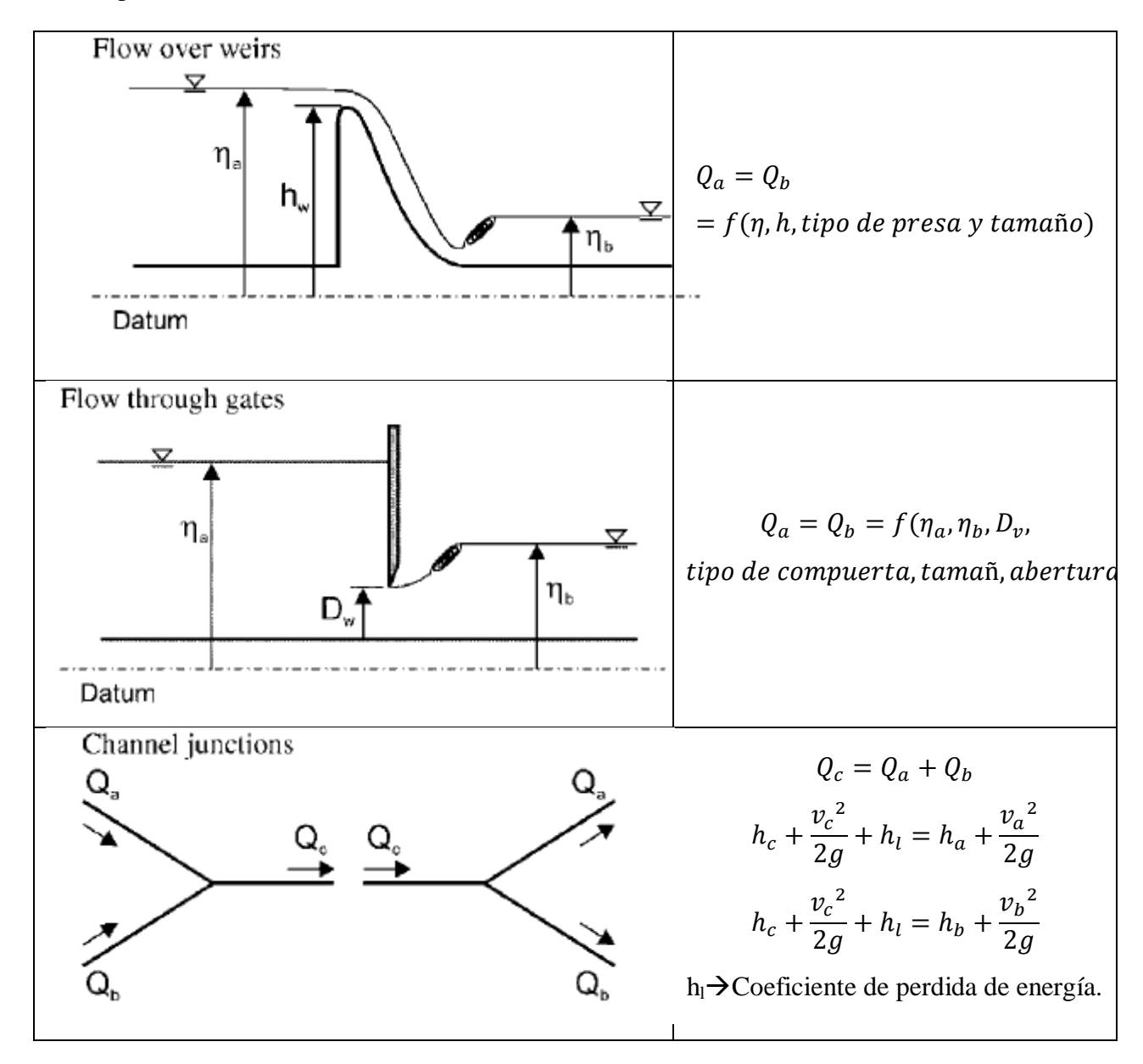
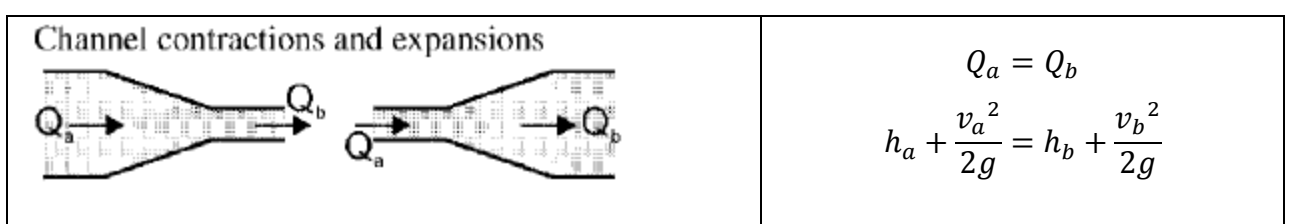

Tomada de (Bureau of Reclamation, U.S. Department of the Interior., 2006)

En los modelos es normal que se ignore que el sistema físico de coordenadas x no es el mismo sistema coordinado local tangencial a la línea de la dirección de la corriente s, x es una distancia en un sistema inmutable, mientras que s es la trayectoria verdadera del agua. Las ecuaciones descritas anteriormente son correctas solo si dx=ds (la relación ente la longitud del canal (s) y la distancia rio abajo x se mantiene igual a 1.) esto no es el caso en la mayoría de los ríos con grandes incrementos en el caudal por los cauces sinuosos.

### **6.4 CONFIABILIDAD, VALOR Y SIGNIFICADO DE LOS MODELOS**

Para que un modelo represente la realidad, es necesario que los resultados tengan sentido y que básicamente depende de una predicción para el valores correctos en la simulación. La geomorfología ha descrito la historia de un río físicamente hablando, para poder modelar como han sido sus cambios es primordial conocer su estado inicial. En muchos casos, puede ser relativamente sencillo, con ayuda de mapas históricos que proporcionan datos de dimensiones y localizaciones del lecho. Adicionalmente, la evidencia sedimentológica o el mapa morfológico en una avenida, da mayor información de las condiciones pasadas del lecho. Pero toda esa información es solamente una visión particular del estado morfológico, pero es necesario conocer características del agua y sedimentos. Estos parámetros son muy complejos para determinar, los modeladores deben hacer simulaciones para obtener los parámetros iniciales usando estadísticas con datos de flujo y sedimentos recientes.

Un límite mayor en las predicciones cuantitativas se atribuyen a la no linealidad o naturaleza caótica e impredecible de un río.

### **7 EJERCICIO DE APLICACIÓN**

La simplificación de las ecuaciones de Saint Venant permiten describir de manera apropiada los modelos de onda cinemática y difusiva, porque demandan menos datos y pueden resolverse con métodos simples incluso métodos analíticos. Las ecuaciones para flujos no permanentes, son un sistema cuasi lineal de ecuaciones diferenciales parciales del tipo hiperbólicas que necesitan condiciones iniciales y de frontera, las cuales en la práctica pueden ser dadas únicamente de forma numérica. En adición, los datos característicos e intrínsecos de los canales abiertos naturales son numéricos, según las diferentes mediciones realizadas para obtener datos. Por consiguiente, las ecuaciones para flujos no permanentes pueden resolverse usando métodos numéricos apropiados.

En el desarrollo del documento, se han descrito diferentes alcances y métodos para el planteamiento de los modelos del transporte de sedimentos, en este capítulo se mostraran ejemplos de esquemas numéricos (Esquema de la Caja y el de Preissmann) para la solución del sistema de ecuaciones de Saint Venant.

Se eligen estos dos esquemas porque:

- $\checkmark$  Funciona en mallas no escalonadas, permitiendo calcular varias incógnitas en un mismo nodo, propiedad muy útil en ríos naturales donde hay siempre dos variables desconocidas (Caudal y profundidad, velocidad y profundidad, etc.).
- $\checkmark$  Relaciona variables de nodos vecinos únicamente, permitiendo usar intervalos de espacio (Δx) variables sin afectar la exactitud de la aproximación.
- $\checkmark$  Aseguran aproximaciones de primer orden de exactitud y en casos particulares hasta de segundo orden.
- $\checkmark$  Dan la solución exacta de las ecuaciones de onda lineal para valores correctamente escogidos de  $\Delta x$  y  $\Delta t$ , haciendo posible la comparación de las soluciones exacta y numérica.
- $\checkmark$  Es implícito y absolutamente estable, por tanto no se requiere limitar el valor del  $\Delta t$ , mientras las condiciones de frontera impuestas se introducen fácilmente.

# **7.1 EJEMPLO DE SOLUCIÓN: ECUACIÓN DE ADVECCIÓN POR ESQUEMA CONTRAVIENTO/CONTRACORRIENTE (UPWIND SCHEME).**

El principio básico para solucionar ecuaciones diferenciales son los método de diferencias finitas, la ecuación más simple es una del tipo hiperbólica;

$$
\frac{\partial f}{\partial t} + U \frac{\partial f}{\partial x} = 0
$$

Ecuación 62.

Donde f representa una función cualquiera y U la velocidad del flujo. Partiendo de flujo permanente donde la velocidad U es constante y mayor a cero y la solución buscada se encuentra en el dominio igual a  $0 \le x \le L$  y con  $t \ge 0$ , donde L es la longitud del canal. Las condiciones iniciales y de frontera impuestas son;

- $\checkmark$  Condiciones Iniciales: f(x,t=0)=f<sub>i</sub>(x) para  $0 \le x \le L$
- Condición de frontera:  $f(x=0,t)=f_0(t)$  para  $t \ge 0$ .

Se aclara entonces que  $f_i(x)$  y  $f_0(t)$  son funciones dadas y satisfacen la condición de consistencia;  $f_i(0) = f_0(0)$ .

La manera elemental de plantear una solución es mediante un recurso como el de los esquemas de diferencias finitas, los cuales reemplazan las derivadas según cada variable dependiente por cocientes en diferencias de los valores de las variables en los puntos de discretización del dominio de la solución. El esquema upwind propuesto incorpora en el esquema numérico propiedades del fenómeno físico, son descentrados y basan su funcionamiento en que la información o datos se propagan a lo largo de las líneas de características para que los puntos involucrados en las derivadas espaciales involucren el dominio que físicamente influyen en cada punto de cálculo. Se utilizan derivadas espaciales de adelante hacia atrás, dependiendo del sentido de propagación de la onda.

El método con diferencias contraviento o Upwind scheme usa la siguiente malla;

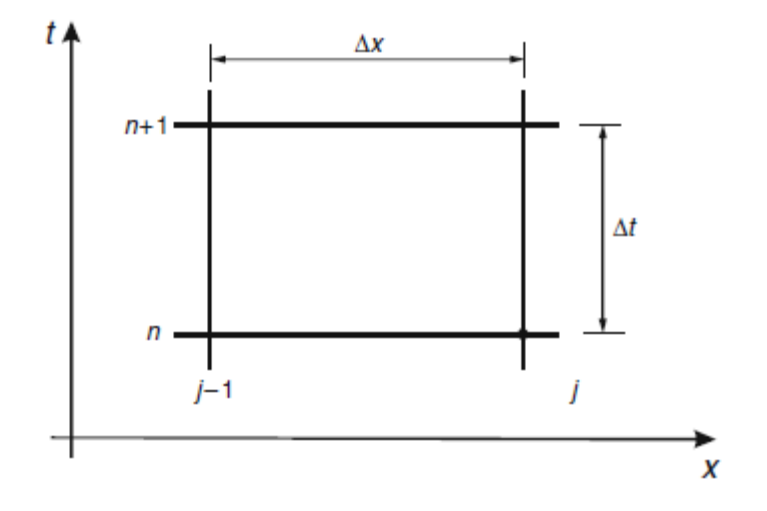

**Figura 21.** Malla de puntos para Esquema UpWind

Tomado de (Szymkiewicz, 2010)

Aproximando las derivadas en el nodo (j,n) así;

$$
\left. \frac{\partial f}{\partial t} \right|_j^n = \frac{f_j^{n+1} - f_j^n}{\Delta t}
$$

Ecuación 63.

$$
\left. \frac{\partial f}{\partial x} \right|_j^n = \frac{f_j^n - f_{j-1}^n}{\Delta x}
$$

Ecuación 64.

Donde; j Indica la sección transversal.

n Indica el intervalo de tiempo.

Δx Dimensión intervalo espacial.

Δt Intervalo de tiempo

Ahora sustituyendo la Ecuación 2 y 3 en la 1, obtenemos;

$$
\frac{\partial f}{\partial t} + U \frac{\partial f}{\partial x} = \frac{f_j^{n+1} - f_j^n}{\Delta t} + U \cdot \frac{f_j^n - f_{j-1}^n}{\Delta x} = 0 \quad \text{Para } j = 1, 2, 3, \dots, M
$$

Ecuación 65.

Donde M corresponde al número total de secciones transversales. Partiendo de =las condiciones iniciales de la Ecuación 4, la única incógnita corresponde al valor de  $f_i^{n+1}$  y que explícitamente puede calcularse fácilmente,

$$
\frac{f_j^{n+1} - f_j^n}{\Delta t} + U \cdot \frac{f_j^n - f_{j-1}^n}{\Delta x} = 0 \to f_j^{n+1} = \Delta t \cdot \left( U \cdot \frac{f_j^n - f_{j-1}^n}{\Delta x} \right) + f_j^n
$$

76

Para redefinir la ecuación 5 es importante definir el número de Courant o número de Courant, Friedrichs y Levy (CFL) que corresponde a un parámetro que mide la movilidad de la solución y es utilizado para determinar el paso del tiempo (Δt), la condición de Courant significa entonces que el dominio de dependencia de un punto en un esquema de diferencias explícitas (formado por puntos del espacio que intervienen en un esquema) debe comprender al dominio de dependencia para la ecuación diferencial, ya que precisamente  $|u \pm c|$  es la velocidad de propagación de una onda, o velocidad de transmisión de la información, que limitara al dominio de dependencia para obtener la solución exacta. El número de Courant  $(C<sub>r</sub>)$  definido así;

$$
C_r = \frac{U \cdot \Delta t}{\Delta x}
$$

Ecuación 67.

Por consiguiente la ecuación 5 queda de la siguiente forma;

$$
f_j^{n+1} = \Delta t \cdot \left( U \cdot \frac{f_j^n - f_{j-1}^n}{\Delta x} \right) + f_j^n = (1 - C_r) \cdot f_j^n + C_r \cdot f_{j-1}^n
$$

Ecuación 68.

Descritas las características del método, se plante un ejemplo.

#### **7.1.1 Ejemplo A.**

Por un canal prismático de longitud L fluye agua con una velocidad constante U, asumir que:

- $\checkmark$  U=0.5 m/s.
- $\checkmark$   $\Delta x = 100$ m.
- $\checkmark$  Condiciones iniciales f(x,t=0)=0 para  $0 \le x \le L$ .
- $\checkmark$  Condiciones de frontera son:

$$
f(x = 0, t)) = \begin{cases} \nF_m \cdot \frac{t}{T_m} & \text{Para } 0 \le t \le T_m \\ \nF_m \cdot \left(2 - \frac{t}{T_m}\right) & \text{Para } 0 \le t \le T_m \\ \n0 & \text{Para } t > 2T_m \n\end{cases}
$$

Con  $F_m$ = 100 y T<sub>m</sub>=1200s.

Para la solución del Ejemplo A, se utilizó Excel en primera instancia y Matlab (Ver Anexo A.1)

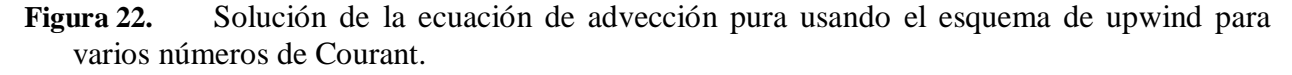

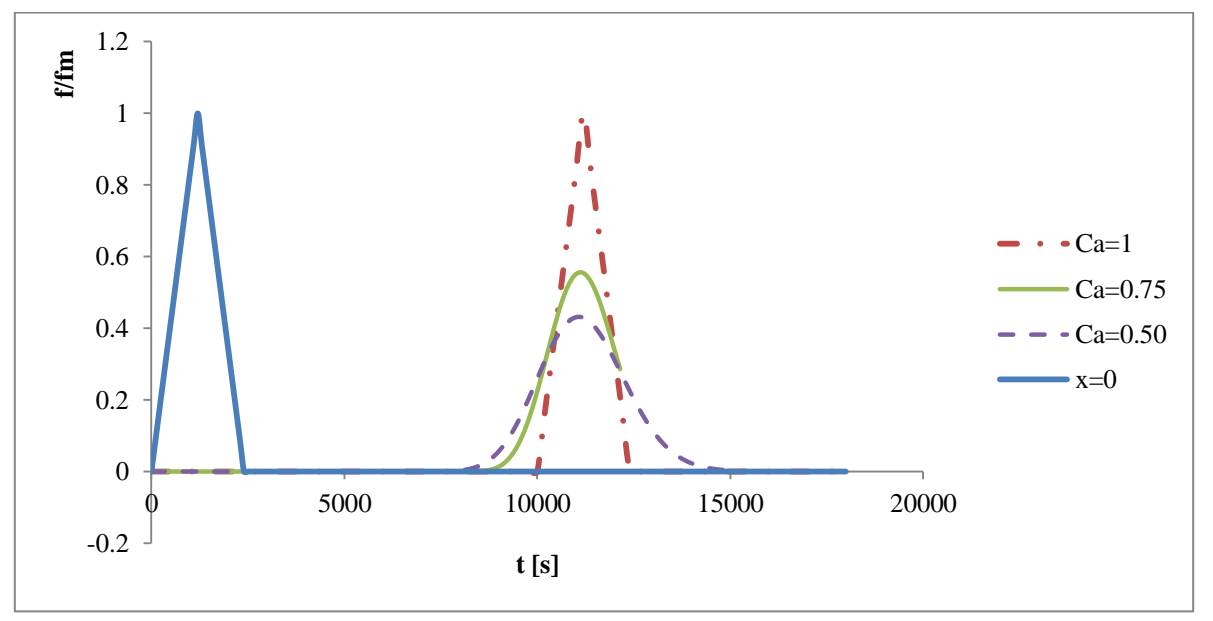

De la Figura 22 puede notarse que las condiciones iniciales (x=0) describe un triángulo de altura igual a  $F_m$ =100 y base igual a 2 $T_m$ .

# **7.2 APROXIMACIÓN POR EL MÉTODO DE DIFERENCIAS FINITAS: BOX SCHEME-ESQUEMA DE LA CAJA:**

Para mostrar los problemas relacionados con la solución numérica de las ecuaciones diferenciales parciales hiperbólicas, se resolverá la ecuación de advección pura.

$$
\frac{\partial f}{\partial t} + U \frac{\partial f}{\partial x} = 0
$$

Ecuación 69.

Dónde:

f: Función escalar.

U: Velocidad del flujo (asumida constante)

El esquema de caja es un conocido y frecuente método usado para modelar el flujo en canales abiertos, es flexible y particularmente adecuado para ilustrar todos los aspectos importantes de la solución de ecuaciones hiperbólicas.

El esquema como muestra la figura 23, usa los cuatro puntos de la malla así;

**Figura 23.** Puntos de la malla para el Esquema de la Caja-Box

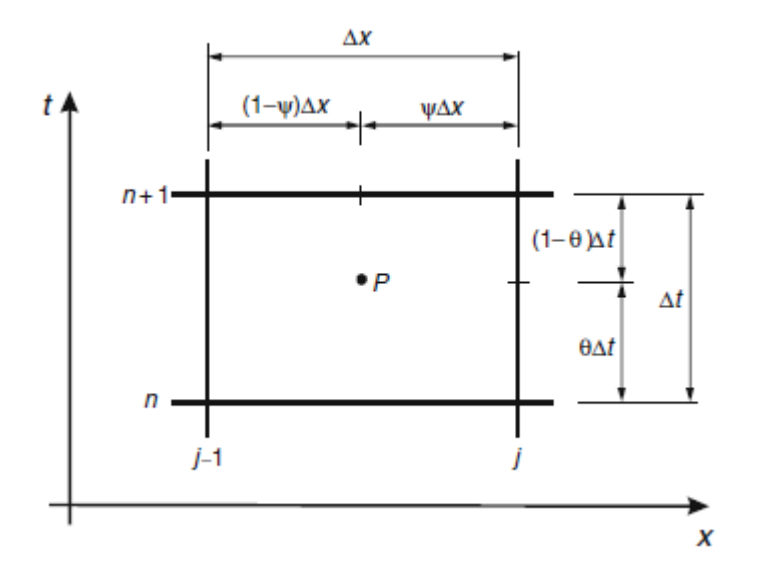

Las derivadas aproximadas dentro de la malla para el punto *P* son;

$$
\frac{\partial f}{\partial t}\Big|_P = \Psi \frac{f_{j-1}^{n+1} - f_{j-1}^n}{\Delta t} + (1 - \Psi) \frac{f_j^{n+1} - f_j^n}{\Delta t}
$$

Ecuación 70.

$$
\frac{\partial f}{\partial x}\Big|_P = (1 - \theta) \frac{f_j^n - f_{j-1}^n}{\Delta x} + \theta \frac{f_j^{n+1} - f_{j-1}^{n+1}}{\Delta x}
$$

Ecuación 71.

Dónde:

j Indica la sección transversal.

n Indica el intervalo de tiempo.

Δx Dimensión intervalo espacial.

Δt Intervalo de tiempo

Ψ Parámetro entre 0 y 1.

θ Parámetro entre 0 y 1.

Sustituyendo La ecuación 3 y 2 en la ecuación 1 se tiene;

$$
\frac{\partial f}{\partial t} + U \frac{\partial f}{\partial x} = \Psi \frac{f_{j-1}^{n+1} - f_{j-1}^n}{\Delta t} + (1 - \Psi) \frac{f_j^{n+1} - f_j^n}{\Delta t} + U \left( (1 - \theta) \frac{f_j^n - f_{j-1}^n}{\Delta x} + \theta \frac{f_j^{n+1} - f_{j-1}^{n+1}}{\Delta x} \right) = 0
$$
  
Equación 72.

Para  $i = 2, 3, \ldots, M$ .

Donde M es el número total de secciones transversales consideradas en el tramo del río. Asumiéndose que  $U > 0$  el valor de  $f_1^{n+1}$  es conocida de las condiciones de frontera en extremo aguas arriba, por consiguiente en cada ecuación del sistema la única incógnita es  $f_i^{n+1}$  y puede obtenerse así;

$$
f_j^{n+1} = \alpha \cdot f_{j-1}^n + \beta \cdot f_j^n + \gamma \cdot f_{j-1}^{n+1}
$$

Ecuación 73.

Donde;

$$
\alpha = \frac{\psi + (1 - \theta)C_r}{1 - \psi + \theta \cdot C_r}
$$

$$
\beta = \frac{1 - \psi - (1 - \theta)C_r}{1 - \psi + \theta \cdot C_r}
$$

$$
\gamma = \frac{-\psi + (1 - \theta)C_r}{1 - \psi + \theta \cdot C_r}
$$

El número de Courant C<sub>r</sub> se definió en la ecuación 66 y partiendo de la Ecuación 12 se procede a calcular los valores de cada nodo de la función f en todos los niveles de tiempo n+1, es importante y obligatorio hacer los calculo en orden, van desde aguas arriba hacia aguas abajo, por ser un método implícito. El esquema de la caja demanda dos parámetros de peso, ψ y θ los cuales pueden tomar cualquier valor entre 0 y 1, las dimensiones de la malla Δx y Δt están relacionados con el número de Courant, y todos determinaran la exactitud de la solución numérica a obtener con el esquema de la caja. A continuación se plantea otro ejemplo para mayor entendimiento.

#### **7.2.1 Ejemplo B.**

Por un canal prismático de longitud L fluye agua con una velocidad U constante, suponer que:

- $\checkmark$  Las condiciones iniciales son f(x,t=0)=0 para  $0 \le x \le L$ ,
- $\checkmark$  Condiciones de frontera:

$$
f(x = 0, t)) = \begin{cases} F_m \cdot \frac{t}{T_m} & \text{Para } 0 \le t \le T_m \\ F_m \cdot \left(2 - \frac{t}{T_m}\right) & \text{Para } 0 \le t \le T_m \\ 0 & \text{Para } t > 2T_m \end{cases}
$$

Donde  $F_m$  es el valor pico y  $T_m$  el tiempo pico. Se definen los siguientes datos;

| <b>Datos</b> | Cantidad  |
|--------------|-----------|
| $F_m$        | 100       |
| $T_m$        | 1200s     |
| U            | $0.5m$ /s |
| Δx           | 100m      |
| ψ            | 0         |
| A            | U         |

**Figura 24.** Solución de la ecuación de advección usando el esquema de la Caja para varios valores del número de Courant con ψ=0.5 y θ=0.5.

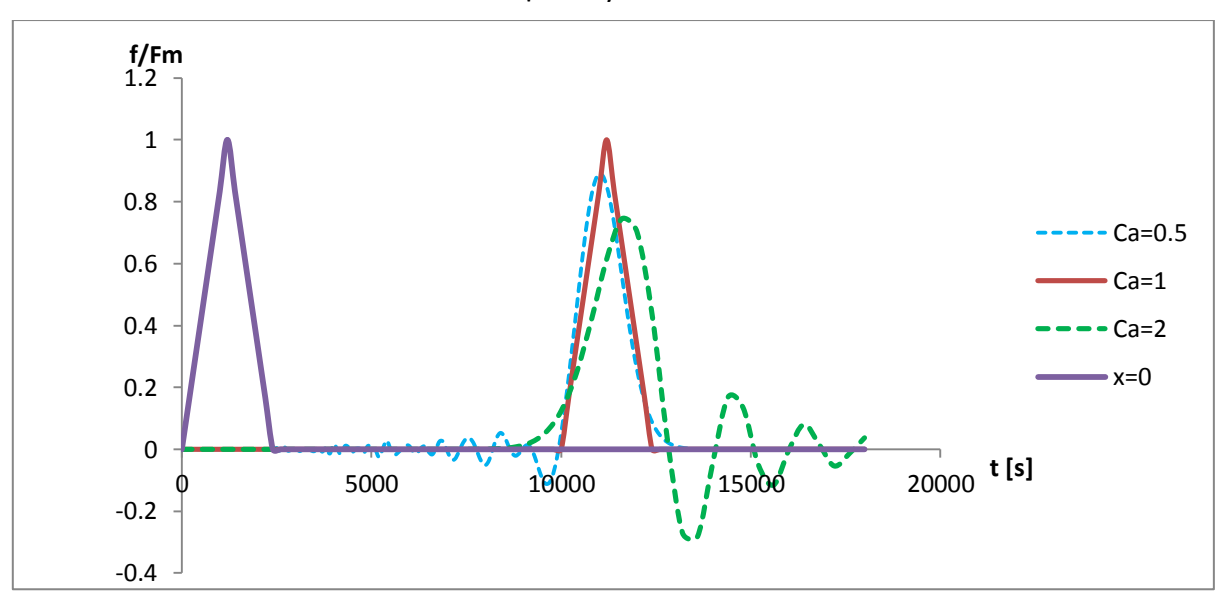

**Figura 25.** Solución de la ecuación de advección usando el esquema de la Caja para varios valores de θ con ψ=0.5 γ  $C_r$ =0.5.

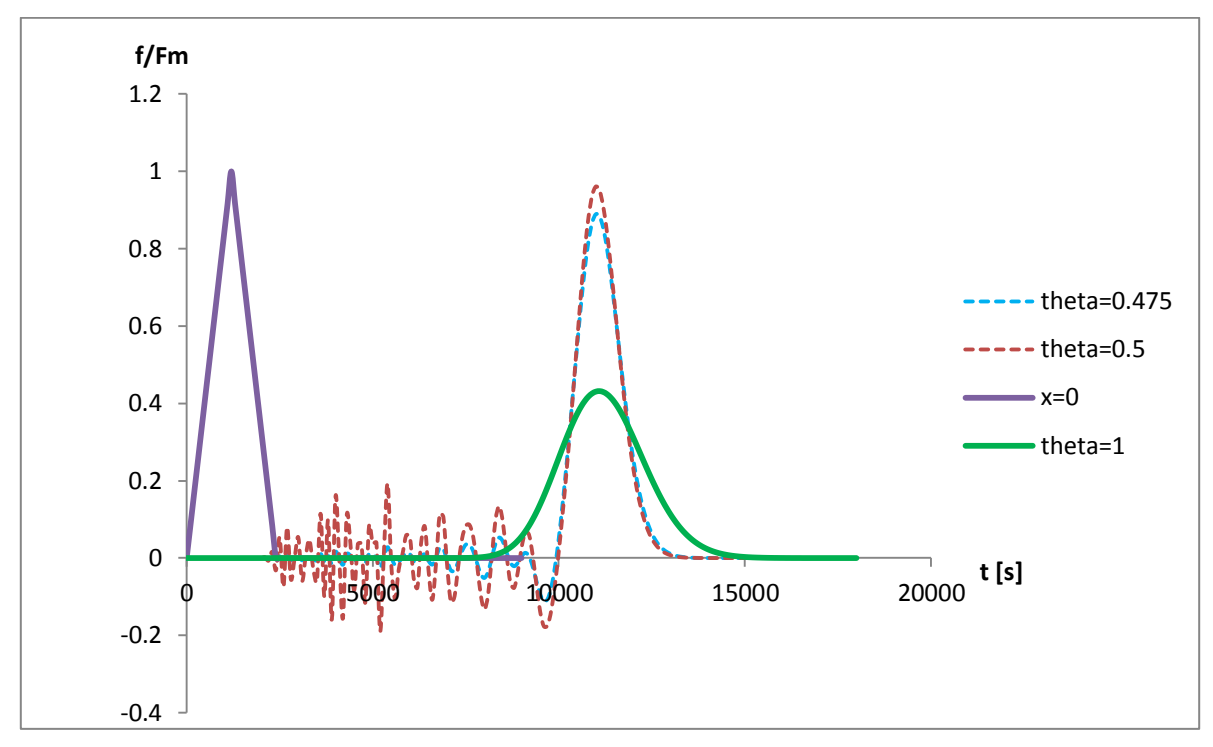

Para mayor detalle ver Anexo B. que muestra el código de Matlab con esta metodología.

# **7.3 APROXIMACIÓN POR EL MÉTODO DE DIFERENCIAS FINITAS: SOLUCIÓN DE LAS ECUACIONES DE ONDA (SISTEMA LINEAL) USANDO EL ESQUEMA DE PREISSMANN.**

Existen múltiples esquemas implícitos desarrollados, pero el esquema de los cuatro puntos, usado por primera vez por Preissmann (1961) es muy ventajoso ya que se puede usar fácilmente pasos desiguales de distancia, lo cual es particularmente importante en canales naturales donde las características del canal son muy variables en cortas distancias. En este esquema, los cuatro puntos de la grilla desde el tiempo j al j+1 son usados para aproximar los términos en la ecuación diferencial. El factor de ponderación θ, es usado en la aproximación en todos los términos de la ecuación a excepción para las derivadas con respecto al tiempo.

El esquema de Preissmann corresponde al esquema de la caja con un  $\psi$ =0.5, por consiguiente el P puede moverse a lo largo del tiempo y es controlado por el parámetro θ. Entonces, el valor para cualquier función *fp(x,t)* en el punto P es aproximadamente;

$$
f_p \approx \frac{1}{2} \left( \theta \cdot f_j^{n+1} + (1 - \theta) f_j^{n} \right) + \frac{1}{2} \left( \theta \cdot f_{j+1}^{n+1} + (1 - \theta) f_{j+1}^{n} \right)
$$

Dónde;

θ: Es el parámetro de peso que va entre 0 y 1.

j: Índice de la sección transversal.

n: índice del intervalo de tiempo.

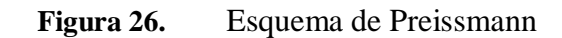

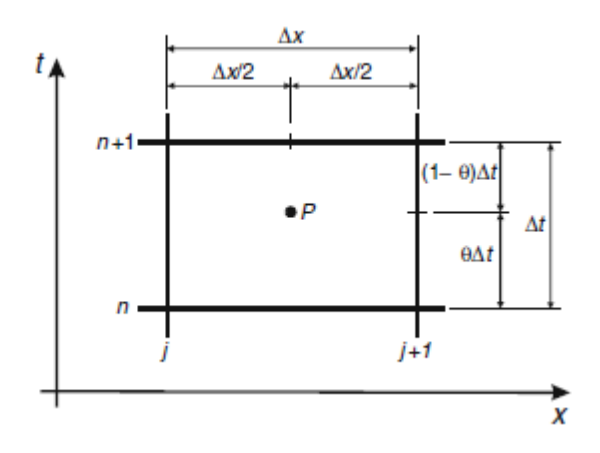

Aplicando las fórmulas de aproximación para las derivadas;

$$
\left|\frac{\partial f}{\partial t}\right|_p \approx \frac{1}{2}\left(\frac{f_j^{n+1}-f_j^n}{\Delta t}+\frac{f_{j+1}^{n+1}-f_{j+1}^n}{\Delta t}\right)
$$

Ecuación 75.

$$
\left|\frac{\partial f}{\partial x}\right|_p \approx (1-\theta) \frac{f_{j+1}^n - f_j^n}{\Delta x} + \theta \frac{f_{j+1}^{n+1} - f_j^{n+1}}{\Delta x}
$$

Ecuación 76.

El sistema de ecuaciones de Ondas:

La ecuación de Onda:

$$
\frac{\partial H}{\partial t} + \overline{H} \frac{\partial U}{\partial x} = 0
$$

$$
\frac{\partial U}{\partial t} + g \frac{\partial H}{\partial x} = 0
$$

Ecuación 77.

Aplicando las ecuaciones 14 y 15 en la 16 y 17, tenemos que:

$$
\frac{\partial H}{\partial t} = \frac{1}{2} \left( \frac{H_j^{n+1} - H_j^n}{\Delta t} + \frac{H_{j+1}^{n+1} - H_{j+1}^n}{\Delta t} \right)
$$

$$
\frac{\partial U}{\partial t} = \frac{1}{2} \left( \frac{U_j^{n+1} - U_j^n}{\Delta t} + \frac{U_{j+1}^{n+1} - U_{j+1}^n}{\Delta t} \right)
$$

$$
\frac{\partial H}{\partial x} = (1 - \theta) \left( \frac{H_{j+1}^n - H_j^n}{\Delta x} \right) + \theta \left( \frac{H_{j+1}^{n+1} - H_j^{n+1}}{\Delta x} \right)
$$

$$
\frac{\partial U}{\partial x} = (1 - \theta) \left( \frac{U_{j+1}^n - U_j^n}{\Delta x} \right) + \theta \left( \frac{U_{j+1}^{n+1} - U_j^{n+1}}{\Delta x} \right)
$$

Reemplazando en el sistema correspondiente a la aproximación de las ecuaciones de onda con el esquema de Preissmann, se obtiene;

$$
\frac{1}{2}\frac{H_j^{n+1} - H_j^n}{\Delta t} + \frac{1}{2}\frac{H_{j+1}^{n+1} - H_{j+1}^n}{\Delta t} + \overline{H}(1 - \theta)\left(\frac{U_{j+1}^n - U_j^n}{\Delta x}\right) + \overline{H}\theta\left(\frac{U_{j+1}^{n+1} - U_j^{n+1}}{\Delta x}\right) = 0
$$
  

$$
\frac{1}{2}\frac{U_j^{n+1} - U_j^n}{\Delta t} + \frac{1}{2}\frac{U_{j+1}^{n+1} - U_{j+1}^n}{\Delta t} + g(1 - \theta)\left(\frac{H_{j+1}^n - H_j^n}{\Delta x}\right) + g\theta\left(\frac{H_{j+1}^{n+1} - H_j^{n+1}}{\Delta x}\right) = 0
$$
  
Equación 78.

De las ecuaciones anteriores los valores desconocidos corresponde a:  $U_i^{n+1}$ ,  $U_{i+1}^{n+1}$ ,  $H_i^{n+1}$  y  $H_{i+1}^{n+1}$ . Y deben ser planteadas para cada intervalo en el espacio (Ej j=1, 2, 3, 4…, M-1), obteniéndose un sistema de ecuaciones algebraicas de tamaño igual a 2(M-1) con un total de 2M incógnitas, que corresponden a los valores de cada nodo de las funciones de H y U, como ecuaciones se emplean las condiciones de frontera e iniciales.

Condición al inicio

$$
\delta_0 \cdot H_1^{n+1} + (1 - \delta_0) \cdot U_1^{n+1} = \delta_0 \cdot H_0(t_{n+1}) + (1 - \delta_0) \cdot U_0(t_{n+1})
$$
  
Equation 79.

Condición al final

$$
\delta_L \cdot H_M^{n+1} + (1 - \delta_L) \cdot U_M^{n+1} = \delta_L \cdot H_L(t_{n+1}) + (1 - \delta_L) \cdot U_L(t_{n+1})
$$
  
Ecuación 80.

En las ecuaciones 77 y 78 los valores δ<sub>0</sub> y δ<sub>L</sub> pueden tomar el valor entero de 0 o 1. Si es 1 eso quiere decir que la condición de frontera impuesta corresponde a la del tipo niveles de agua ( $h_0(t)$   $-h_L(t)$ ) y cuando es 0 corresponde a una descarga  $Q_0(t)$  o  $Q_L(t)$ . En resumen el sistema de ecuaciones algebraicas no linear de dimensiones 2Mx2M se obtiene y puede ser representado así;

$$
F(x)=0
$$

Donde x es el vector de incógnitas en cada sección transversal para la profundidad (H) y la velocidad (U);

$$
x = (H_1, U_1, H_2, U_2, \dots H_M, U_M)
$$

Y F es el vector de ecuaciones;

$$
F = (F_1, F_2 \dots, F_j, F_{j+1}, \dots F_{2M-1}, F_{2M})
$$

El sistema completo de ecuaciones queda entonces de la siguiente manera;

$$
F_{CI}(H_1^{n+1}, U_1^{n+1}) = \delta_0 \cdot H_1^{n+1} + (1 - \delta_0) \cdot U_1^{n+1} - \delta_0 \cdot H_0(t_{n+1}) - (1 - \delta_0) \cdot U_0(t_{n+1}) = 0
$$
  

$$
F_{2j-1}(H_j^{n+1}, U_j^{n+1}, H_{j+1}^{n+1}, U_{j+1}^{n+1}) = 0
$$
  

$$
F_{2j}(H_j^{n+1}, U_j^{n+1}, H_{j+1}^{n+1}, U_{j+1}^{n+1}) = 0
$$
  

$$
\begin{cases} j = 1, \dots, M-1 \\ \end{cases}
$$

 $F_{BC}(H_m^{n+1}, U_M^{n+1}) = \delta_L \cdot H_M^{n+1} + (1 - \delta_L) \cdot U_M^{n+1} - \delta_L \cdot H_L(t_{n+1}) - (1 - \delta_L) \cdot U_L(t_{n+1}) =$ La primera y última ecuación, corresponden respectivamente a las condiciones iniciales y de frontera respectivamente. Para mayor entendimiento, a continuación se plantearan el sistema

para M=5.

#### **7.3.1 Esquema de Preissmann para las ecuaciones de Onda para M=5.**

Si M=5, entonces j=1,2,3, … M-1= 1,2,3,4.

Para cada nodo se tiene el siguiente par de ecuaciones;

$$
\angle \text{ Para j=1}
$$
\n
$$
\frac{1}{2} \frac{H_1^{n+1} - H_1^n}{\Delta t} + \frac{1}{2} \frac{H_2^{n+1} - H_2^n}{\Delta t} + \overline{H}(1 - \theta) \left( \frac{U_2^n - U_1^n}{\Delta x} \right) + \overline{H} \theta \left( \frac{U_2^{n+1} - U_1^{n+1}}{\Delta x} \right) = 0
$$
\n
$$
\frac{1}{2} \frac{U_1^{n+1} - U_1^n}{\Delta t} + \frac{1}{2} \frac{U_2^{n+1} - U_2^n}{\Delta t} + g(1 - \theta) \left( \frac{H_2^n - H_1^n}{\Delta x} \right) + g \theta \left( \frac{H_2^{n+1} - H_1^{n+1}}{\Delta x} \right) = 0
$$
\n
$$
\angle \text{ Para j=2}
$$

$$
\frac{1}{2}\frac{H_2^{n+1} - H_2^n}{\Delta t} + \frac{1}{2}\frac{H_3^{n+1} - H_3^n}{\Delta t} + \overline{H}(1 - \theta)\left(\frac{U_3^n - U_2^n}{\Delta x}\right) + \overline{H}\theta\left(\frac{U_3^{n+1} - U_2^{n+1}}{\Delta x}\right) = 0
$$
  

$$
\frac{1}{2}\frac{U_2^{n+1} - U_2^n}{\Delta t} + \frac{1}{2}\frac{U_3^{n+1} - U_3^n}{\Delta t} + g(1 - \theta)\left(\frac{H_3^n - H_2^n}{\Delta x}\right) + g\theta\left(\frac{H_3^{n+1} - H_2^{n+1}}{\Delta x}\right) = 0
$$

 $\checkmark$  Para j=3

$$
\frac{1}{2}\frac{H_3^{n+1} - H_3^n}{\Delta t} + \frac{1}{2}\frac{H_4^{n+1} - H_4^n}{\Delta t} + \overline{H}(1-\theta)\left(\frac{U_4^n - U_3^n}{\Delta x}\right) + \overline{H}\theta\left(\frac{U_4^{n+1} - U_3^{n+1}}{\Delta x}\right) = 0
$$
  

$$
\frac{1}{2}\frac{U_3^{n+1} - U_3^n}{\Delta t} + \frac{1}{2}\frac{U_4^{n+1} - U_4^n}{\Delta t} + g(1-\theta)\left(\frac{H_4^n - H_3^n}{\Delta x}\right) + g\theta\left(\frac{H_4^{n+1} - H_3^{n+1}}{\Delta x}\right) = 0
$$

 $\checkmark$  Para j=4

$$
\frac{1}{2}\frac{H_4^{n+1} - H_4^n}{\Delta t} + \frac{1}{2}\frac{H_5^{n+1} - H_5^n}{\Delta t} + \overline{H}(1-\theta)\left(\frac{U_5^n - U_4^n}{\Delta x}\right) + \overline{H}\theta\left(\frac{U_5^{n+1} - U_4^{n+1}}{\Delta x}\right) = 0
$$
  

$$
\frac{1}{2}\frac{U_4^{n+1} - U_4^n}{\Delta t} + \frac{1}{2}\frac{U_5^{n+1} - U_5^n}{\Delta t} + g(1-\theta)\left(\frac{H_5^n - H_4^n}{\Delta x}\right) + g\theta\left(\frac{H_5^{n+1} - H_4^{n+1}}{\Delta x}\right) = 0
$$

Al contarse la totalidad de ecuaciones se puede notar que hacen falta dos para completar el sistema de 10x10, las cuales se obtienen de las condiciones iniciales y de frontera.

Al ver en detalle nuevamente las anteriores ecuaciones se obtiene un sistema lineal, el cual puede ser resuelto por un sin número de métodos, sin embargo se planteará el de Newton-Rapshon para ilustrar cómo funciona un sistema no lineal y mostrar su facilidad de aplicación y rápida convergencia. El método de Newton Rapshon, tiene la siguiente forma;

$$
J^k \cdot \Delta X^{k+1} = -F^{(k)}
$$

Ecuación 81.

Donde,

 $\Delta X^{k+1} = X^{k+1} - X^k$  Vector corrección.

 $J^k$  - Matriz Jacobiana.

K: Índice de la iteración.

La matriz Jacobiana está dada por;

$$
J = \begin{bmatrix} \frac{\partial F_1}{\partial x_1} & \frac{\partial F_1}{\partial x_2} & \cdots & \frac{\partial F_1}{\partial x_i} & \cdots & \frac{\partial F_1}{\partial x_N} \\ \frac{\partial F_2}{\partial x_1} & \frac{\partial F_2}{\partial x_2} & \cdots & \frac{\partial F_2}{\partial x_i} & \cdots & \frac{\partial F_2}{\partial x_N} \\ \vdots & \vdots & & \vdots & & \vdots \\ \frac{\partial F_i}{\partial x_1} & \frac{\partial F_i}{\partial x_2} & \cdots & \frac{\partial F_i}{\partial x_i} & \cdots & \frac{\partial F_i}{\partial x_N} \\ \vdots & \vdots & & \vdots & & \vdots \\ \frac{\partial F_N}{\partial x_1} & \frac{\partial F_N}{\partial x_2} & \cdots & \frac{\partial F_N}{\partial x_i} & \cdots & \frac{\partial F_1}{\partial x_N} \end{bmatrix}
$$

Donde N=2M definida como el tamaño o dimensión del sistema de ecuaciones. Nótese que las ecuaciones incluyen valores desconocidos de los nodos vecinos, sin embargo en cada ecuación algebraica existen solo cuatro incógnitas, esto significa que los coeficientes relacionados a otros valores desconocidos son iguales a cero y en consecuencia la matriz Jacobiana es bandeada. La estructura del Jacobiano depende de las condiciones de frontera impuesta;

**Figura 27.** Ejemplo de la estructura, arreglo y disposición del Jacobiano para M=5 para diferentes condiciones de frontera. (a)  $\delta_0 = 1$  y  $\delta_L = 0$ ; (b)  $\delta_0 = 0$  y  $\delta_L = 1$ 

b)

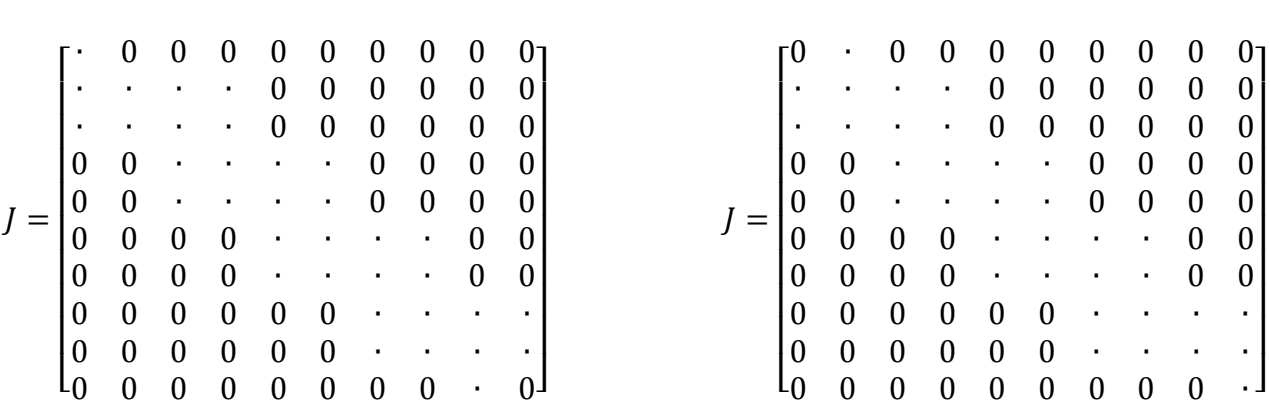

Para la iteración *k*:

a)

$$
x^{k} = (U_{1}^{k}, H_{1}^{k}, U_{2}^{k}, H_{2}^{k}, \dots U_{n}^{k}, H_{n}^{k})
$$

El sistema puede representarse así;

$$
f(x^{k+1}) \approx f(x^k) + J(x^k)(x^{k+1} - x^k) = 0
$$

#### Ecuación 82.

Donde  $J(x^k)$  es el Jacobiano, el cual es una matriz de coeficientes compuesta por las primeras derivadas parciales de  $f(x)$  evaluadas en  $x^k$ , se obtiene al derivar las ecuaciones de continuidad y momento respecto a Ui y Hi. La ecuación 80, escrita en forma matricial:

$$
J(x^k)(x^{k+1} - x^k) = -f(x^k) \rightarrow A \cdot x = B
$$

El sistema se resuelve para  $(x^{k+1} - x^k) = \Delta x^k$ , y el estimativo mejorado de la solución,  $x^{k+1}$ , se determina conociendo  $\Delta x^k$ , el proceso debe repetirse hasta que  $(x^{k+1} - x^k)$  sea menor a alguna tolerancia especificada. El diagrama de flujo (Ver figura 29) resume el procedimiento para resolver el sistema de ecuaciones de diferencia para un intervalo de tiempo utilizando el método de Newton Raphson.

### **7.3.2 Ejemplo C.**

Asumir un canal horizontal en el cual el agua inicialmente esta en reposo con una profundidad constante  $H(x,t)=0.85$  m. Al inicio del canal en x=0 se impone la siguiente condición inicial;

$$
H(x = 0, t) = \begin{cases} 0.85 & \text{Para } t \le 0\\ 0.95 & \text{Para } t > 0 \end{cases}
$$

La anterior condición genera un cambio en la profundidad que se propaga a lo largo del canal. La segunda condición de frontera impuesta esta aguas abajo a L=200m, siendo  $H(x=L,t)=0.85$ m. Adicionalmente debe asumirse una profundidad promedio  $\bar{H} = 0.9m$ , g=10m/s<sup>2</sup>. Los siguientes valores constantes, celeridad de la onda  $(g \cdot \overline{H})^{0.5} = 3m/s$ , se propone una malla uniforme con un  $\Delta x = 1.5$ m.

Para solucionarse el ejercicio se recurro inicialmente a Excel y posteriormente a Matlab (Ver Anexo).

 $\checkmark$  Para establecer las condiciones de frontera se parte que las condiciones dadas son del tipo H(x=0,t), siendo del tipo niveles de agua (Water Stage), por lo tanto δ<sub>0</sub> y δ<sub>L</sub> valen 1, por consiguiente;

$$
\delta_0 \cdot H_1^{n+1} + (1 - \delta_0) \cdot Q_1^{n+1} = \delta_0 \cdot H_0(t_{n+1}) + (1 - \delta_0) \cdot Q_0(t_{n+1})
$$

$$
\delta_0 \cdot H_1^{n+1} = \delta_0 \cdot H_0(t_{n+1}) = 0.95
$$

 $\checkmark$  En L=200m

$$
\delta_L \cdot H_M^{n+1} += \delta_L \cdot H_L(t_{n+1}) = 0.85
$$

 $\checkmark$  Si el sistema fuera para M=5;

$$
H_1^{n+1} - 0.95 = 0
$$
  
\n
$$
\frac{1}{2} \frac{H_1^{n+1} - H_1^n}{\Delta t} + \frac{1}{2} \frac{H_2^{n+1} - H_2^n}{\Delta t} + \overline{H}(1 - \theta) \left( \frac{U_2^n - U_1^n}{\Delta x} \right) + \overline{H} \theta \left( \frac{U_2^{n+1} - U_1^{n+1}}{\Delta x} \right) = 0
$$
  
\n
$$
\frac{1}{2} \frac{U_1^{n+1} - U_1^n}{\Delta t} + \frac{1}{2} \frac{U_2^{n+1} - U_2^n}{\Delta t} + g(1 - \theta) \left( \frac{H_2^n - H_1^n}{\Delta x} \right) + g \theta \left( \frac{H_2^{n+1} - H_1^{n+1}}{\Delta x} \right) = 0
$$
  
\n
$$
\frac{1}{2} \frac{H_2^{n+1} - H_2^n}{\Delta t} + \frac{1}{2} \frac{H_3^{n+1} - H_3^n}{\Delta t} + \overline{H}(1 - \theta) \left( \frac{U_3^n - U_2^n}{\Delta x} \right) + \overline{H} \theta \left( \frac{U_3^{n+1} - U_2^{n+1}}{\Delta x} \right) = 0
$$

$$
\frac{1}{2}\frac{U_2^{n+1} - U_2^n}{\Delta t} + \frac{1}{2}\frac{U_3^{n+1} - U_3^n}{\Delta t} + g(1 - \theta)\left(\frac{H_3^n - H_2^n}{\Delta x}\right) + g\theta\left(\frac{H_3^{n+1} - H_2^{n+1}}{\Delta x}\right) = 0
$$
\n
$$
\frac{1}{2}\frac{H_3^{n+1} - H_3^n}{\Delta t} + \frac{1}{2}\frac{H_4^{n+1} - H_4^n}{\Delta t} + \overline{H}(1 - \theta)\left(\frac{U_4^n - U_3^n}{\Delta x}\right) + \overline{H}\theta\left(\frac{U_4^{n+1} - U_3^{n+1}}{\Delta x}\right) = 0
$$
\n
$$
\frac{1}{2}\frac{U_3^{n+1} - U_3^n}{\Delta t} + \frac{1}{2}\frac{U_4^{n+1} - U_4^n}{\Delta t} + g(1 - \theta)\left(\frac{H_4^n - H_3^n}{\Delta x}\right) + g\theta\left(\frac{H_4^{n+1} - H_3^{n+1}}{\Delta x}\right) = 0
$$
\n
$$
\frac{1}{2}\frac{H_4^{n+1} - H_4^n}{\Delta t} + \frac{1}{2}\frac{H_5^{n+1} - H_5^n}{\Delta t} + \overline{H}(1 - \theta)\left(\frac{U_5^n - U_4^n}{\Delta x}\right) + \overline{H}\theta\left(\frac{U_5^{n+1} - U_4^{n+1}}{\Delta x}\right) = 0
$$
\n
$$
\frac{1}{2}\frac{U_4^{n+1} - U_4^n}{\Delta t} + \frac{1}{2}\frac{U_5^{n+1} - U_5^n}{\Delta t} + g(1 - \theta)\left(\frac{H_5^n - H_4^n}{\Delta x}\right) + g\theta\left(\frac{H_5^{n+1} - H_4^{n+1}}{\Delta x}\right) = 0
$$
\n
$$
H_5^{n+1} - 0.85 = 0
$$

### **Sistema de ecuaciones**

Donde las incógnitas correspondientes son;

$$
\begin{bmatrix}H_1^{n+1}\\ U_1^{n+1}\\ H_2^{n+1}\\ U_2^{n+1}\\ H_3^{n+1}\\ H_4^{n+1}\\ H_4^{n+1}\\ H_5^{n+1}\\ U_5^{n+1}\end{bmatrix}
$$

La solución planteada para resolver el sistema seguirá el siguiente algoritmo;

 Primero partiendo de las ecuaciones de onda, se les aplica las diferencias finitas obteniéndose las Ecuaciones de cantidad de movimiento (M) y de continuidad (C) 78, así:

$$
M = \frac{0.5}{\Delta t} \left( U_j^{n+1} - U_j^{n} + U_{j+1}^{n+1} - U_{j+1}^{n} \right) + \frac{g(1-\theta)}{\Delta x} \left( H_{j+1}^{n} - H_j^{n} \right) + \frac{g(\theta)}{\Delta x} \left( H_{j+1}^{n+1} - H_j^{n+1} \right)
$$
  

$$
C = \frac{0.5}{\Delta t} \left( H_j^{n+1} - H_j^{n} + H_{j+1}^{n+1} - H_{j+1}^{n} \right) + \frac{\overline{H}(1-\theta)}{\Delta x} \left( U_{j+1}^{n} - U_j^{n} \right) + \frac{\overline{H}(\theta)}{\Delta x} \left( U_{j+1}^{n+1} - U_j^{n+1} \right)
$$

 Para aplicar el método de Newton Rapshon, primero es necesario definir el vector Residuos, el cual es el resultado de evaluar la totalidad de valores de Velocidad (U) y profundidad (H) en los intervalos de tiempo (n) y (n+1) en cada intervalo espacial. Para esto se definieron las matrices A y B; la primera corresponde a todos los coeficientes de las ecuaciones de cantidad de movimiento (M) y Continuidad (C) que multiplican a los valores de velocidad y profundidad con *superíndice-n*; y la segunda los que corresponden a los valores con *superíndicen+1*, para obtener el vector residuos (R) se sumarán el producto de la matriz A con el vector con las parejas de valores de U y H en el tiempo n y el producto de la matriz B con el vector con las parejas de valores U y H en el tiempo n+1.

$$
[A] \cdot V_n + [B] \cdot V_{n+1} = R
$$

Definido el vector residuo, se determina el Jacobiano del sistema;

$$
J = \begin{bmatrix} \frac{\partial F_1}{\partial x_1} & \frac{\partial F_1}{\partial x_2} & \cdots & \frac{\partial F_1}{\partial x_i} & \cdots & \frac{\partial F_1}{\partial x_N} \\ \frac{\partial F_2}{\partial x_1} & \frac{\partial F_2}{\partial x_2} & \cdots & \frac{\partial F_2}{\partial x_i} & \cdots & \frac{\partial F_2}{\partial x_N} \\ \vdots & \vdots & & \vdots & & \vdots \\ \frac{\partial F_i}{\partial x_1} & \frac{\partial F_i}{\partial x_2} & \cdots & \frac{\partial F_i}{\partial x_i} & \cdots & \frac{\partial F_i}{\partial x_N} \\ \vdots & \vdots & & \vdots & & \vdots \\ \frac{\partial F_N}{\partial x_1} & \frac{\partial F_N}{\partial x_2} & \cdots & \frac{\partial F_N}{\partial x_i} & \cdots & \frac{\partial F_1}{\partial x_N} \end{bmatrix}
$$

Para el ejercicio las derivadas parciales son;

| $\partial C$                                       | $\bar{H}\theta$   | $\partial M$                                       | 0.5                            |
|----------------------------------------------------|-------------------|----------------------------------------------------|--------------------------------|
| $\partial U^{n+1}$                                 | $\Delta x$        | $\partial U^{n+1}$                                 | $\Delta t$                     |
| $\partial C$<br>$\partial H^{n+1}$<br>$\partial C$ | 0.5<br>$\Delta t$ | $\partial M$<br>$\partial H^{n+1}$<br>$\partial M$ | $g\theta$<br>$\Delta x$<br>0.5 |
| $\partial U^{n+1}$                                 | $\bar{H}\theta$   | $\partial U^{n+1}$                                 | $\Delta t$                     |
| $j+1$                                              | $\Delta x$        | $j+1$                                              |                                |
| дС<br>$\partial H^{n+1}$<br>$j+1$                  | 0.5<br>$\Delta t$ | $\partial M$<br>$\partial H^{n+1}$<br>$j+1$        | $\frac{g\theta}{\Delta x}$     |

**Tabla 12.** Definición de Jacobiano para las ecuaciones de onda.

| $\partial C$<br>$\partial U^{n+1}$          | $-0.3$ | $\partial M$<br>$\partial U^{n+1}$          |         |
|---------------------------------------------|--------|---------------------------------------------|---------|
| $\partial C$<br>$\partial H^{n+1}$          |        | $\partial M$<br>$\partial H^{n+1}$          | $-3.33$ |
| $\partial C$<br>$\partial U^{n+1}$<br>$j+1$ | 0.3    | $\partial M$<br>$\partial U^{n+1}$<br>$j+1$ |         |
| $\partial C$<br>$\partial H^{n+1}$<br>$j+1$ |        | $\partial M$<br>$\partial H^{n+1}$<br>$j+1$ | 3.33    |

**Tabla 13.** Jacobiano para las ecuaciones de onda con datos del ejercicio.

La Figura 28 muestra la matriz bandeada que resulta de plantear el sistema en forma matricial, siendo este el esquema para M=5. En el desarrollo del ejercicio en Excel y MATLAB, se obtuvo un sistema de 134x134, sustentado en que Δx=1.5 y L=200, j=200/1.5=133 y M=j+1=134. Un parámetro importante a definir es el número de Courant, siendo;

$$
C_r = \frac{(g\overline{H})^{0.5} \Delta t}{\Delta x}
$$

Ecuación 83.

 Teniendo el vector residuo y el Jacobiano se procede a encontrar el vector que contiene los dH y dU, los cuales son los incrementos a sumar a los valores respectivos dentro del vector n+1 y repetir el procedimiento hasta que el residuo sea cero o cercano a la tolerancia definida, en este caso por ser un sistema lineal, se utilizan máximos dos iteraciones por la facilidad de convergencia. A continuación se muestra un diagrama de flujo explicativo del procedimiento anteriormente explicado.

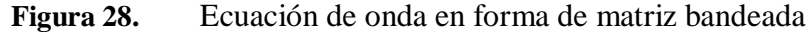

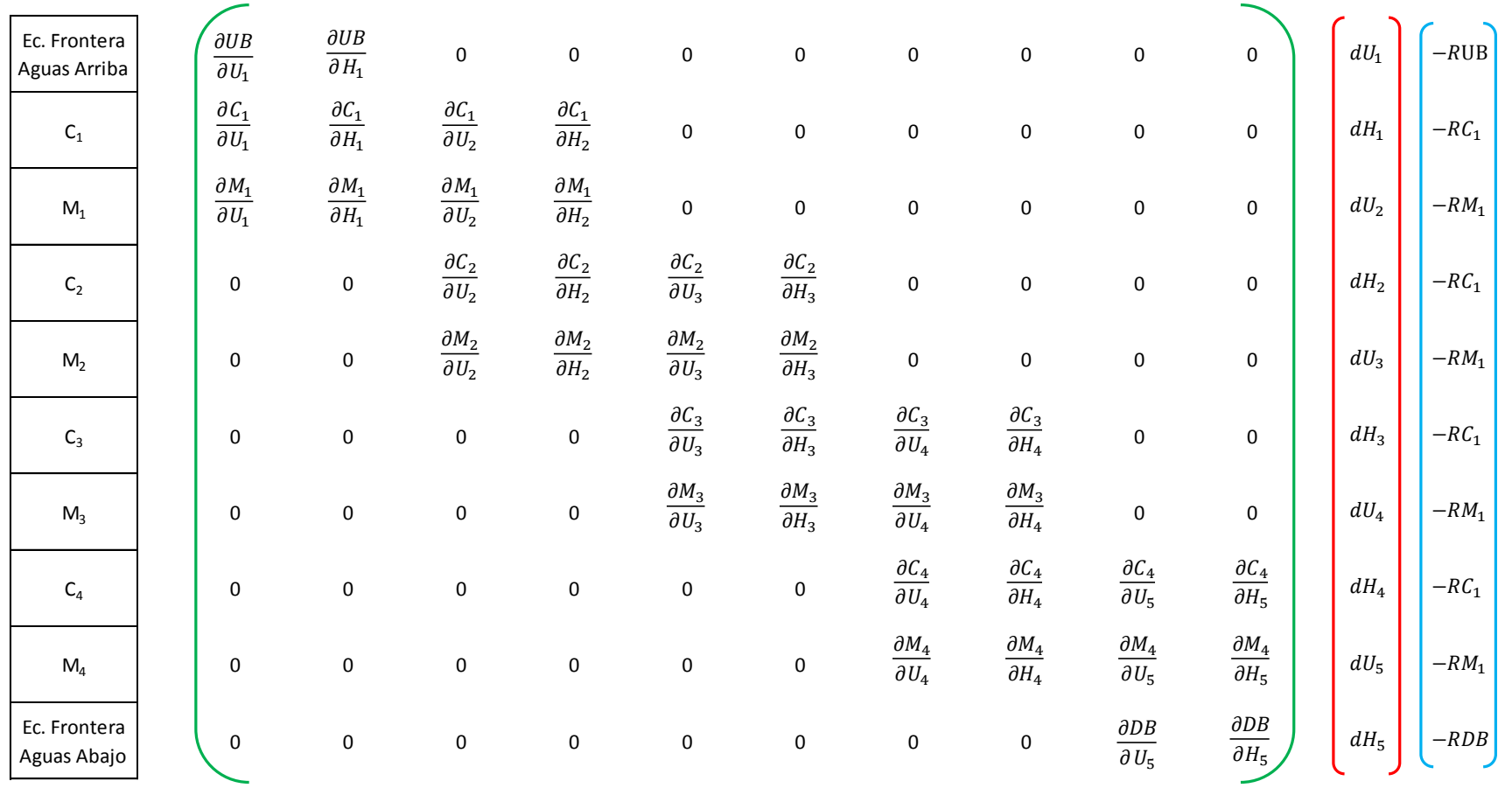

**Figura 29.** Diagrama de flujo para resolver el sistema de ecuaciones de diferencia para un intervalo de tiempo utilizando el método de Newton Raphson.

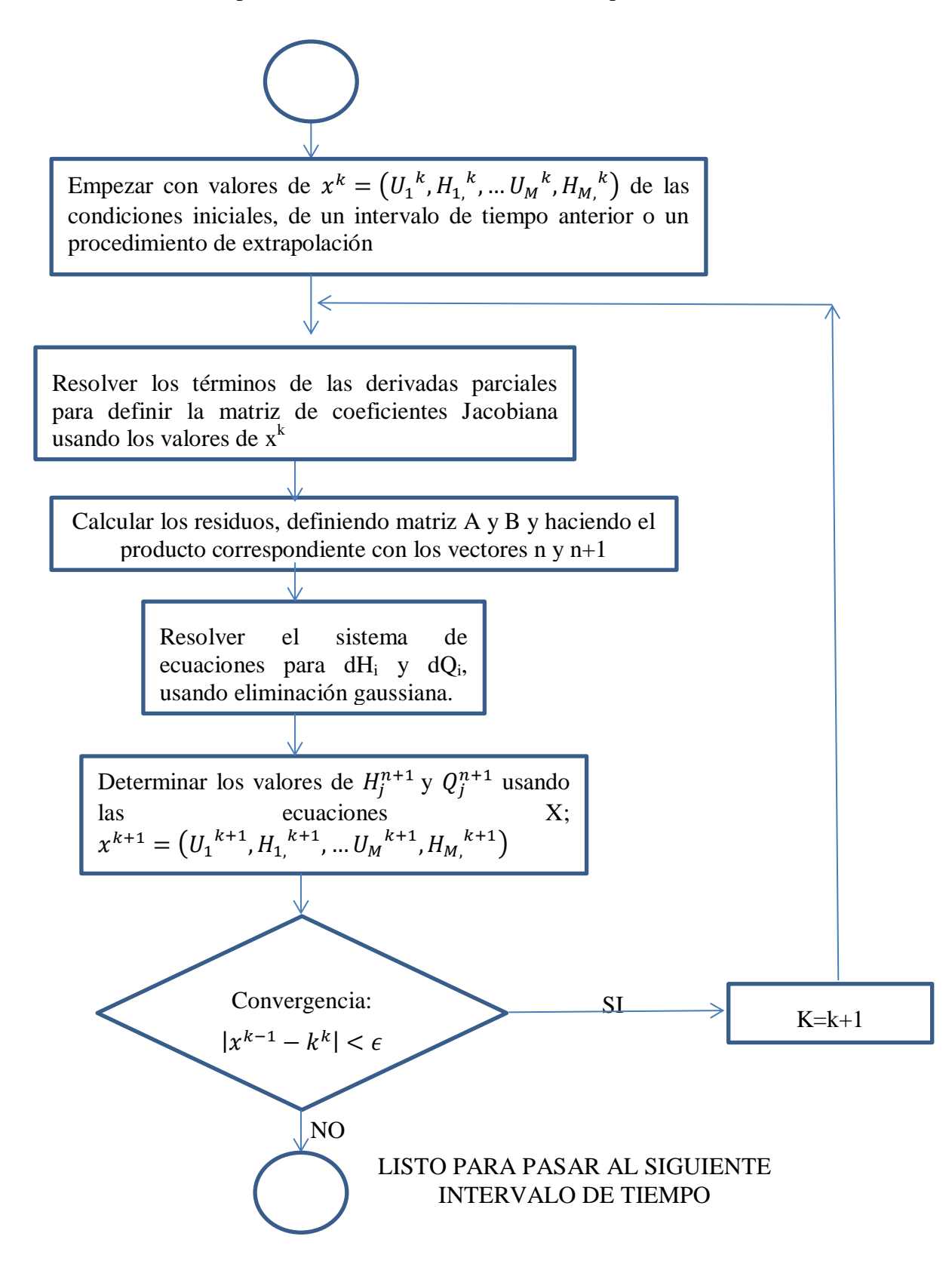

Las gráficas obtenidas son;

**Figura 30.** Profundidad H(x) en t=15s calculado usando el Esquema de Preissmann con un  $\theta = 0.5$ 

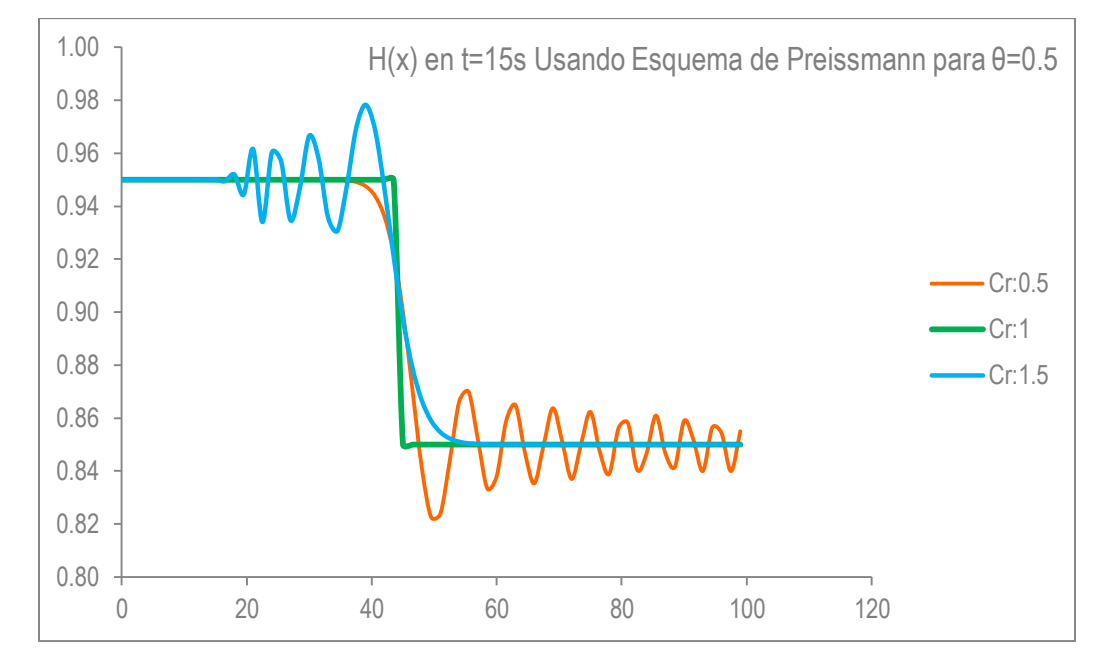

**Figura 31.** Velocidad del flujo U(x) en t=15s calculado usando el Esquema de Preissmann para un θ= $0.5$ 

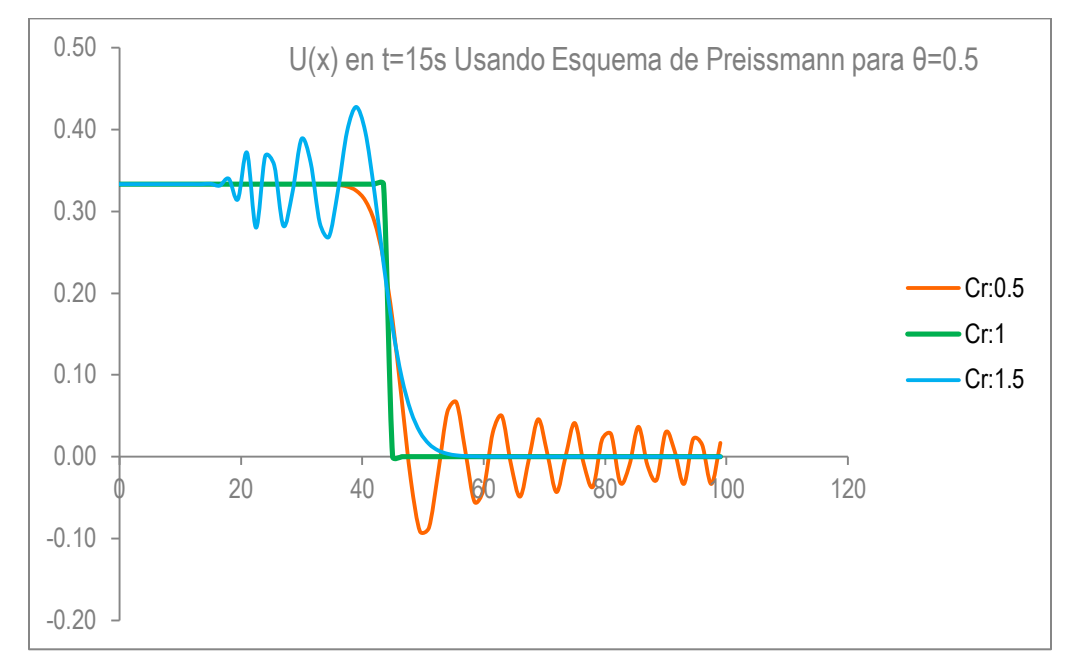

Nótese en las Figuras 30 y 31, que la solución exacta se da cuando el número de Courant (Cr) es 1 y  $\theta$ =0.5, para otros valores de Courant se presentan oscilaciones y muestran resultados dispersos. Igualmente se puede jugar con el parámetro θ, poniéndolo a variar y dejando constante el Courant con un valor igual a 0.5, mostrándose que las oscilaciones se reducen cuanto  $\theta$ =0.65 y desaparecen cuando θ=1 (Ver figura 32)

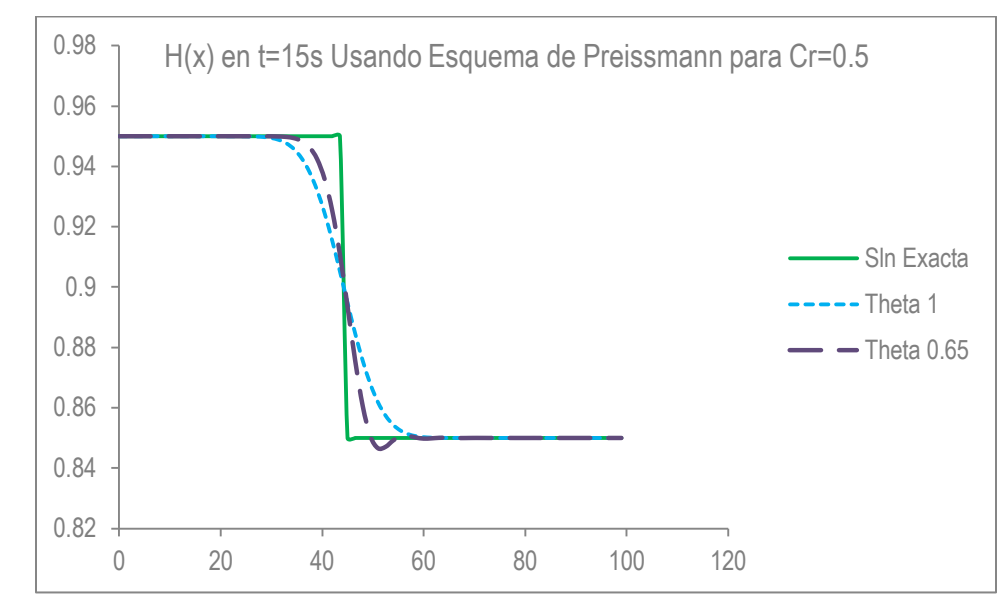

**Figura 32.** Profundidad de flujo H(x) en t=15s calculado usando el Esquema de Preissmann para un Cr=0.5

# **7.4 APROXIMACIÓN POR EL MÉTODO DE DIFERENCIAS FINITAS: SOLUCIÓN DE LAS ECUACIONES DE SAINT VENANT – EXNER – SEDIMENTOS EN UN EMBALSE USANDO EL ESQUEMA DE PREISSMANN.**

Las ecuaciones propuestas por Barré de Saint Venant en 1871 para describir el flujo no permanente no pudieron ser usadas exitosamente en la práctica de ingeniera dada su complejidad matemática y las propiedades específicas y particulares en los canales abiertos. En consecuencia la simplificaciones de las ecuaciones de Saint Venant en las ecuaciones de onda cinemática y difusa son un intento que requieren menor cantidad de datos y pueden resolverse usando métodos simples, incluso analíticos. Las ecuaciones para el flujo no permanente son un sistema cuasi lineal de ecuaciones diferenciales parciales hiperbólicas que demandan condiciones iniciales y de frontera, que en la práctica solamente pueden ser dadas en forma numérica, así como los datos característicos de los canales abiertos igualmente son numéricos, haciendo que la solución de este tipo de sistema de ecuaciones sea únicamente mediante métodos numéricos.

Las técnicas numéricas para solucionar las ecuaciones de Saint Venant pueden ser por el método de las características, métodos de diferencias finitas y métodos de elementos finitos. Los métodos de diferencias finitas se clasifican en implícito y explícitos, los cuales contienen distintas características numéricas. La mayor ventaja de los métodos implícitos de diferencias finitas sobre el método de característica y los explícitos es que cuentan con mayor estabilidad sin el necesidad de cumplir las condiciones de Courant, las cuales establecen los criterios para el tamaño del paso del tiempo. Adicionalmente, los esquemas implícitos como el esquema de Preissmann permiten el uso de diferentes pasos en el tiempo y espacio, haciéndolos propicios para aplicaciones hidráulicas e hidrográficas en sistemas de ríos.

Considerando el sistema de Saint Venant de la forma;

$$
\frac{\partial Q}{\partial t} + \frac{\partial}{\partial x} \left( \frac{\beta Q^2}{A} \right) + g \cdot A \frac{\partial H}{\partial x} + \frac{g \cdot n_m^2 \cdot |Q| \cdot Q}{R^{4/3} \cdot A} = 0
$$

Ecuación 84.

$$
\frac{\partial H}{\partial t} + \frac{1}{B} \frac{\partial Q}{\partial x} = \frac{q}{B}
$$

Ecuación 85.

Considerando las ventajas planteadas, las técnicas de diferencias finitas implícitas son comúnmente usadas para resolver las ecuaciones diferenciales parciales de Saint Venant (Ec 84 y 85). En la formulación implícita usando las ecuaciones 75 y 76, todos los términos de las derivadas y demás parámetros son aproximados usando las incógnitas del paso del tiempo siguiente (n+1) como se ve en la grilla de la figura 33. El método de las diferencias finitas implícitas lleva la solución de una línea de tiempo a la siguiente de forma simultánea para cada uno de los puntos a lo largo de la línea de tiempo.

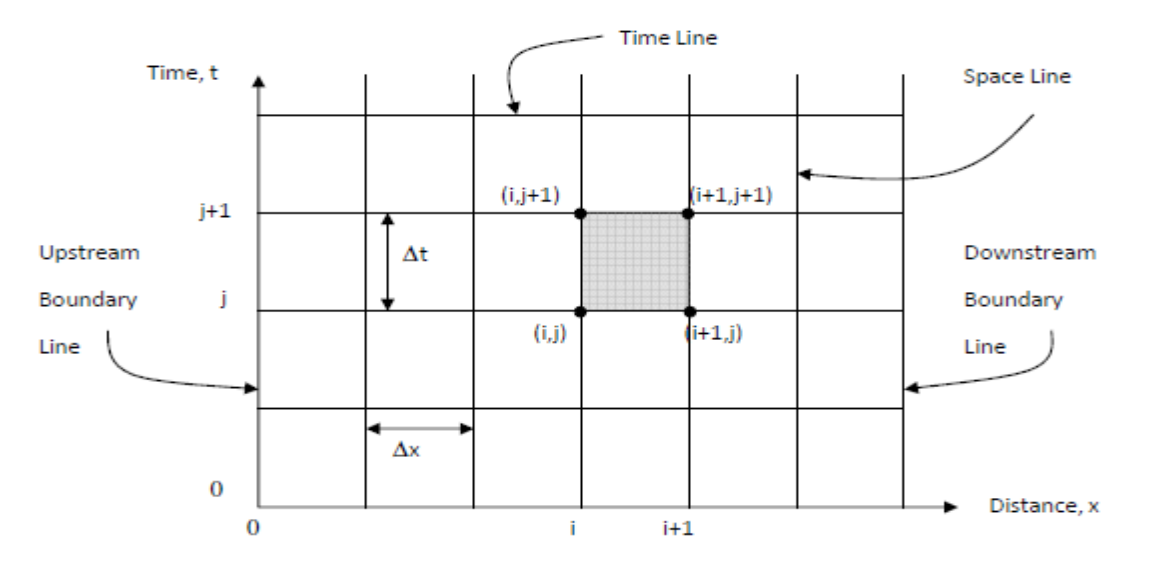

**Figura 33.** Malla de Esquema de Preissmann (Tomado de (GÜNDÜZ))

La ventaja particular del Esquema de Preissmann radica por ejemplo cuando se tiene un hidrograma de entrada, donde las avenidas se incrementan relativamente rápido y disminuyen gradualmente en el tiempo. Las ecuaciones 84 y 85 escritas en forma de diferencias finitas son;

$$
\frac{\partial Q}{\partial t} = \frac{0.5}{\Delta t} \left( Q_j^{n+1} - Q_j^n + Q_{j+1}^{n+1} - Q_{j+1}^n \right)
$$

Ecuación 86.

$$
\frac{\partial Q}{\partial x} = \frac{(1-\theta)}{\Delta x} \left( Q_{j+1}^n - Q_j^n \right) + \frac{\theta}{\Delta x} \left( Q_{j+1}^{n+1} - Q_j^{n+1} \right)
$$

Ecuación 87.

$$
\frac{\partial}{\partial x} \left( \frac{\beta Q^2}{A} \right) = \frac{(1 - \theta)}{\Delta x} \left( \left( \frac{\beta Q^2}{A} \right)_{j+1}^n - \left( \frac{\beta Q^2}{A} \right)_j^n \right) + \frac{\theta}{\Delta x} \left( \left( \frac{\beta Q^2}{A} \right)_{j+1}^{n+1} - \left( \frac{\beta Q^2}{A} \right)_j^{n+1} \right)
$$

Ecuación 88.

$$
\frac{\partial H}{\partial x} = \frac{(1-\theta)}{\Delta x} \left( H_{j+1}^n - H_j^n \right) + \frac{\theta}{\Delta x} \left( H_{j+1}^{n+1} - H_j^{n+1} \right)
$$

Ecuación 89.

$$
\frac{\partial H}{\partial t} = \frac{0.5}{\Delta t} \left( H_j^{n+1} - H_j^n + H_{j+1}^{n+1} - H_{j+1}^n \right)
$$

Ecuación 90.

Reemplazando en Ecuaciones 84 y 85;

 $\checkmark$  Ecuación dinámica o cantidad de movimiento

$$
M = \frac{0.5}{\Delta t} (Q_j^{n+1} - Q_j^n + Q_{j+1}^{n+1} - Q_{j+1}^n) + \frac{(1 - \theta)}{\Delta x} \left( \left( \frac{\beta Q^2}{A} \right)_{j+1}^n - \left( \frac{\beta Q^2}{A} \right)_j^n \right) + \frac{\theta}{\Delta x} \left( \left( \frac{\beta Q^2}{A} \right)_{j+1}^{n+1} - \left( \frac{\beta Q^2}{A} \right)_j^{n+1} \right) + g \cdot A_P - \left[ \frac{(1 - \theta)}{\Delta x} \left( H_{j+1}^n - H_j^n \right) + \frac{\theta}{\Delta x} \left( H_{j+1}^{n+1} - H_j^{n+1} \right) \right] + \left( \frac{g \cdot n_m^2 \cdot |Q| \cdot Q}{R^{4/3} \cdot A} \right)_P = 0
$$

Ecuación 91.

## $\checkmark$  Ecuación de continuidad

$$
C = \frac{0.5}{\Delta t} \left( H_j^{n+1} - H_j^n + H_{j+1}^{n+1} - H_{j+1}^n \right) + \frac{1}{B_P} \left[ \frac{(1-\theta)}{\Delta x} \left( Q_{j+1}^n - Q_j^n \right) + \frac{\theta}{\Delta x} \left( Q_{j+1}^{n+1} - Q_j^{n+1} \right) \right] = \frac{q_P}{B_P}
$$
  
Equación 92.

En las ecuaciones de cantidad de movimiento y continuidad (Ec. 91 y 92), los términos con índice P, significan que son funciones o expresiones algebraicas aproximadas según Ec.74, obteniéndose entonces:

$$
A_p = 0.5 \left( \theta \cdot \left( A_j^{n+1} + A_{j+1}^{n+1} \right) + (1 - \theta) \cdot \left( A_j^{n} + A_{j+1}^{n} \right) \right)
$$

Ecuación 93.

$$
q_p = 0.5 \left( \theta \cdot \left( q_j^{n+1} + q_{j+1}^{n+1} \right) + (1 - \theta) \cdot \left( q_j^{n} + q_{j+1}^{n} \right) \right)
$$

Ecuación 94.

$$
B_p = 0.5 \left( \theta \cdot \left( B_j^{n+1} + B_{j+1}^{n+1} \right) + (1 - \theta) \cdot \left( B_j^{n} + B_{j+1}^{n} \right) \right)
$$

Ecuación 95.

$$
\frac{g \cdot n_m^2 \cdot |Q| \cdot Q}{R^{4/3} \cdot A} = 0.5 \left( \theta \cdot \left( \frac{g \cdot n_m^2 \cdot |Q| \cdot Q^{n+1}}{R^{4/3} \cdot A} + \frac{g \cdot n_m^2 \cdot |Q| \cdot Q^{n+1}}{R^{4/3} \cdot A} \right) + (1 - \theta) \left( \frac{g \cdot n_m^2 \cdot |Q| \cdot Q^n}{R^{4/3} \cdot A} + \frac{g \cdot n_m^2 \cdot |Q| \cdot Q^n}{R^{4/3} \cdot A} \right) \right)
$$

En las aproximaciones dadas anteriormente, las variables definidas en cada nodo son por ejemplo el Caudal (Q), la profundidad (H), el área (A), etc mientras otras están definidas para el canal tales como el Δx, la pendiente del canal  $S_0$ , etc. Nótese que el área de la sección transversal (A) y el ancho superficial (B) son función de la profundidad (H).

De las ecuaciones 89 y 90, respectivamente la ecuación de Cantidad de movimiento (M) y Continuidad (C); los valores desconocidos corresponden a  $Q_i^{n+1}$ ,  $Q_{i+1}^{n+1}$ ,  $H_i^{n+1}$  y  $H_{i+1}^{n+1}$ . Y deben ser planteadas para cada intervalo en el espacio (Ej j=1, 2, 3, 4...,M-1), obteniéndose un sistema de ecuaciones algebraicas de tamaño igual a 2(M-1) con un total de 2M incógnitas, que corresponden a los valores de cada nodo de las funciones de H y Q, como ecuaciones adicionales se emplean las condiciones de frontera e iniciales para completar el sistema. Las ecuaciones de condiciones iniciales y de frontera se determinan en general así;

Condición al inicio

$$
\delta_0 \cdot H_1^{n+1} + (1 - \delta_0) \cdot Q_1^{n+1} = \delta_0 \cdot H_0(t_{n+1}) + (1 - \delta_0) \cdot Q_0(t_{n+1})
$$
  
Ecuación 97.

Condición al final

$$
\delta_L \cdot H_M^{n+1} + (1 - \delta_L) \cdot Q_M^{n+1} = \delta_L \cdot H_L(t_{n+1}) + (1 - \delta_L) \cdot Q_L(t_{n+1})
$$
  
Ecuación 98.

Las ecuaciones 95 y 96 los valores  $\delta_0$  y  $\delta_L$  pueden tomar el valor entero de 0 o 1. Si es 1 eso quiere decir que la condición de frontera impuesta corresponde a la del tipo niveles de agua ( $h_0(t)$ )  $-h_L(t)$ ) y cuando es 0 corresponde a una descarga  $Q_0(t)$  o  $Q_L(t)$ . En resumen el sistema de ecuaciones algebraicas no linear de dimensiones 2Mx2M se obtiene y puede ser representado así;

$$
F(x)=0
$$

Donde x es el vector de incógnitas en cada sección transversal para el Caudal (Q) y la profundidad (H);

$$
x = (Q_1, H_1, Q_2, H_2, \dots Q_M, H_M)
$$

Y F es el vector de ecuaciones;

$$
F = (F_1, F_2 \dots, F_j, F_{j+1}, \dots F_{2M-1}, F_{2M})
$$

El sistema completo de ecuaciones queda entonces de la siguiente manera;

$$
F_{Cl}(H_1^{n+1}, Q_1^{n+1}) = \delta_0 \cdot H_1^{n+1} + (1 - \delta_0) \cdot Q_1^{n+1} - \delta_0 \cdot H_0(t_{n+1}) - (1 - \delta_0) \cdot Q_0(t_{n+1}) = 0
$$

$$
F_{2j-1}(H_j^{n+1}, Q_j^{n+1}, H_{j+1}^{n+1}, Q_{j+1}^{n+1}) = 0
$$
  

$$
F_{2j}(H_j^{n+1}, Q_j^{n+1}, H_{j+1}^{n+1}, Q_{j+1}^{n+1}) = 0
$$
  $j = 1, ..., M - 1$ 

$$
F_{BC}(H_M^{n+1}, Q_M^{n+1})
$$
  
=  $\delta_L \cdot H_M^{n+1} + (1 - \delta_L) \cdot Q_M^{n+1} - \delta_L \cdot H_L(t_{n+1}) - (1 - \delta_L)$   
 $\cdot Q_L(t_{n+1}) = 0$ 

Ecuación 99.

Al ver en detalle nuevamente las ecuaciones 89 y 90 es evidente que corresponden a un sistema no lineal y requieren una técnica iterativa de solución, una alternativa es el método de Newton Rapshon, el cual fue explicado en el numeral 7.3 y en la figura 34 se muestra un diagrama de flujo del procedimiento de cálculo.

**Figura 34.** Diagrama de flujo para resolver el sistema de ecuaciones de diferencia para un intervalo de tiempo utilizando el método de Newton Raphson.

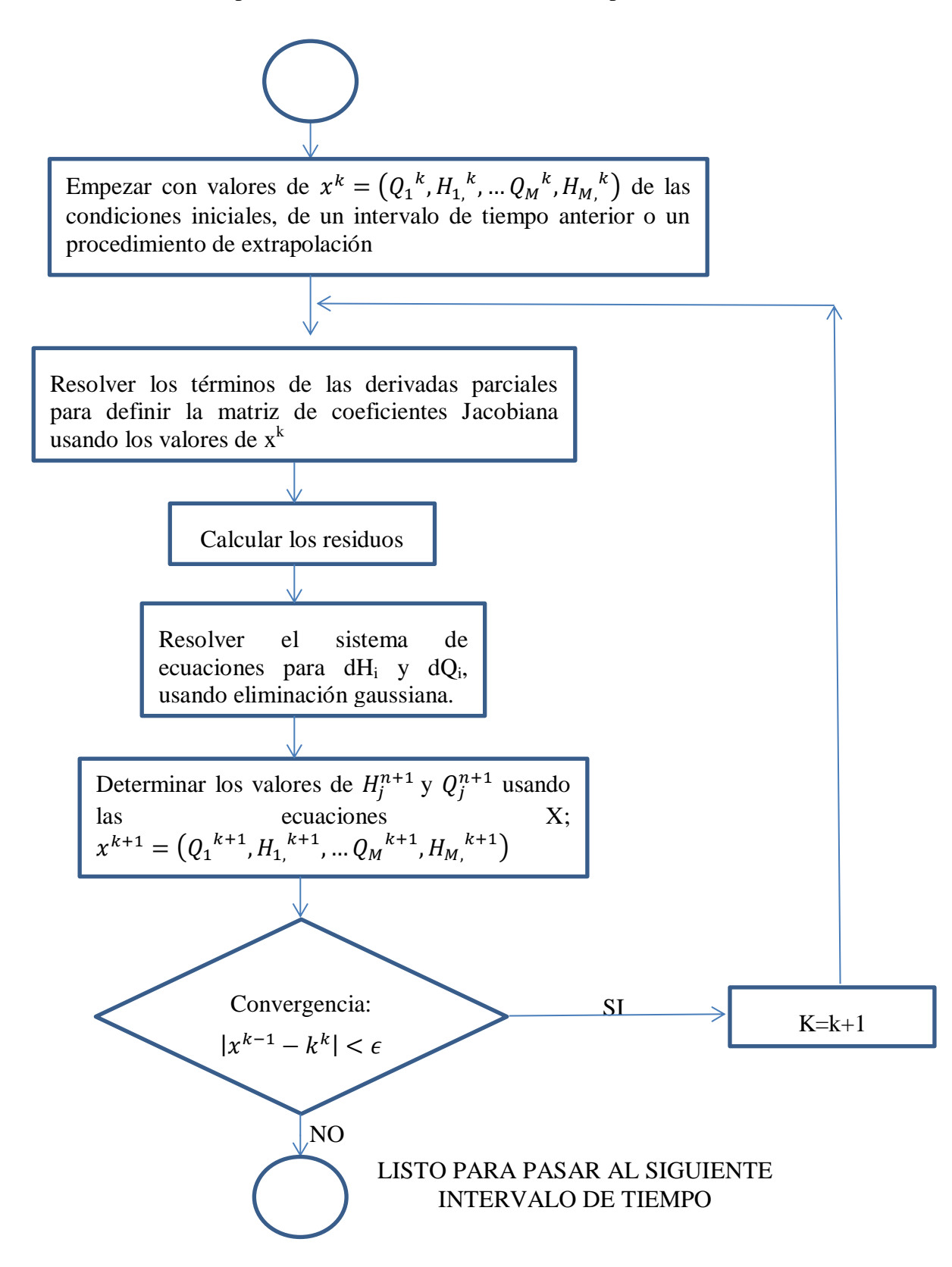

#### **7.4.1 Ejemplo D**

Un canal de longitud igual a L=50Km y una pendiente de So=0.4x10<sup>-3</sup> termina en una presa. Asumiendo que el canal es rectangular con un ancho B=50m y un coeficiente de Manning n=0.025, calcular la evolución en el tiempo de la elevación del lecho  $Z(x,t)$  para un reservorio causado por el transporte de sedimentos. El caudal de flujo es calculado usando la ecuación de Meyer – Peter para una arena de dm= 1 mm, con una porosidad  $p=0.4$ . Usar el esquema de Preissmann.

Las condiciones iniciales en t=0 son determinadas asumiendo flujo permanente variado con un caudal constante de 330 m<sup>3</sup>/s para  $0 \le x \le L$ . El perfil del flujo H(x,t=0) es encontrado de la solución de flujo permanente con la condición inicial de  $H(x=L)=10m$  siendo el nivel del agua cercano a la presa. En x=0 las dos condiciones de fronteras a asumir son:

 $\checkmark$  El caudal está dado por la formula

$$
Q_o(t) = Q_i + Q_m \cdot \left(\frac{t}{t_m}\right)^2 \exp\left(1 - \left(\frac{t}{t_m}\right)^2\right)
$$

Con un  $Q_m$ =1150 m<sup>3</sup>/s y un t<sub>m</sub>=10.8 horas.

 $\checkmark$  La elevación del lecho durante la transición de la onda está dada por;

$$
Z_o(t) = Z_i + Z_m \cdot \left(\frac{t}{t_m}\right)^2 \exp\left(1 - \left(\frac{t}{t_m}\right)^2\right)
$$

Con un  $Z_m$ =0.5m y un t<sub>m</sub>=10.8 horas.

El canal se dividirá en intervalos de longitud igual a 1000 m (Δx). Los cálculos son desarrollados con un paso del tiempo de 1800 segundos (Δt) y con un θ=0.65. Comparar resultados obtenidos cambiando los valores del parámetro θ con 0.4, 0.5 y 1; así mismo cambiando el número de Courant con valores iguales a 1 y 100.

Para la solución del ejercicio se siguió el mismo procedimiento descrito para el Ejemplo C del numeral 7.3.

 Primero partiendo de las ecuaciones de Saint Venant, se les aplica las diferencias finitas obteniéndose las Ecuaciones de cantidad de movimiento (M) y de continuidad (C) 89 y 90, así:

$$
M = \frac{0.5}{\Delta t} (Q_j^{n+1} - Q_j^n + Q_{j+1}^{n+1} - Q_{j+1}^n) + \frac{(1 - \theta)}{\Delta x} \left( \left( \frac{\beta Q^2}{A} \right)_{j+1}^n - \left( \frac{\beta Q^2}{A} \right)_j^n \right)
$$
  
+ 
$$
\frac{\theta}{\Delta x} \left( \left( \frac{\beta Q^2}{A} \right)_{j+1}^{n+1} - \left( \frac{\beta Q^2}{A} \right)_j^{n+1} \right) + g \cdot A_P
$$
  

$$
\cdot \left[ \frac{(1 - \theta)}{\Delta x} \left( H_{j+1}^n - H_j^n \right) + \frac{\theta}{\Delta x} \left( H_{j+1}^{n+1} - H_j^{n+1} \right) \right] + \left( \frac{g \cdot n_m^2 \cdot |Q| \cdot Q}{R^{4/3} \cdot A} \right)_P = 0
$$

Ecuación 100.

 $\checkmark$  Ecuación de continuidad

$$
C = \frac{0.5}{\Delta t} \left( H_j^{n+1} - H_j^n + H_{j+1}^{n+1} - H_{j+1}^n \right) + \frac{1}{B_P} \left[ \frac{(1-\theta)}{\Delta x} \left( Q_{j+1}^n - Q_j^n \right) + \frac{\theta}{\Delta x} \left( Q_{j+1}^{n+1} - Q_j^{n+1} \right) \right] = \frac{q_P}{B_P}
$$

Ecuación 101.

 Para aplicar el método de Newton Rapshon, primero es necesario definir el vector Residuos, el cual es el resultado de evaluar la totalidad de valores de Caudal (Q) y profundidad (H) en los intervalos de tiempo (n) y (n+1) en cada intervalo espacial. Para esto se definieron las matrices A y C; la primera corresponde a todos los coeficientes de las ecuaciones de cantidad de movimiento (M) y Continuidad (C) que multiplican a los valores de velocidad y profundidad con *superíndice-n*; y la segunda los que corresponden a los valores con *superíndice-n+1*, para obtener el vector residuos (R) se sumarán el producto de la matriz A con el vector con las parejas de valores de Q y H en el tiempo n y el producto de la matriz C con el vector con las parejas de valores Q y H en el tiempo n+1.

$$
[A] \cdot V_n + [C] \cdot V_{n+1} = R
$$

Definido el vector residuo, se determina el Jacobiano del sistema;

$$
J = \begin{bmatrix} \frac{\partial F_1}{\partial x_1} & \frac{\partial F_1}{\partial x_2} & \cdots & \frac{\partial F_1}{\partial x_i} & \cdots & \frac{\partial F_1}{\partial x_N} \\ \frac{\partial F_2}{\partial x_1} & \frac{\partial F_2}{\partial x_2} & \cdots & \frac{\partial F_2}{\partial x_i} & \cdots & \frac{\partial F_2}{\partial x_N} \\ \vdots & \vdots & & \vdots & & \vdots \\ \frac{\partial F_i}{\partial x_1} & \frac{\partial F_i}{\partial x_2} & \cdots & \frac{\partial F_i}{\partial x_i} & \cdots & \frac{\partial F_i}{\partial x_N} \\ \vdots & \vdots & & \vdots & & \vdots \\ \frac{\partial F_N}{\partial x_1} & \frac{\partial F_N}{\partial x_2} & \cdots & \frac{\partial F_N}{\partial x_i} & \cdots & \frac{\partial F_1}{\partial x_N} \end{bmatrix}
$$

La Figura anterior muestra la matriz bandeada que resulta de plantear el sistema en forma matricial, siendo este el esquema para M=5. En el desarrollo del ejercicio en Excel y MATLAB, se obtuvo un sistema de 50x50, sustentado en que Δx=1000 y L=50000, j=50000/1000=50.

La matriz J, definida como el Jacobiano del sistema, se obtuvo de derivar las ecuaciones de Cantidad de Movimiento y continuidad con respecto a cada una de las variables o incógnitas del sistema que corresponden a todas aquellas con el superíndice *n+1*

Derivadas parciales para la Ecuación de cantidad de Movimiento (M):

$$
\frac{\partial M}{\partial Q_j^{n+1}} = \frac{0.5}{\Delta t} - \frac{2 \cdot \theta \cdot \beta \cdot Q_j^{n+1}}{\Delta x \cdot B \cdot \left(H_j^{n+1} - S_o(L - x_j)\right)} + \frac{0.5 \cdot g \cdot n^2 \cdot \theta \cdot \left(\left|Q_j^{n+1}\right|^2 + Q_j^{n+1} \right) \left(B + 2\left(H_j^{n+1} - S_o(L - x_j)\right)\right)^{4/3}}{\left|Q_j^{n+1}\right| \left(B\left(H_j^{n+1} - S_o(L - x_j)\right)\right)^{7/3}}
$$

$$
\frac{\partial M}{\partial H_j^{n+1}} = \frac{\theta \cdot \beta \cdot Q_j^{n+1^2}}{B \cdot dx \cdot (H_j^{n+1} - S_o(L - x_j))^{2}} + \frac{B \cdot g \cdot \theta}{\Delta x} \left[ 0.5 \left( S_o(L - x_i) + S_o(L - x_{j+1}) \right) - \theta \cdot H_j^{n+1} + (\theta - 1) H_j^{n} \right]
$$

$$
- \frac{B \cdot \left( \frac{7}{6} \right) \cdot g \cdot n^{2} \cdot \theta \cdot |Q_j^{n+1}| \cdot Q_j^{n+1} \cdot \left( B + 2 \left( H_j^{n+1} - S_o(L - x_j) \right) \right) \frac{1}{3} \left( B + \left( \frac{6}{7} \right) \left( H_j^{n+1} - S_o(L - x_j) \right) \right)}{[B \left( H_j^{n+1} - S_o(L - x_j) \right)]^{10/3}}
$$

$$
\frac{\partial M}{\partial Q_{j+1}^{n+1}} = \frac{0.5}{\Delta t} + \frac{2 \cdot \theta \cdot \beta \cdot Q_{j+1}^{n+1}}{B \cdot \Delta X \left(H_{j+1}^{n+1} - S_o(L - x_{j+1})\right)} + \frac{0.5 \cdot g \cdot n^2 \cdot \theta \cdot \left(\left|Q_{j+1}^{n+1}\right|^2 + Q_{j+1}^{n+1^2}\right) \left(B + 2\left(H_{j+1}^{n+1} - S_o(L - x_{j+1})\right)\right)^{4/3}}{\left|Q_{j+1}^{n+1}\right| \left(B\left(H_{j+1}^{n+1} - S_o(L - x_{j+1})\right)\right)^{7/3}}
$$

$$
\frac{\partial M}{\partial H_{j+1}^{n+1}} = -\frac{\theta \cdot \beta \cdot Q_{j+1}^{n+1}}{B \cdot \Delta X \left(H_{j+1}^{n+1} - S_o(L - x_{j+1})\right)^2} + \frac{\beta \cdot g \cdot \theta}{\Delta X} \left[H_{j+1}^n(1-\theta) + H_{j+1}^{n+1} \cdot \theta - 0.5\left(S_o(L - x_j) + S_o(L - x_{j+1})\right)\right]
$$

$$
-\frac{B\left(\frac{7}{6}\right) \cdot g \cdot n^2 \cdot \theta \cdot \left|Q_{j+1}^{n+1}\right| \cdot Q_{j+1}^{n+1} \cdot \left[B + 2\left(H_{j+1}^{n+1} - S_o(L - x_{j+1})\right)\right]^{1/3} \left(B + \frac{6}{7}\left(H_{j+1}^{n+1} - S_o(L - x_{j+1})\right)\right)}{\left[B\left(H_{j+1}^{n+1}\right) - S_o(L - x_{j+1})\right]^{10/3}}
$$

Derivadas parciales para la Ecuación de Continuidad (C):

$$
\frac{\partial C}{\partial Q_j^{n+1}} = -\frac{\theta}{\Delta x \cdot B}
$$

$$
\frac{\partial C}{\partial H_j^{n+1}} = \frac{0.5}{\Delta t}
$$

$$
\frac{\partial C}{\partial Q_{j+1}^{n+1}} = \frac{\theta}{\Delta x \cdot B}
$$

$$
\frac{\partial C}{\partial H_{j+1}^{n+1}} = \frac{0.5}{\Delta t}
$$

Nótese que por ser un sistema no lineal, la matriz J tiene valores de los vectores n y n+1, LO que implica que es una matriz que es variable en cada intervalo de tiempo.

 Teniendo el vector residuo y el Jacobiano se procede a encontrar el vector que contiene los dQ y dH, los cuales son los incrementos a sumar a los valores respectivos dentro del vector n+1 y repetir el procedimiento hasta que el residuo sea cero o cercano a la tolerancia definida, en este caso por ser un sistema no lineal, se necesitaran varias iteraciones.

A continuación se presentan los resultados obtenidos mediante gráficas.

**Figura 35.** Condición inicial con el Perfil del flujo H(x, t=0) encontrado de la solución de flujo permanente con la condición inicial de  $H(x=L)=10m$ 

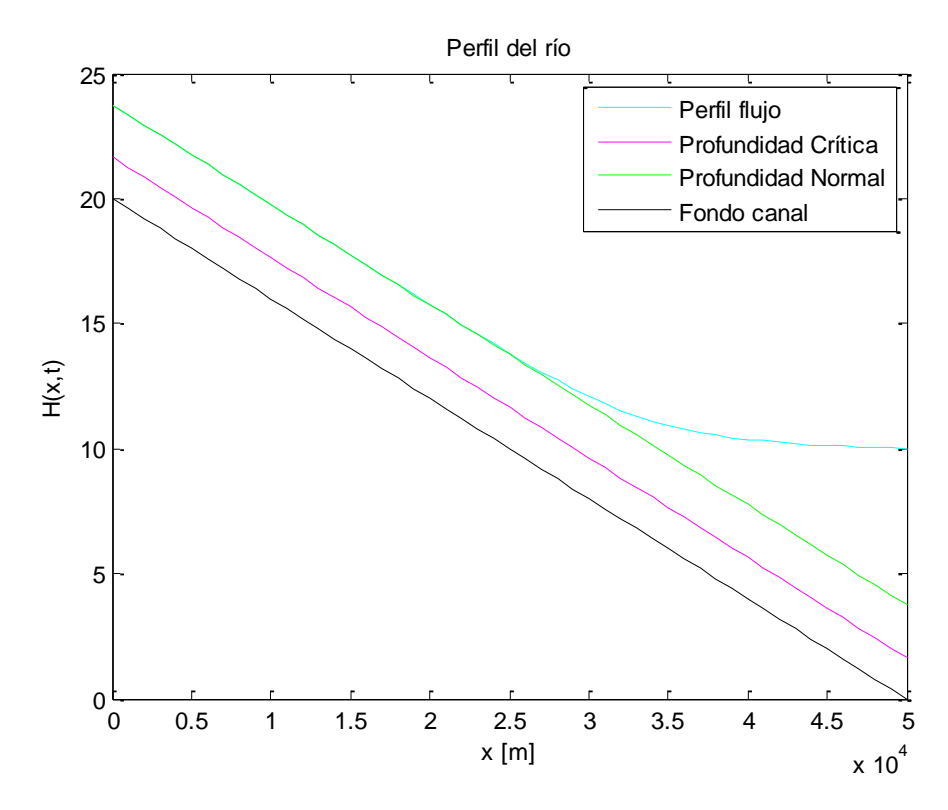

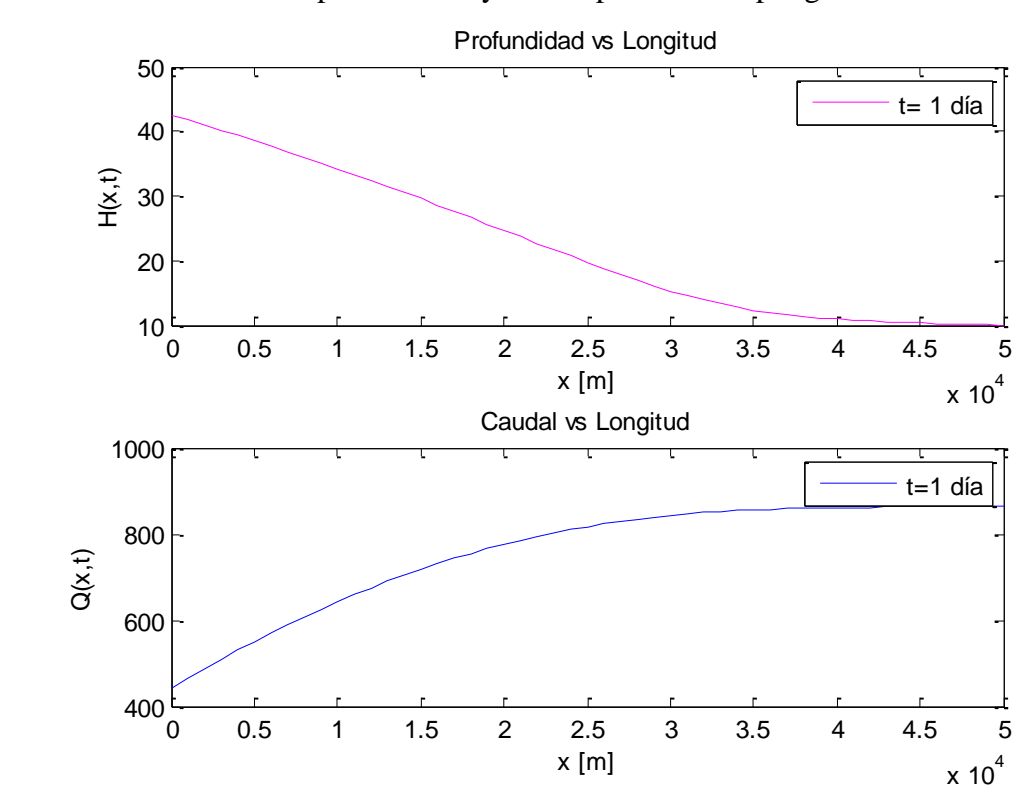

**Figura 36.** Resultados de profundidad y caudal para un tiempo igual a 1 día.

**Figura 37.** Caudales obtenidos en cada intervalo de tiempo evaluado en t=1día y Δt=1800s.

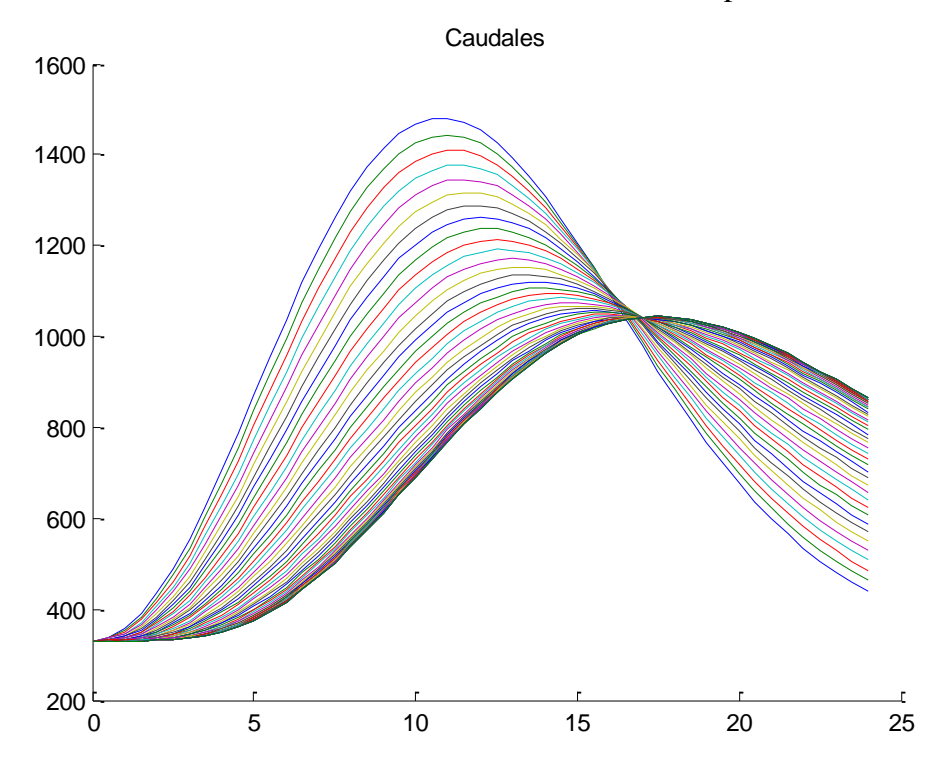

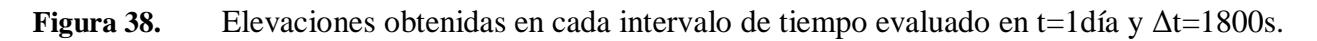

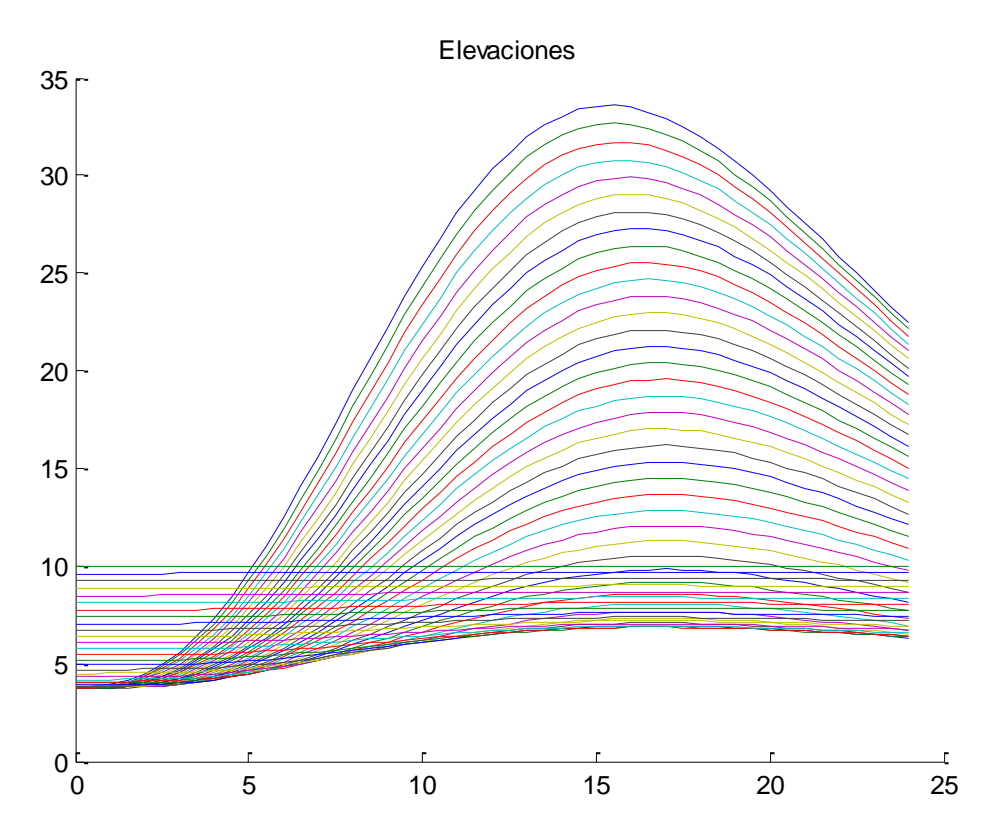

*Comparar resultados obtenidos cambiando los valores del parámetro* θ *con 0.4, 0.5 y 1*
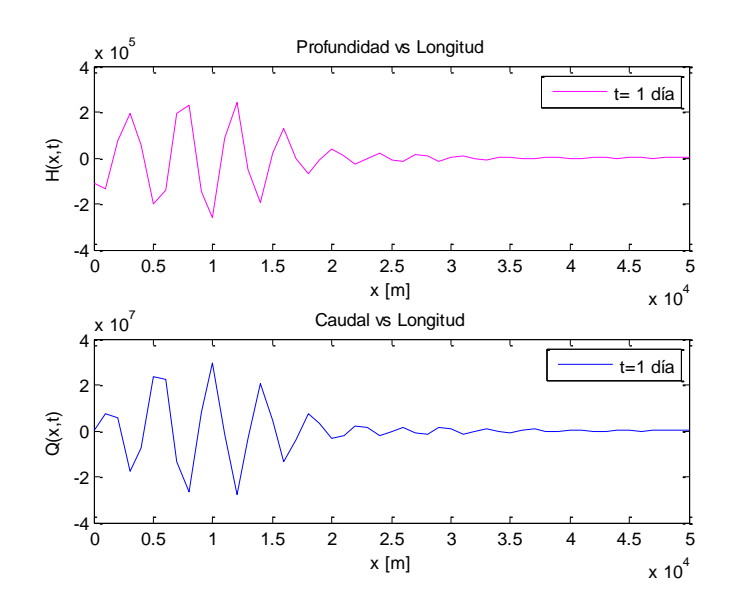

Al comparar los resultados con el  $\theta$ =0.65, puede notarse las perturbaciones tanto para la profundidad vs Longitud y el Caudal vs Longitud, debido a que el parámetro θ para garantizar estabilidad en el esquema de Preissmann debe ser mayor o igual a 0.5 (Szymkiewicz, 2010), cuando es inferior a este valor se presentan perturbaciones como se ve en la totalidad de las gráficas acá presentadas. Se sabe (Samuels & Skeels, 1990) la estabilidad lineal del esquema de Preissmann aplica para el flujo en canales abiertos, donde los límites de estabilidad del esquema comienzan con la definición del parámetro θ, así θ  $\geq \frac{1}{2}$ , siendo esto necesario para simplificar las ecuaciones de Saint Venant que gobiernan el régimen de flujo no permanente.

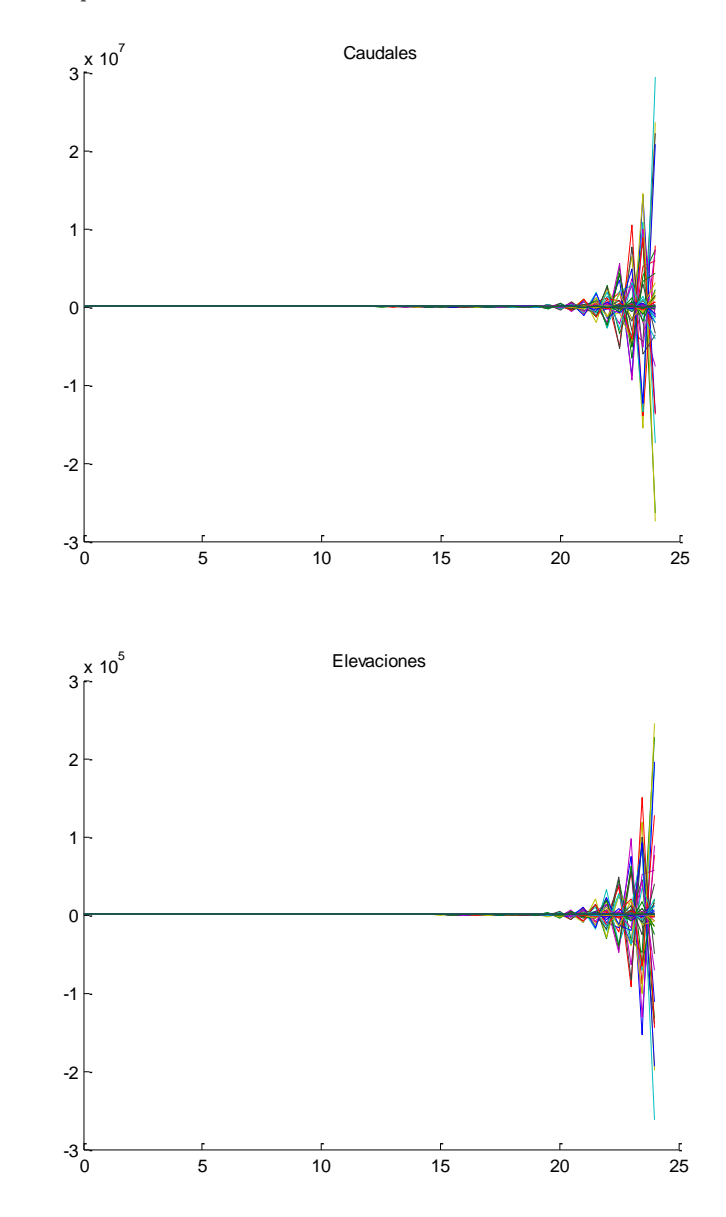

**Figura 40.** Resultados para θ=0.50

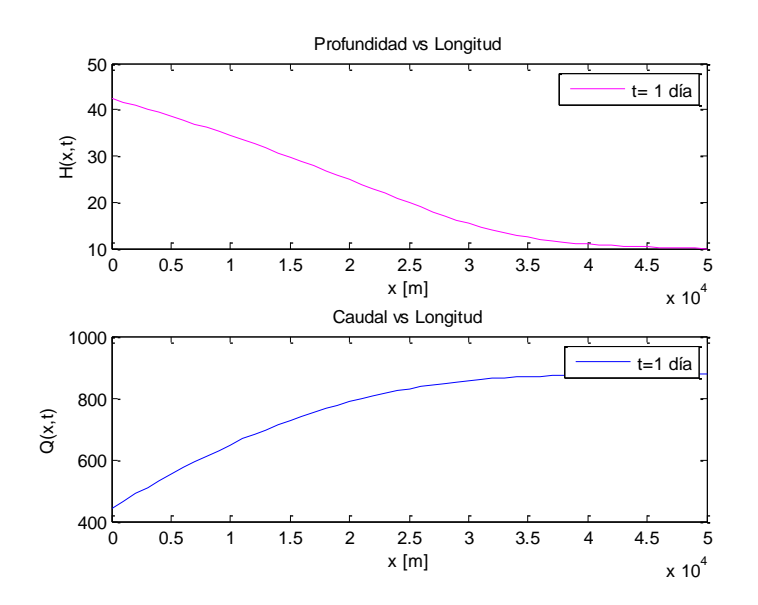

Como lo recomienda (Szymkiewicz, 2010), el parámetro θ=0.5, donde los resultados en forma son muy parecidos a los obtenidos para el θ óptimo de 0.65, no se presentan perturbaciones y las curvaturas de las gráficas de caudal y elevaciones son similares a las obtenidas.

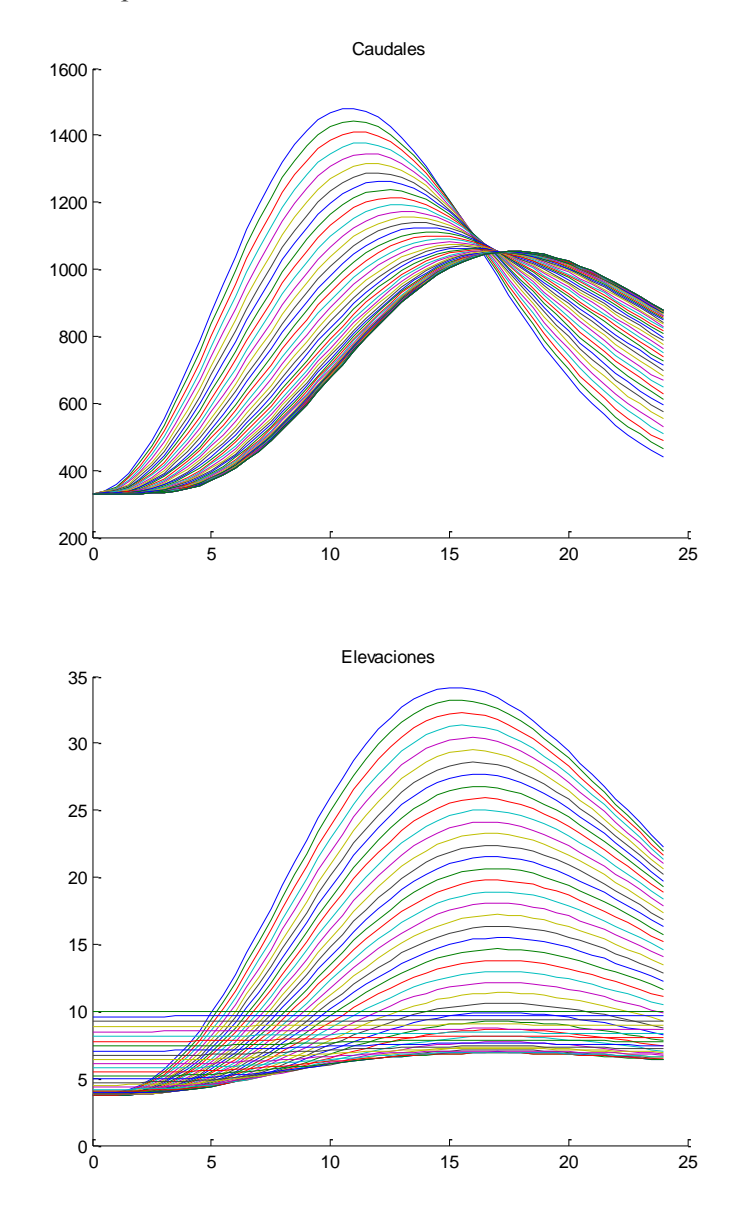

**Figura 41.** Resultados para θ=1.0

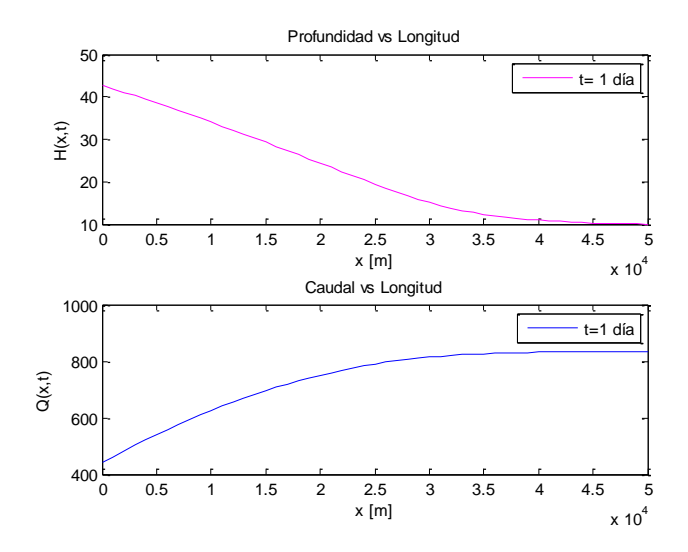

Al comparar los resultados con el  $\theta$ =0.65, puede notarse una leve diferencia en forma, se mantiene la estabilidad dado que el número de Courant cumple la relación establecida y el valor de θ es mayor a 0.5.

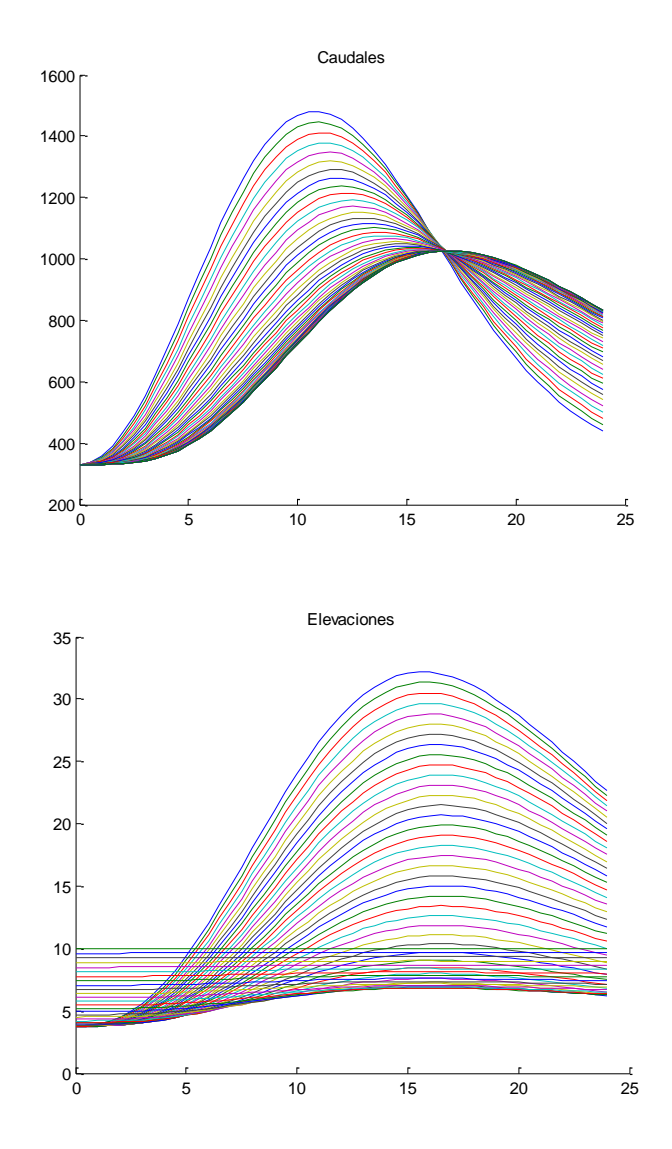

# *Comparar resultados obtenidos cambiando el número de Courant a 1 y 100.*

El número de Courant (Cr) según los datos del ejercicio;

$$
C_r = \frac{(g\overline{H})^{0.5} \Delta t}{\Delta x} = \frac{(10 \cdot 10)^{0.5} 1800}{1000} = 18
$$

La variación de Courant, dejando constante el Δx y variando el Δt;

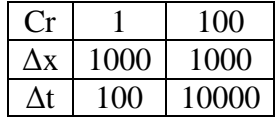

De acuerdo con la información anterior los datos resultantes fueron;

## **Para Cr=1:**

Figura 42. Profundidad vs Longitud, Caudal Vs Longitud para t=1 día y Cr=1.

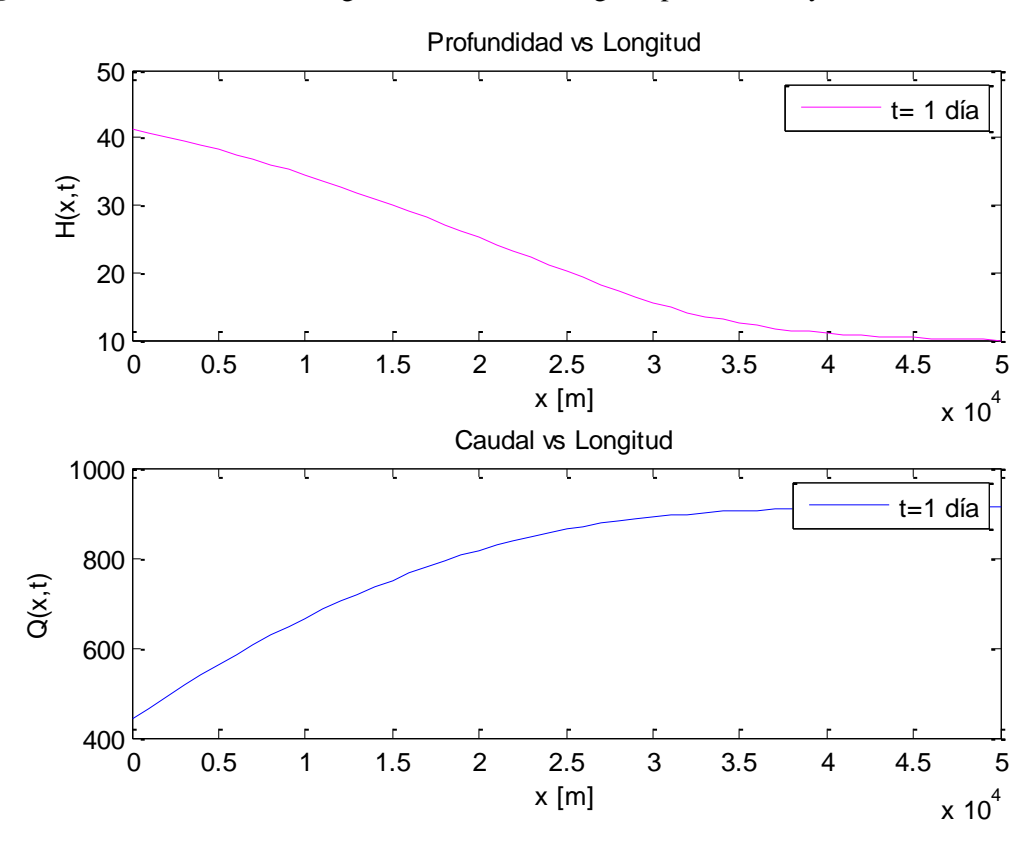

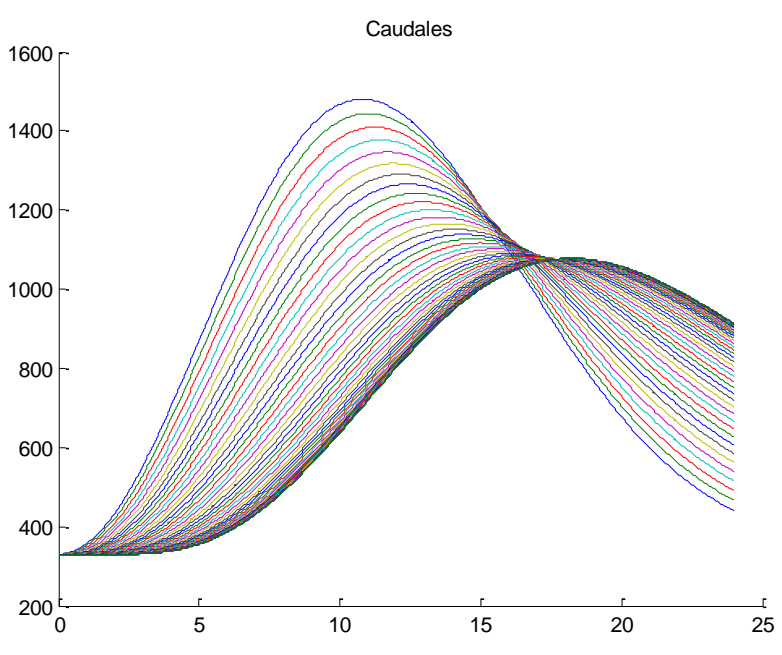

Figura 43. Caudales para Cr=1.

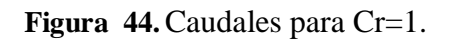

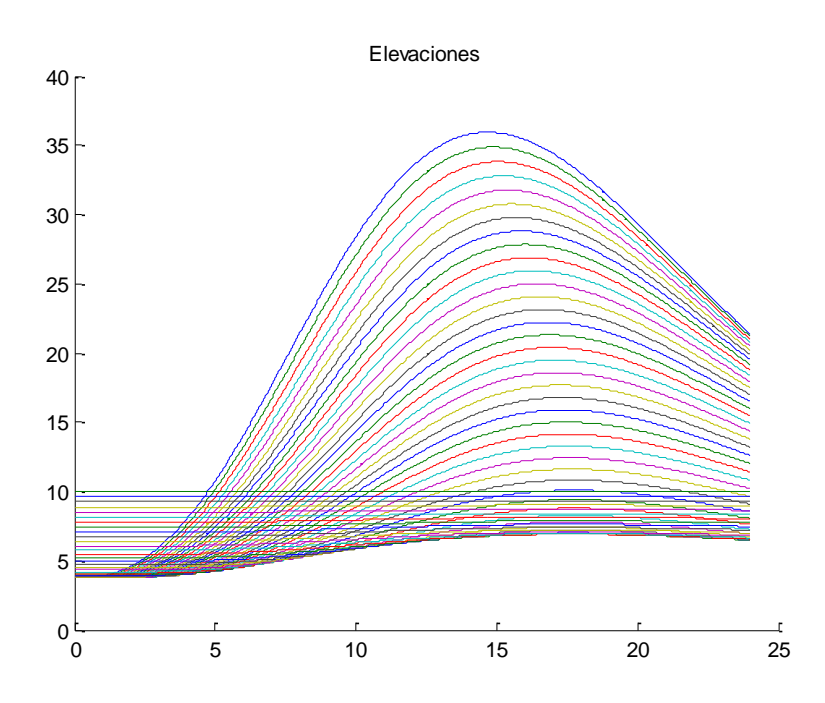

## **Para Cr=100;**

Figura 45. Profundidad vs Longitud, Caudal Vs Longitud para t=1 día y Cr=100.

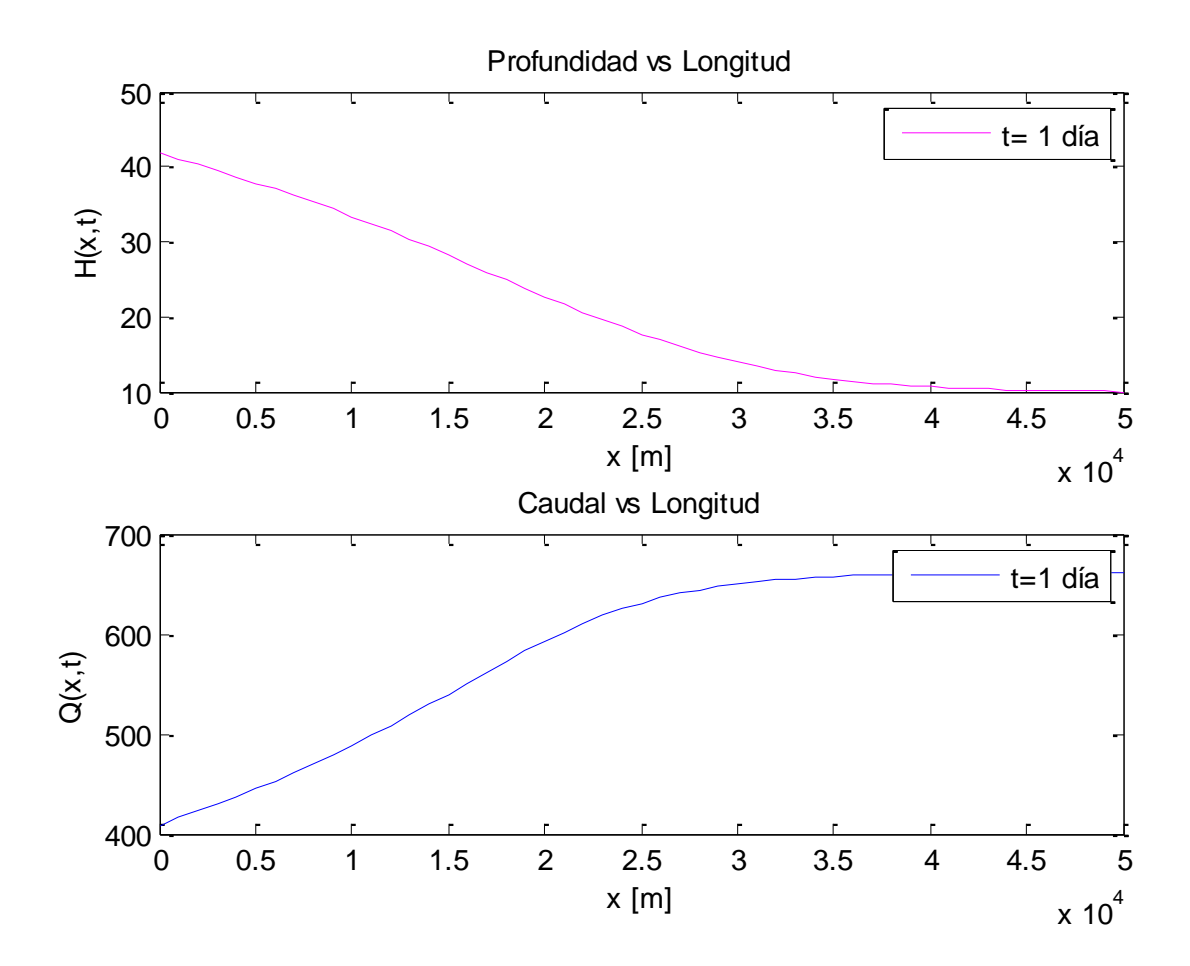

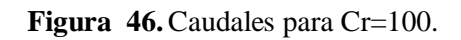

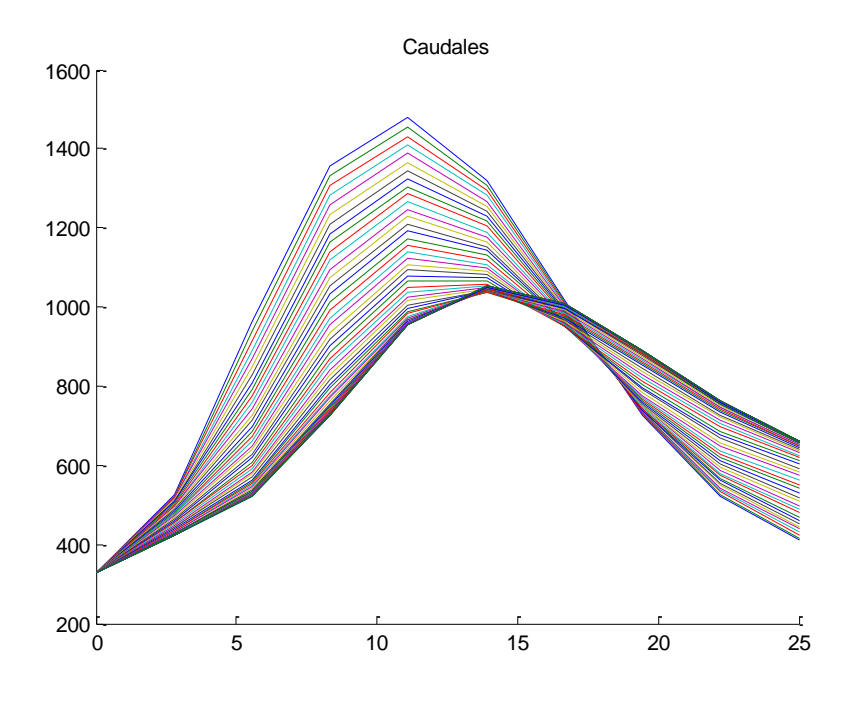

**Figura 47.** Caudales para Cr=100.

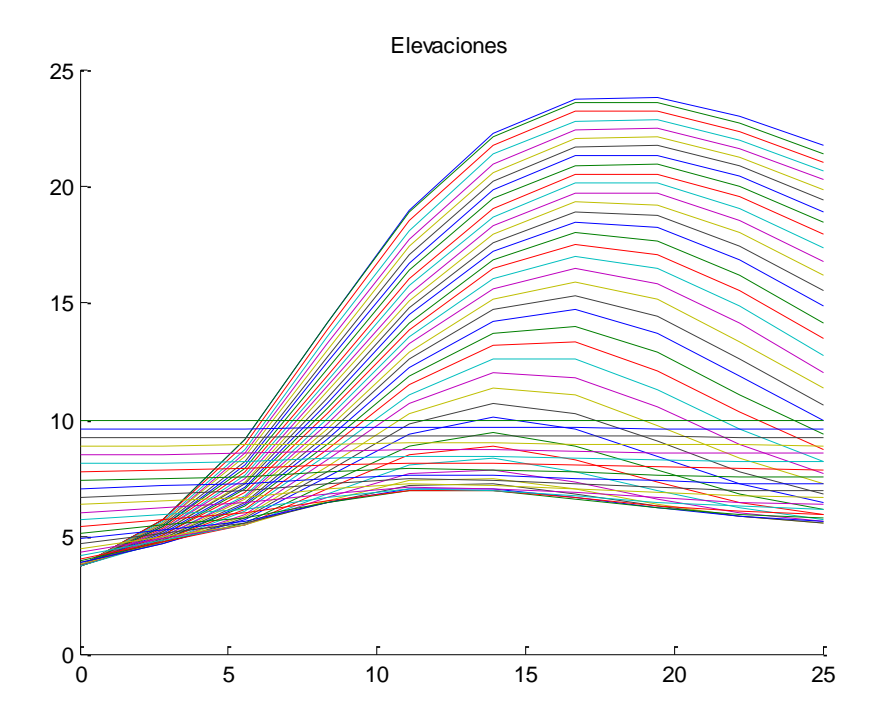

Partiendo de la premisa que el Esquema de Preissmann, según (Szymkiewicz, 2010) ; aplicado a la solución de ecuaciones de Saint Venant es estable para cualquier número de Courant definido así:

$$
C_r = \frac{(gH)^{1/2} \Delta t}{\Delta x}
$$

Además de cumplir con la condición:

$$
\theta \geq \frac{1}{2}
$$

Según lo anterior, las gráficas obtenidas para Cr=1 y Cr=100, mantienen la estabilidad del esquema dado que cumplen las condiciones básicas para que el sistema sea estable, debido a que el esquema es estable para cualquier Cr siempre y cuando  $\theta \ge 0.5$ . Sin embargo, al ver en detalle la forma de las gráficas, aquellas que corresponde para Cr=1 donde la evaluación de la función se da para cada  $\Delta t$ =100 s, muestra curvaturas más suaves en contrate con las obtenidas para Cr=100, donde el Δt=10000 s. Lo anterior se sustenta, en la exactitud de los valores obtenidos, debido a que se tiene más información de lo que sucede en el tiempo, al evaluar las funciones con un Δt menor.

**El ejercicio solo cobija la solución de la parte hidráulica, dejando para futuros trabajos en investigaciones la inclusión de la parte de cálculo del transporte de sedimentos.**

## **8 CONCLUSIONES Y OBSERVACIONES**

A partir de la experiencia acumulada se realizan las siguientes consideraciones:

- La calidad del modelo depende totalmente de su capacidad descriptiva del sistema físico en términos de topografía, de los datos de rugosidad, la representatividad de las ecuaciones y los métodos numéricos aplicados.
- La simulación de estructuras intercaladas en los cauces como puentes, azudes, etc. es más práctica en modelos unidimensionales que en modelos bidimensionales. En los primeros hay desarrollada e implementada formulación empírica, que describen adecuadamente el comportamiento de estos elementos. Como ejemplo claro, la discretización del puente en el río Ara en el modelo Hec-Ras permite una representación detallada de su geometría, parámetros característicos y condiciones de funcionamiento que el modelo bidimensional no lo permite de forma tan práctica.
- Los modelos bidimensionales permiten una mejor visualización general de propiedades en zonas concretas del área de estudio que en el modelo unidimensional, los últimos requieren un nivel técnico mayor para una interpretación de los resultados. Con este tipo de modelos se ha obtenido mayor precisión en los datos como velocidades y tensiones presentadas en el cauce.
- Los métodos para calcular el transporte de sedimentos se basan en ecuaciones empíricas que fueron desarrolladas experimentalmente para situaciones particulares, debe tenerse cuidado en su uso en los modelos, debido a que su resultado no puede es absoluto, simplemente es una aproximación.
- Los softwares existentes para el modelamiento de transporte de sedimentos son herramientas que facilitan la cuantificación y análisis, los cuales muchas veces los ingenieros nos limitamos a usarlos sin entender el algoritmo o cálculo interno que realiza, por tal motivo considero importante conocer las nociones elementales o al menos las ecuaciones fundamentales usadas para solucionar los problemas.
- El modelamiento de sedimentos es una herramienta útil para analizar la movilidad de los sedimentos y los cambios del lecho del cauce, en base al análisis geomorfológico cualitativo y cuantitativo y el modelamiento computacional.
- La calibración y verificación del modelo son la clave en la aplicación de cualquier modelo que se elija evaluar con exactitud y mejorar la realidad de predicción del modelo.
- Las ecuaciones para el flujo no permanente son un sistema cuasi lineal de ecuaciones diferenciales parciales hiperbólicas que demandan condiciones iniciales y de frontera, que en la práctica solamente pueden ser dadas en forma numérica, así como los datos característicos de los canales abiertos igualmente son numéricos, haciendo que la solución de este tipo de sistema de ecuaciones sea únicamente mediante métodos numéricos.
- Las técnicas numéricas para solucionar las ecuaciones de Saint Venant pueden ser por el método de las características, métodos de diferencias finitas y métodos de elementos finitos. Los métodos de diferencias finitas se clasifican en implícito y explícitos, los cuales contienen distintas características numéricas. La mayor ventaja de los métodos implícitos de diferencias finitas sobre el método de característica y los explícitos es que cuentan con mayor estabilidad sin la necesidad de cumplir las condiciones de Courant, las cuales establecen los criterios para el tamaño del paso del tiempo. Adicionalmente, los esquemas implícitos como el esquema de Preissmann permiten el uso de diferentes pasos en el tiempo y espacio, haciéndolos propicios para aplicaciones hidráulicas e hidrográficas en sistemas de ríos.
- Considero que los modelos matemáticos son herramientas útiles y versátiles que apoyan la labor del Ingeniero, que a pesar de su complejidad siempre serán una opción para el modelamiento de problemas.
- Durante la programación de los ejercicios de aplicación inicialmente en Excel, para facilitar la comprensión del proceso de cálculo para la posterior traducción a lenguaje de programación en MATLAB, se presentaron muchas dificultades dado el nivel de complejidad de la matemática demanda, las cuales fueron superadas en su totalidad. Adicionalmente como recomendación general, para solucionar problemas de las planteadas en el presente documento se recomienda tener presente siempre la definición de condiciones iniciales y los parámetros que rigen el esquema a utilizar para la solución del problema.
- Existen diferentes softwares en el mercado para el cálculo y determinación de la parte hidráulica de un complejo problema para el transporte de sedimentos, sin embargo para

todo Ingeniero es importante entender el cómo son procesados los datos introducidos en el programa para comprender mejor la situación estudiada.

- El esquema de Preissmann aplicado para el ejercicio D demando matemática avanzada para la definición del Jacobiano particularmente, esta fue una de las razones para que el alcance de la solución planteada fuera hasta la solución de la parte hidráulica del ejercicio.
- El ejercicio D, que plantea hallar la acumulación de sedimentos en un embalse después de cierto periodo de tiempo, no pudo culminarse en su totalidad, poniéndose a consideración para próximas investigaciones la inclusión de la solución de la parte de transporte de sedimentos.

# **9 BIBLIOGRAFÍA**

Balairón Pérez, L. (2011). *Modelación matemática en el ámbito de la dinámica fluvial.* Obtenido de http://www.ingenieriadelagua.com/2004/JIA/Jia2011/pdf/LBalairon.pdf

Bureau of Reclamation, U.S. Department of the Interior. (2006). Sediment Modeling for Rivers and Reservoirs. En *Erosion and Sedimentation Manual.* Denver, Colorado.

Departamento de Hidráulica de la Universidad del Cauca. (s.f.). *Parte II: Transporte de Sedimentos.* Obtenido de Curso Socavación en Puente. Tema Transporte de Sedimentos.:

Dey, S., & Papanicolaou, A. (2008). Sediment Threshold under Stream Flow: A State-of-the-Art Review. *KSCE Journal of Civil Engineering Vol. 1. No. 1*, 45-60.

GÜNDÜZ, O. (s.f.). *Professor Orhan Gündüz's Web Page.* Obtenido de http://kisi.deu.edu.tr/orhan.gunduz/english/courses/4\_numerical\_solution\_of\_flow\_equations.pdf

Liu, S. (2001). *Sediment Transport.* Aalborg, Dinamarca: Laboratorio de Hidráulica de Hvnebygning- Universidad de Aalborg.

Merritt, W., Letcher, R., & Jakerman, A. (2003). A review of erosion and sediment transport models. *Environmental Modelling & Software Volumen 18, Issues 8-9*, 761-799.

Papanicolaou, A. N., Elhakeem, M., Krallis, G., Prakash, S., & Edinger, J. (2008). Sediment Transport Modeling Review - Current and Future Developments. *Journal of Hydraulic Engineering*.

Pérez Farrás, L. E. (s.f.). *Teoría de la Sedimentación.* Obtenido de Fiuba: Facultad de Ingeniería de la Universidad de Buenos Aires: http://escuelas.fi.uba.ar/iis/Sedimentacion.pdf

*RAE*. (s.f.). Obtenido de Real Academia de la Lengua Española: http://lema.rae.es/

Samuels, P., & Skeels, C. (1990). Stability Limist for Preissmann's Scheme. *Journal of Hydraulic Engineering (Vo. 116) No. 8.*, 997-1012.

Shahid Mashiriqui, H. (Agosto de 2003). Hydrodynamic and Sedimento Transport Modeling of Deltaic Sedimento Processes. *Submited to the Graduate Faculty of the Louisiana State University and Agriculture and Mechanical College of requirements for the degree of PhD of Civil and Evironmental Engineering*. Louisiana, USA: Louisiana State University.

Simons, R., Canali, G., Anderson-Newton, G., & Cotton, G. (2000). Sedimento Transport Modelling: Calibration, Verification, and Evaluation. *Journal of Soil Contamination, 9:3*, 261- 289.

SUNY ESF. (s.f.). *Fluvial Geormophology*. Obtenido de http://www.fgmorph.com/fg\_2\_9.php

Szymkiewicz, R. (2010). *Numerical Modeling in Open Channel Hydraulics (Water Science and Technology Library).* Springer.

Task Committee of Computational Modelling of Sediment Transport Processes. (2004). FORUM: Computational Modeling of Sediment Transport Processes. *Journal of Hydraulic Engineering ASCE*, 597-598.

Van Rijn, L. (1989). The State of the Art in Sedimento Transport Modelling. *Invited Lecture Int. Symp. ASCE.* . New Orleans, New Orleans, USA.

Wang, X.-M., Hao, R., Huo, J., & Zhang, J.-F. (2008). Modeling sediment transport in river networks. *Physica A 387*, 6421-6430.

# **ANEXOS** Códigos MATLAB Ejemplos A, B, C y D.

clc clear all

%Puedo pedir los valores según el ejercio ->

- % U=input('Velocidad constante en m/s: ');
- % dx=input('Definir el dx: ');
- % Fm=input('Definir el pico del hidrograma de entrada, Fm: ');
- % Tm=input('Definir el tiempo pico[s]: ');
- % L=input('Longitud del canal(m): ');
- % Cr=input('Definir numero de Courant, Cr: ');
- % Int=input('Definir cantidad de intervalos de tiempo: ');

%Se definen los parámetros según los datos del ejercicios.

dx=100;  $U=0.5$ ;  $Cr=1$ ; Int=200; L=5000; Fm=100; Tm=1200;

%Se encuentra el valor del intervalo de tiempo dt, según la relación de %Courant.

dt=Cr\*dx/U;

```
% A continuación se define el tamaño de la matriz segun la cantidade de intervalos
% en x según el dx,
Size\_dx = L/dx+1;
```
m=zeros(Int,Size\_dx);  $t=0:dt:dt*Int-1$ :  $t=t$ ;

% Valores para condiciones iniciales  $F(x=0,t)$ 

```
for i=1:Int
  if t(i) <= Tm
    m(i)=Fm*t(i)/Tm;elseif t(i) \leq 2*Tm;
    m(i)=Fm*(2-t(i)/Tm); else
    m(i)=0; end 
end
for i=1:Size_dx
  m(1,i)=0;end
for n=2:Size_dx
   for j=2:Int
   m(j,n)=Cr*m(j-1,n-1)+(1-Cr)*m(j-1,n); end
end
%Graficas f/Fm vs t[m]
```
%1. Primer se extrae la columna de la matriz a graficar en este caso es %para cuando x=L=5000m guardada en la ultima columna de la matriz m.

```
for i=1:Int
  y=m(:,Size_dx);end
%Grafica
%Gráfica para condiciones iniciales o entrada
r = m(:,1);f=r/Fm:
%Valor a graficar en eje y
ff=y/Fm;
%%%%%%%%%%%%%%%%%%%%%%%%%%%%%%%%%%%%%%%%%%%%%%%%%%%%%%%%%%%%%%%%%%%%%%%
%%%%%%%%%%%%%%%%%%%%%%%%%%%%%%%%%%%%%%%%%%%%%%%%%%%%%%%%%
%Para Cr=0.75
Cr=0.75;
dt=Cr*dx/U;
% 
% % Hasta cuanto evaluar el x segun el dx,
Size_dx = L/dx+1;% 
m=zeros(Int,Size_dx);
t1=0:dt:dt*Int-1;t1=t1';
% 
%Valores para F(x=0,t)
for i=1:Int
  if t(i) \leq Tm m(i)=Fm*t(i)/Tm;
  elseif t(i) \leq 2*Tm;
    m(i)=Fm*(2-t(i)/Tm); else
    m(i)=0:
   end 
end
for i=1:Size_dx
  m(1,i)=0;end
for n=2:Size_dx
   for j=2:Int
   m(j,n)=Cr*m(j-1,n-1)+(1-Cr)*m(j-1,n); end
end
% %Graficas f/Fm vs t[m]
% %1. Primer se extrae la columna de la matriz a graficar en este caso es
% %para cuando x=L=5000m guardada en la ultima columna de la matriz m.
for i=1:Int
   y=m(:,Size_dx);
end
%Valor a graficar en eje y
fff=y/Fm;
%\boldsymbol{\mathsf{K}}%%%%%%%%%%%%%%%%%%%%%%%%%%%%%%%%%%%%%%%%%%%%%%%%%%%%%%%%%%%%%%%%%%%%%%%
%%%%%%%%%%%%%%%%%%%%%%%%%%%%%%%%%%%%%%%%%%%%%%%%%%%%%%%%%
```

```
% %Para Cr=0.5
```
 $Cr = 0.5$ ;

 $0/2$ 

dt=Cr\*dx/U;

```
% % Hasta cuanto evaluar el x segun el dx,
Size\_dx = L/dx+1;m=zeros(Int,Size_dx);
t2=0:dt:dt*Int-1;
t2=t2:
% 
% % Valores para F(x=0,t)for i=1:Int
  if t(i) <= Tm
     m(i)=Fm*t(i)/Tm;elseif t(i) \leq 2*Tm;
     m(i)=Fm*(2-t(i)/Tm); else
     m(i)=0; end 
end
% 
for i=1:Size_dx
  m(1,i)=0;end
% 
% 
for n=2:Size_dx
   for j=2:Int
    m(j,n)=Cr*m(j-1,n-1)+(1-Cr)*m(j-1,n);
   end
end
% 
% %Graficas f/Fm vs t[m]
% %1. Primer se extrae la columna de la matriz a graficar en este caso es
% %para cuando x=L=5000m guardada en la ultima columna de la matriz m.
% 
for i=1:Int
  y=m(:,Size_dx);end
% 
% %Valor a graficar en eje y
ffff=y/Fm;
% %Graficas
```
title('Solución de Advection Eq. usando el Box Scheme para varios valores de Cr con psi=0.5 y theta=0.5') xlabel('t [m]') ylabel('f/Fm') plot(t,f,'c',t,ff,'b',t1,fff,'g',t2,ffff,'m');

legend('x=0','Cr=1','Cr=0.75','Cr=0.5')

clc clear all

## %SI QUIERO QUE LOS VALORES SEAN INTRODUCIDOS POR EL USUARIO

- % U=input('Velocidad constante en m/s: ');
- % dx=input('Definir el dx: ');
- % Fm=input('Definir el pico del hidrograma de entrada, Fm: ');
- % Tm=input('Definir el tiempo pico[s]: ');
- % L=input('Longitud del canal(m): ');
- % Psi=input('Parámetro de ponderación del box scheme psi: ');
- % theta=input('Parámetro de ponderación Theta: ');
- % Cr=input('Definir numero de Courant, Cr: ');
- % Int=input('Definir cantidad de intervalos de tiempo: ');

## %SE DEFINEN LOS PARÁMETROS CONOCIDOS;

psi=0.5; theta=0.5; dx=100;  $U=0.5$ ;  $Cr=1$ ; Int=200; L=5000; Fm=100; Tm=1200;

## %ENCONTRAMOS EL VALOR DEL INTERVALO DE TIEMPO, SEGUN RELACIÓN E COURANT

dt=Cr\*dx/U;

```
alfa=(psi+(1-theta)*Cr)/(1-psi+theta*Cr);
beta=(1-psi-(1-theta)*Cr)/(1-psi+theta*Cr);
gama=(-psi+theta*Cr)/(1-psi+theta*Cr);
```
# % Hasta cuanto evaluar el x segun el dx,

```
Size_dx = L/dx+1;
```

```
m=zeros(Int,Size_dx);
t=0:dt:dt*Int-1;t=t;
```
#### %Valores para F(x=0,t)

```
for i=1:Int
  if t(i) \leq Tmm(i)=Fm*t(i)/Tm;elseif t(i) \leq 2*Tm;
     m(i)=Fm*(2-t(i)/Tm); else
     m(i)=0; end 
end
```

```
for i=1:Size dx
  m(1,i)=0;
end
```

```
for n=2:Size_dx
   for j=2:Int
```

```
m(j,n)=alfa*m(j-1,n-1)+beta*m(j-1,n)+gama*m(j,n-1);
 end
```
end

%Graficas f/Fm vs t[m] %1. Primer se extrae la columna de la matriz a graficar en este caso es %para cuando x=L=5000m guardada en la ultima columna de la matriz m.

for  $i=1:Int$  y=m(:,Size\_dx); end

%Gráfica para condiciones iniciales o entrada  $r = m(:,1);$ f=r/Fm;

%Valor a graficar en eje y ff=y/Fm;

%Grafica

% X\_0=plot(x,f,'-.k'); % hold on

%Para Cr=1 x1=linspace(0,dt,Int);  $x1=x1$ 

%%%%%%%%%%%%%%%%%%%%%%%%%%%%%%%%%%%%%%%%%%%%%%%%%%%%%%%%%%%%%%%% %Para Cr=0.5  $Cr = 0.5$ ; dt=Cr\*dx/U;

alfa=(psi+(1-theta)\*Cr)/(1-psi+theta\*Cr); beta=(1-psi-(1-theta)\*Cr)/(1-psi+theta\*Cr); gama=(-psi+theta\*Cr)/(1-psi+theta\*Cr);

% Hasta cuanto evaluar el x segun el dx,  $Size_dx = L/dx+1;$ 

```
m=zeros(Int,Size_dx);
t1=0:dt:dt*Int-1;
t1=t1';
```
%Valores para F(x=0,t)

```
for i=1:Int
  if t(i) <= Tm
     m(i)=Fm*t(i)/Tm;elseif t(i) \leq 2*Tm;
     m(i)=Fm*(2-t(i)/Tm); else
     m(i)=0; end 
end
```

```
for i=1:Size_dx
  m(1,i)=0;end
```
for n=2:Size\_dx for j=2:Int

```
m(j,n)=alfa*m(j-1,n-1)+beta*m(j-1,n)+gama*m(j,n-1);
   end
end
```
%Graficas f/Fm vs t[m] %1. Primer se extrae la columna de la matriz a graficar en este caso es %para cuando x=L=5000m guardada en la ultima columna de la matriz m.

for i=1:Int y=m(:,Size\_dx); end

%Valor a graficar en eje y fff=y/Fm;

%%%%%%%%%%%%%%%%%%%%%%%%%%%%%%%%%% %%%%%%%%%%%Para Cr=2%%%%%%%%%%%%%%  $Cr=2$ ; dt=Cr\*dx/U;

alfa=(psi+(1-theta)\*Cr)/(1-psi+theta\*Cr); beta=(1-psi-(1-theta)\*Cr)/(1-psi+theta\*Cr); gama=(-psi+theta\*Cr)/(1-psi+theta\*Cr);

% Hasta cuanto evaluar el x segun el dx,  $Size_dx = L/dx+1;$ 

```
m=zeros(Int,Size_dx);
t2=0:dt:dt*Int-1;
t2=t2;
```

```
%Valores para F(x=0,t)
```

```
for i=1:Int
  if t(i) \leq Tmm(i)=Fm*t(i)/Tm;elseif t(i) \leq 2*Tm;
     m(i)=Fm*(2-t(i)/Tm); else
     m(i)=0; end 
end
```

```
for i=1:Size_dx
  m(1,i)=0;
end
```

```
for n=2:Size_dx
  for j=2:Intm(j,n)=alfa*m(j-1,n-1)+beta*m(j-1,n)+gama*m(j,n-1);
   end
end
```

```
%Graficas f/Fm vs t[m]
%1. Primer se extrae la columna de la matriz a graficar en este caso es
%para cuando x=L=5000m guardada en la ultima columna de la matriz m.
```

```
for i=1:Int
   y=m(:,Size_dx);
end
```
%Valor a graficar en eje y ffff=y/Fm;

#### %Graficas

title('Solución de Advection Eq. usando el Box Scheme para varios valores de Cr con psi=0.5 y theta=0.5') xlabel('t [m]') ylabel('f/Fm')  $subplot(3,1,1)$ plot(t,f,'c',t,ff,'r',t1,fff,'g',t2,ffff,'m'); legend('x=0','Cr=1','Cr=0.5','Cr=2')

%Para obtener la figura dos del ejercicio ahora con el Cr=0.5 y Theta=0.5 constantes y %variando psi con valores de 0.5,0.25 y 0, entonces:

% 1) Para psi=0.25

psi=0.25; theta=0.5; dx=100;  $U=0.5$ ;  $Cr = 0.5$ ; Int=200; L=5000; Fm=100; Tm=1200;

dt=Cr\*dx/U;

alfa=(psi+(1-theta)\*Cr)/(1-psi+theta\*Cr); beta=(1-psi-(1-theta)\*Cr)/(1-psi+theta\*Cr); gama=(-psi+theta\*Cr)/(1-psi+theta\*Cr);

% Hasta cuanto evaluar el x segun el dx,  $Size_dx = L/dx+1;$ 

```
m=zeros(Int,Size_dx);
t5=0:dt:dt*Int-1;
t5=t5';
```
%Valores para F(x=0,t)

```
for i=1:Int
  if t(i) <= Tm
     m(i)=Fm*t(i)/Tm;
  elseif t(i) \leq 2*Tm;
    m(i)=Fm*(2-t(i)/Tm); else
    m(i)=0; end 
end
for i=1:Size_dx
  m(1,i)=0;end
for n=2:Size_dx
  for j=2:Intm(j,n)=alfa*m(j-1,n-1)+beta*m(j-1,n)+gama*m(j,n-1);
   end
end
```
%Graficas f/Fm vs t[m]

%1. Primer se extrae la columna de la matriz a graficar en este caso es %para cuando x=L=5000m guardada en la ultima columna de la matriz m.

for i=1:Int y=m(:,Size\_dx); end

%Gráfica para condiciones iniciales o entrada  $r = m(:,1);$ f=r/Fm;

%Valor a graficar en eje y s=y/Fm;

% 1) Para psi=0

psi=0;

dt=Cr\*dx/U;

alfa=(psi+(1-theta)\*Cr)/(1-psi+theta\*Cr); beta=(1-psi-(1-theta)\*Cr)/(1-psi+theta\*Cr); gama=(-psi+theta\*Cr)/(1-psi+theta\*Cr);

% Hasta cuanto evaluar el x segun el dx,  $Size_dx = L/dx+1;$ 

m=zeros(Int,Size\_dx); t6=0:dt:dt\*Int-1; t6=t6';

%Valores para F(x=0,t)

```
for i=1:Int
  if t(i) \leq Tmm(i)=Fm*t(i)/Tm;elseif t(i) \leq 2*Tm;
    m(i)=Fm*(2-t(i)/Tm); else
    m(i)=0; end 
end
for i=1:Size_dx
  m(1,i)=0;
end
for n=2:Size_dx
  for j=2:Intm(j,n)=alfa*m(j-1,n-1)+beta*m(j-1,n)+gama*m(j,n-1);
   end
end
```

```
%Graficas f/Fm vs t[m]
%1. Primer se extrae la columna de la matriz a graficar en este caso es
%para cuando x=L=5000m guardada en la ultima columna de la matriz m.
```

```
for i=1:Int
   y=m(:,Size_dx);
end
```
%Gráfica para condiciones iniciales o entrada

 $r = m(:,1);$  $f=r/Fm$ ;

%Valor a graficar en eje y ss=y/Fm;

title('Solución de Advection Eq. usando el Box Scheme para varios valores de psi con theta=0.5 y Cr=0.5') xlabel('t [m]') ylabel('f/Fm')  $subplot(3,1,2)$ plot(t,f,'c',t,ff,'r',t1,fff,'g',t5,s,'b',t6,ss,'m'); legend('x=0','Solución exacta','psi=0.5','psi=0.25','psi=0')

%Para obtener la figura tres del ejercicio ahora con el Cr=0.5 y psi de 0.5 constante y %variando los theta con valores de 1, 0.5 y 0.475, entonces:

% 1) Para theta=1

psi=0.5; theta=1; dx=100;  $U=0.5$ ;  $Cr = 0.5$ ; Int=200; L=5000; Fm=100; Tm=1200;

dt=Cr\*dx/U;

```
alfa=(psi+(1-theta)*Cr)/(1-psi+theta*Cr);
beta=(1-psi-(1-theta)*Cr)/(1-psi+theta*Cr);
gama=(-psi+theta*Cr)/(1-psi+theta*Cr);
```
% Hasta cuanto evaluar el x segun el dx,  $Size_dx = L/dx+1;$ 

```
m=zeros(Int,Size_dx);
t3=0:dt:dt*Int-1;
t3=t3;
```

```
%Valores para F(x=0,t)
```

```
for i=1:Int
  if t(i) <= Tm
     m(i)=Fm*t(i)/Tm;
  elseif t(i) \leq 2*Tm;
    m(i)=Fm*(2-t(i)/Tm); else
    m(i)=0; end 
end
for i=1:Size_dx
  m(1,i)=0;end
for n=2:Size_dx
  for j=2:Intm(j,n)=alfa*m(j-1,n-1)+beta*m(j-1,n)+gama*m(j,n-1);
   end
end
```
%Graficas f/Fm vs t[m]

%1. Primer se extrae la columna de la matriz a graficar en este caso es %para cuando x=L=5000m guardada en la ultima columna de la matriz m.

for i=1:Int y=m(:,Size\_dx); end

%Gráfica para condiciones iniciales o entrada  $r = m(:,1);$ f=r/Fm;

%Valor a graficar en eje y fffff=y/Fm;

% 1) Para theta=0.475

theta=0.475;

dt=Cr\*dx/U;

alfa=(psi+(1-theta)\*Cr)/(1-psi+theta\*Cr); beta=(1-psi-(1-theta)\*Cr)/(1-psi+theta\*Cr); gama=(-psi+theta\*Cr)/(1-psi+theta\*Cr);

% Hasta cuanto evaluar el x segun el dx,  $Size_dx = L/dx+1;$ 

m=zeros(Int,Size\_dx); t4=0:dt:dt\*Int-1;  $t4=t4$ 

%Valores para F(x=0,t)

```
for i=1:Int
  if t(i) \leq Tmm(i)=Fm*t(i)/Tm;elseif t(i) \leq 2*Tm;
    m(i)=Fm*(2-t(i)/Tm); else
    m(i)=0; end 
end
for i=1:Size_dx
  m(1,i)=0;
end
for n=2:Size_dx
  for j=2:Intm(j,n)=alfa*m(j-1,n-1)+beta*m(j-1,n)+gama*m(j,n-1);
   end
end
```

```
%Graficas f/Fm vs t[m]
%1. Primer se extrae la columna de la matriz a graficar en este caso es
%para cuando x=L=5000m guardada en la ultima columna de la matriz m.
```

```
for i=1:Int
   y=m(:,Size_dx);
end
```
%Gráfica para condiciones iniciales o entrada

 $r = m(:,1);$ f=r/Fm;

%Valor a graficar en eje y ffffff=y/Fm;

title('Solución de Advection Eq. usando el Box Scheme para varios valores de theta con psi=0.5 y Cr=0.5') xlabel('t [m]') ylabel('f/Fm')  $subplot(3,1,3)$  $\text{plot}(\text{t},\text{f},\text{'c}',\text{t},\text{ff},\text{'r}',\text{t1},\text{fff},\text{'g}',\text{t3},\text{fffff},\text{'b}',\text{t4},\text{ffffff},\text{'m'});$ legend('x=0','Solución Exacta','Theta=0.5','Theta=1','Theta=0.475')

clc clear all

syms dt; syms dx; syms Hp; syms g; syms theta;

%SI QUIERO DEJAR EN GENERAL Y PEDIR DATOS MEDIANTE INPUTS PARA QUE SEA MAS %GENERAL EL PROGRAMA.

% theta=input('Definir el valor de theta: ');

% dt=input('Valor del delta t: ');

% dx=input('Valor del delta x: ');

% Hp=input('Valor de la profundidad promedio, m: ');

% N=input('Tiempo en el que quiero evaluar  $H(x,t)$  y  $U(x,t)$ : ');

t=input('Tiempo en el que quieres evaluar  $H(x,t)$  y U(x,t)(Poner 15 para resolver el Ejemplo C, s: ');

%%%%%%%%%%%%%%%%%%%%%%%%%%%%%%%%%%%%%%%%%%%%%%%%%%%%%% %%%%%%%%%%%%%%%%%%%%%%%%%%%%%%%%%%%%%%%%%%%%%%%%%%%%%% %PARA Cr=1% %%%%%%%%%%%%%%%%%%%%%%%%%%%%%%%%%%%%%%%%%%%%%%%%%%%%%% %%%%%%%%%%%%%%%%%%%%%%%%%%%%%%%%%%%%%%%%%%%%%%%%%%%%%% g=10; %Gravedad m/s^2

theta=0.5; %Parámetro de ponderación del Preissmann Scheme

 $dx=1.5$ ; % Intervalo en abscisa X

Hp=0.9; %Profundidad promedio del agua según ejercicio

Cr=1; %Numero de Courant

U=(g\*Hp)^0.5; %Velocidad de la onda

%Encontrando el dt, segun relación de Courant. dt=Cr\*dx/U; %Intervalo de tiempo en s.

J=200; %Longitud maxima

%Definiendo la cantidad de intervalos en x %Jiter=J/dx Jiter=round(J/dx); A=zeros(Jiter\*2);

%SE CREAN INICIALMENTE LAS MATRICES A y B QUE VAN A SER MULTIPLICADAS POR %LOS VECTORES CON LAS PAREJAS DE DE VALORES DE U y H en cada intervalo de %tiempo,o,siendo V(n) el vector con las parejas de valores para el tiempo n %y V(n+1) para el tiempo n+1 el sistema queda de la siguiente manera % $Axy(n)+Bxy(n+1)$ =-R. Esto con el fin de encontrar la matriz residuos R, %para aplicar el método de Newton Rapshon de solución, Jxd=-R;

#### %PRIMERO SE DEFINE LA MATRIZ A QUE SERÁ MULTIPLICADA POR EL VECTOR CON LOS VALORES %INICIALES

for  $i=2$ :(Jiter\*2-1) residuo=rem(i,2); if residuo==0  $A(i,i-1)=Hp*(1-theta)/dx;$  $A(i,i)=0.5/dt$ ;  $A(i,i+1)=Hp*(1-theta)/dx;$  $A(i,i+2)=0.5/dt;$  else  $A(i,i-2)=0.5/dt$ ;  $A(i,i-1)=g*(1-theta)/dx;$  $A(i,i)=0.5/dt;$  $A(i,i+1)=g*(1-theta)/dx;$ end

end  $A(1,2)=1;$ A(Jiter\*2,Jiter\*2)=1;

#### %LA PRIMERA Y ULTIMA FILA DE LA MATRIZ A CORRESPONDE A LAS CONDICIONES %AGUAS ARRIBA Y ABAJO RESPECTIVAMENTE.

#### %AHORA LA MATRIZ B QUE SERÁ MULTIPLICADA POR EL VECTOR CON LOS VALORES %DEL SIGUIENTE TIEMPO

B=zeros(Jiter\*2); for  $i=2$ :(Jiter\*2-1) residuo=rem(i,2); if residuo==0  $B(i,i-1)=Hp^*theta/dx;$  B(i,i)=0.5/dt;  $B(i,i+1)=Hp^*theta/dx;$  $B(i,i+2)=0.5/dt;$  else  $B(i,i-2)=0.5/dt;$  $B(i,i-1)=g^*theta/dx;$  $B(i,i)=0.5/dt$ ;  $B(i,i+1)=g^*theta/dx;$ 

## end

end  $B(1,2)=1;$ B(Jiter\*2,Jiter\*2)=1;

%CREANDO EL VECTOR Vi y Vf, condiciones iniciales segun condiciones de %frontera iniciales donde el agua esta en reposo, las velocidades son cero %(0) y la profundidad del agua es constante e igual a 0.85, el Vf %inicialmente lo tomamos igual a las condiciones iniciales.

```
Vi=zeros(2*Jiter,1);
for i=1:(2*Jiter) residuo=rem(i,2);
     if residuo==0
    Vi(i)=0.85; else
    Vi(i)=0; end
end
Vf=zeros(2*Jiter,1);
for i=1:(2*Jiter) residuo=rem(i,2);
     if residuo==0
    Vf(i)=0.85; else
    Vf(i)=0; end
end
Vf(2)=0.95;% EL SIGUIENTE PASO ES LA CREACIÓN DEL VECTOR R RESIDUOS;
R=A*Vi+B*Vf;
R(1)=0; %Condiciones de frontera aguas arriba BC
R(Jiter*2)=0; %Condiciones de frontera aguas abajo BC
%SE DEFINE EL JACOBIANO, QUE EN ESTE CASO ES IGUAL A LA MATRIZ B PORQUE LAS
%ECUACIONES SON LINEALES; POR LO TANTO
J=B;
```
%%AHORA SE CREA UN VECTOR D QUE CONTIENE LOS DELTAS DE U y H a incrementar en %%la siguiente iteración, J x D = -Residuos; donde D = Inv(J)x-Residuos

 $D=J\setminus-R;$ Vf=Vf+D;

%Bucle de Newton para definir el vector X=(U1,H1,U2,H2,U3,H3,....,Ui,Hi) %Definiendo el vector tolerancia

d=zeros(2\*Jiter,1);  $T=t/dt$ : SOL=zeros(2\*Jiter,t/dt);  $SOL(:,1)=Vi;$ 

% ACÁ COMIENZA UN FOR O BUCLE EN EL QUE CON EL METODO ITERATIVO DE %NEWTON RAPSHON SE BUSCAN LOS VALORES DEL VECTOR V(n+1) O Vf DE TAL MANERA % QUE SE CUMPLA QUE LA DIFERENCIA ENTRE VARIACIONES DE VALORES SE MENOR % A LA TOLERANCIA ESTABLECIDA.

for  $i=2$ :T

while abs(D-d)>0.0000001; %Definiendo el Jacobiano J correspondiente a las derivadas con respecto a %las variables de las ecuaciones de Cantidad de Movimiento y Continuidad en %terminos de U y la H. R=Vf\*B+Vi\*A; R=A\*Vi+B\*Vf; R(1)=0; %Condiciones de frontera aguas arriba BC R(Jiter\*2)=0; %Condiciones de frontera aguas arriba BC %Teniendo la ecuación de la forma Jx=R entonces X=Inv(J)R se puede encontrar %X que corresponden a los dQi y dHi a incrementar para hacer iteraciones en el método de Newton;  $d=J\$ -R; %Las nuevos valores a iterar corresponden a los valores del vector en n+1 %es decir C que se calcula de sumar C los X calculados Vf=Vf+d; end Vi=Vf; R=A\*Vi+B\*Vf;  $R(1)=0$ ;  $R(Jiter*2)=0;$  $D=J\setminus-R;$ Vf=Vf+D; % SE CREA UNA MATRIZ SOL QUE CONTIENE TODOS LOS VALORES DE (U,H)PARA CADA % INTERVALO DE TIEMPO  $SOL(:,i)=Vf;$ 

end

%Sacando el Vector U(x,t) y H(x,t) para poderlos graficar u2=zeros(Jiter,1); h2=zeros(Jiter,1); for i=1:Jiter  $u2(i)=SOL(2*i-1,T);$  $h2(i)=SOL(2*i,T);$ end

#### %A CONTINUACIÓN SE REPITE EL PROGRAMA VARIANDO EL NUMERO DE COURANT SEGUN %SE INDICA

%%%%%%%%%%%%%%%%%%%%%%%%%%%%%%%%%%%%%%%%%%%%%%%%%%%%%%%%%%%%%%% %%%%%%%%%%%%%%%%%%%%%%%%%%%%%%%%%%%%%%%%%%%%%%%%%%%%%%%%%%%%%%% %PARA Cr=0.5%

%%%%%%%%%%%%%%%%%%%%%%%%%%%%%%%%%%%%%%%%%%%%%%%%%%%%%%%%%%%%%%% %%%%%%%%%%%%%%%%%%%%%%%%%%%%%%%%%%%%%%%%%%%%%%%%%%%%%%%%%%%%%%% g=10; %Gravedad m/s^2

theta=0.5; %Parámetro de ponderación del Preissmann Scheme  $dx=1.5$ ; % Intervalo en abscisa X Hp=0.9; %Profundidad promedio del agua según ejercicio Cr=0.5; %Numero de Courant U=(g\*Hp)^0.5; %Velocidad de la onda

dt=Cr\*dx/U; %Intervalo de tiempo en s.

J=200; %Longitud maxima

%Jiter=J/dx Jiter=round(J/dx); A=zeros(Jiter\*2);

%SE CREAN INICIALMENTE LAS MATRICES A y B QUE VAN A SER MULTIPLICADAS POR %LOS VECTORES CON LAS PAREJAS DE DE VALORES DE U y H en cada intervalo de %tiempo, el sistema queda de la siguiente manera  $AxV(n)+BxV(n+1)=R$ . esto %con el fin de encontrar la matriz residuos R, para aplicar el método de %Newton Rapshon de solución, Jxd=-R;

#### %PRIMERO LA MATRIZ A QUE SERÁ MULTIPLICADA POR EL VECTOR CON LOS VALORES %INICIALES

for  $i=2$ :(Jiter\*2-1)  $residuo=rem(i,2);$  if residuo==0  $A(i,i-1)=Hp*(1-theta)/dx;$  $A(i,i)=0.5/dt;$  $A(i,i+1)=Hp*(1-theta)/dx;$  $A(i,i+2)=-0.5/dt;$  else  $A(i,i-2)=0.5/dt;$  $A(i,i-1)=g*(1-theta)/dx;$  $A(i,i)=0.5/dt;$  $A(i,i+1)=g*(1-theta)/dx;$  end end  $A(1,2)=1;$ A(Jiter\*2,Jiter\*2)=1; %PRIMERO LA MATRIZ B QUE SERÁ MULTIPLICADA POR EL VECTOR CON LOS VALORES %DEL SIGUIENTE TIEMPO B=zeros(Jiter\*2); for  $i=2$ :(Jiter\*2-1) residuo=rem(i,2); if residuo==0  $B(i,i-1)=Hp^*theta/dx;$  $B(i,i)=0.5/dt;$  $B(i,i+1)=Hp^*theta/dx;$  $B(i,i+2)=0.5/dt;$  else  $B(i,i-2)=0.5/dt;$  $B(i,i-1)=-g^*theta/dx;$  $B(i,i)=0.5/dt;$  B(i,i+1)=g\*theta/dx; end end  $B(1,2)=1$ ; B(Jiter\*2,Jiter\*2)=1;

%CREANDO EL VECTOR Vi y Vf, condiciones iniciales segun condiciones de %frontera iniciales donde el agua esta en reposo, las velocidades son cero

%(0) y la profundidad del agua es constante e igual a 0.85, el Vf %inicialmente lo tomamos igual a las condiciones iniciales.

Vi=zeros(2\*Jiter,1); for  $i=1:(2*Jiter)$  residuo=rem(i,2);  $if$  residuo $==0$  $Vi(i)=0.85$ : else  $Vi(i)=0;$  end end Vf=zeros(2\*Jiter,1); for  $i=1:(2*Jiter)$  residuo=rem(i,2); if residuo==0  $Vf(i)=0.85$ ; else  $Vf(i)=0;$  end end  $Vf(2)=0.95$ ; % SE CREA EL VECTOR R RESIDUOS;  $R=A*Vi+B*Vf;$ R(1)=0; %Condiciones de frontera aguas arriba BC R(Jiter\*2)=0; %Condiciones de frontera aguas abajo BC %el JACOBIANO EN ESTE CASO ES IGUAL A LA MATRIZ B POR LO TANTO  $J=B;$ %%AHORA SE CREA UN VECTOR D QUE CONTIENE LOS DELTAS DE U y H a incrementar en %%la siguiente iteración, J x D = -Residuos; donde D = Inv(J)x-Residuos  $D=J\setminus-R$ : Vf=Vf+D; %Bucle de Newton para definir el vector X=(U1,H1,U2,H2,U3,H3,....,Ui,Hi) %Definiendo el vector tolerancia d=zeros(2\*Jiter,1);  $T=t/dt$ ; SOL=zeros(2\*Jiter,t/dt);  $SOL(:,1)=Vi;$ for i=2:T while abs(D-d)>0.0000001; %Definiendo el Jacobiano J correspondiente a las derivadas con respecto a %las variables de las ecuaciones de Cantidad de Movimiento y Continuidad en %terminos de U y la H. R=Vf\*B+Vi\*A; R=A\*Vi+B\*Vf; R(1)=0; %Condiciones de frontera aguas arriba BC R(Jiter\*2)=0; %Condiciones de frontera aguas arriba BC %Teniendo la ecuación de la forma Jx=R entonces X=Inv(J)R se puede encontrar %X que corresponden a los dQi y dHi a incrementar para hacer iteraciones en el método de Newton;  $d=J\setminus-R;$ %Las nuevos valores a iterar corresponden a los valores del vector en n+1 %es decir C que se calcula de sumar C los X calculados Vf=Vf+d; end Vi=Vf; R=A\*Vi+B\*Vf;  $R(1)=0;$  $R(Jiter*2)=0;$  $D=J\setminus-R;$ 

 $Vf=Vf+D;$ % CREO UNA MATRIZ SOL QUE CONTIENE TODOS LOS VALORES DE (U,H)PARA CADA % INTERVALO DE TIEMPO  $SOL(:,i)=Vf;$ 

end

%Sacando el Vector  $U(x,t)$  y  $H(x,t)$  para poderlos graficar u1=zeros(Jiter,1); h1=zeros(Jiter,1); for i=1:Jiter  $ul(i)=SOL(2*i-1,T);$  $h1(i)=SOL(2*i,T);$ end

%%%%%%%%%%%%%%%%%%%%%%%%%%%%%%%%%%%%%%%%%%%%%%%%%%%%%%%%%%% %%%%%%%%%%%%%%%%%%%%%%%%%%%%%%%%%%%%%%%%%%%%%%%%%%%%%%%%%%%  $%$ PARA Cr=1.5% %%%%%%%%%%%%%%%%%%%%%%%%%%%%%%%%%%%%%%%%%%%%%%%%%%%%%%%%%%% %%%%%%%%%%%%%%%%%%%%%%%%%%%%%%%%%%%%%%%%%%%%%%%%%%%%%%%%%%% g=10; %Gravedad m/s^2 theta=0.5; %Parámetro de ponderación del Preissmann Scheme

 $dx=1.5$ ; % Intervalo en abscisa X Hp=0.9; %Profundidad promedio del agua según ejercicio Cr=1.5; %Numero de Courant U=(g\*Hp)^0.5; %Velocidad de la onda

dt=Cr\*dx/U; %Intervalo de tiempo en s.

J=200; %Longitud maxima

%Jiter=J/dx Jiter=round(J/dx); A=zeros(Jiter\*2);

%SE CREAN INICIALMENTE LAS MATRICES A y B QUE VAN A SER MULTIPLICADAS POR %LOS VECTORES CON LAS PAREJAS DE DE VALORES DE U y H en cada intervalo de %tiempo, el sistema queda de la siguiente manera  $AxV(n)+BxV(n+1)=R$ . esto %con el fin de encontrar la matriz residuos R, para aplicar el método de %Newton Rapshon de solución, Jxd=-R;

%PRIMERO LA MATRIZ A QUE SERÁ MULTIPLICADA POR EL VECTOR CON LOS VALORES %INICIALES

```
for i=2:(Jiter*2-1)
  residuo=rem(i,2);
   if residuo==0
    A(i,i-1)=Hp*(1-theta)/dx;A(i,i)=0.5/dt;
    A(i,i+1)=Hp*(1-theta)/dx;A(i,i+2)=0.5/dt; else
    A(i,i-2)=0.5/dt;A(i,i-1)=g*(1-theta)/dx;A(i,i)=0.5/dt;A(i,i+1)=g*(1-theta)/dx; end
end
A(1,2)=1;
A(Jiter*2,Jiter*2)=1;
%PRIMERO LA MATRIZ B QUE SERÁ MULTIPLICADA POR EL VECTOR CON LOS VALORES
```
#### %DEL SIGUIENTE TIEMPO

```
B=zeros(Jiter*2);
for i=2:(Jiter*2-1)
  residuo=rem(i,2);
   if residuo==0
    B(i,i-1)=Hp^*theta/dx;B(i,i)=0.5/dt;B(i,i+1)=Hp^*theta/dx;B(i,i+2)=0.5/dt; else 
    B(i,i-2)=0.5/dt;B(i,i-1)=g^*theta/dx;B(i,i)=0.5/dt;B(i,i+1)=g^*theta/dx; end
end
B(1,2)=1;B(Jiter*2,Jiter*2)=1;
%CREANDO EL VECTOR Vi y Vf, condiciones iniciales segun condiciones de
%frontera iniciales donde el agua esta en reposo, las velocidades son cero
%(0) y la profundidad del agua es constante e igual a 0.85, el Vf
%inicialmente lo tomamos igual a las condiciones iniciales.
```
Vi=zeros(2\*Jiter,1); for  $i=1:(2*Jiter)$  residuo=rem(i,2); if residuo==0 Vi(i)=0.85; else  $Vi(i)=0$ ; end end Vf=zeros(2\*Jiter,1); for  $i=1:(2*Jiter)$  residuo=rem(i,2); if residuo==0  $Vf(i)=0.85;$  else  $Vf(i)=0;$  end end  $Vf(2)=0.95;$ % SE CREA EL VECTOR R RESIDUOS; R=A\*Vi+B\*Vf; R(1)=0; %Condiciones de frontera aguas arriba BC R(Jiter\*2)=0; %Condiciones de frontera aguas abajo BC %el JACOBIANO EN ESTE CASO ES IGUAL A LA MATRIZ B POR LO TANTO  $J=B;$ %%AHORA SE CREA UN VECTOR D QUE CONTIENE LOS DELTAS DE U y H a incrementar en %%la siguiente iteración, J x D = -Residuos; donde D = Inv(J)x-Residuos

 $D=J\setminus-R;$ Vf=Vf+D;

%Bucle de Newton para definir el vector X=(U1,H1,U2,H2,U3,H3,....,Ui,Hi) %Definiendo el vector tolerancia

d=zeros(2\*Jiter,1);  $T=t/dt$ ; SOL=zeros(2\*Jiter,t/dt);  $SOL(:,1)=Vi;$ for  $i=2$ :T

while abs(D-d)>0.0000001; %Definiendo el Jacobiano J correspondiente a las derivadas con respecto a %las variables de las ecuaciones de Cantidad de Movimiento y Continuidad en %terminos de U y la H.  $R=Vf*B+Vi*A$ :  $R=A*Vi+B*Vf$ : R(1)=0; %Condiciones de frontera aguas arriba BC R(Jiter\*2)=0; %Condiciones de frontera aguas arriba BC %Teniendo la ecuación de la forma Jx=R entonces X=Inv(J)R se puede encontrar %X que corresponden a los dQi y dHi a incrementar para hacer iteraciones en el método de Newton;  $d=J\$ -R; %Las nuevos valores a iterar corresponden a los valores del vector en n+1 %es decir C que se calcula de sumar C los X calculados Vf=Vf+d; end Vi=Vf; R=A\*Vi+B\*Vf;  $R(1)=0;$  $R(Jiter*2)=0$ ;  $D=J\setminus-R;$ Vf=Vf+D; % CREO UNA MATRIZ SOL QUE CONTIENE TODOS LOS VALORES DE (U,H)PARA CADA % INTERVALO DE TIEMPO  $SOL(:,i)=Vf;$ end %Sacando el Vector  $U(x,t)$  y  $H(x,t)$  para poderlos graficar u3=zeros(Jiter,1); h3=zeros(Jiter,1); for i=1:Jiter  $u3(i)=SOL(2*i-1,T);$ 

%%%%%%%%%%%%%%%%%%%%%%%%%%%%%%%%%%%%%%%%%%%%%%%%%%%%%%%%%%%%%%%%% %%%%%%%%%%%%%%%%%%%%%%%%%%%%%%%%%%%%%%%%%%%%%%%%%%%%%%%%%%%%%%%%%  $%$ PARA Cr=0.5%

%%%%%%%%%%%%%%%%%%%%%%%%%%%%%%%%%%%%%%%%%%%%%%%%%%%%%%%%%%%%%%%%% %%%%%%%%%%%%%%%%%%%%%%%%%%%%%%%%%%%%%%%%%%%%%%%%%%%%%%%%%%%%%%%%% g=10; %Gravedad m/s^2 theta=0.5; %Parámetro de ponderación del Preissmann Scheme  $dx=1.5$ ; % Intervalo en abscisa X Hp=0.9; %Profundidad promedio del agua según ejercicio Cr=0.5; %Numero de Courant

 $U=(g*Hp)^{0.5}$ ; % Velocidad de la onda

dt=Cr\*dx/U; %Intervalo de tiempo en s. J=200; %Longitud maxima

%Jiter=J/dx Jiter=round(J/dx); A=zeros(Jiter\*2);

 $h3(i)=SOL(2*i,T);$ 

end

%SE CREAN INICIALMENTE LAS MATRICES A y B QUE VAN A SER MULTIPLICADAS POR %LOS VECTORES CON LAS PAREJAS DE DE VALORES DE U y H en cada intervalo de %tiempo, el sistema queda de la siguiente manera  $AxV(n)+BxV(n+1)=-R$ . esto %con el fin de encontrar la matriz residuos R, para aplicar el método de %Newton Rapshon de solución, Jxd=-R;

#### %PRIMERO LA MATRIZ A QUE SERÁ MULTIPLICADA POR EL VECTOR CON LOS VALORES %INICIALES

```
for i=2:(Jiter*2-1)
   residuo=rem(i,2);
   if residuo==0
    A(i,i-1)=Hp*(1-theta)/dx;A(i,i)=0.5/dt;A(i,i+1)=Hp*(1-theta)/dx;A(i,i+2)=0.5/dt; else
    A(i,i-2)=-0.5/dt;A(i,i-1)=g*(1-theta)/dx;A(i,i)=0.5/dt;A(i,i+1)=g*(1-theta)/dx; end
end
A(1,2)=1;A(Jiter*2,Jiter*2)=1;
%PRIMERO LA MATRIZ B QUE SERÁ MULTIPLICADA POR EL VECTOR CON LOS VALORES
%DEL SIGUIENTE TIEMPO
B=zeros(Jiter*2);
for i=2:(Jiter*2-1)
  residuo=rem(i,2);
   if residuo==0
    B(i,i-1)=Hp^*theta/dx;B(i,i)=0.5/dt; B(i,i+1)=Hp*theta/dx;
     B(i,i+2)=0.5/dt; 
   else 
    B(i,i-2)=0.5/dt;
    B(i,i-1)=g^*theta/dx;B(i,i)=0.5/dt;B(i,i+1)=g^*theta/dx; end
end
B(1,2)=1;B(Jiter*2,Jiter*2)=1;
%CREANDO EL VECTOR Vi y Vf, condiciones iniciales segun condiciones de
%frontera iniciales donde el agua esta en reposo, las velocidades son cero
%(0) y la profundidad del agua es constante e igual a 0.85, el Vf
%inicialmente lo tomamos igual a las condiciones iniciales.
Vi=zeros(2*Jiter,1);
for i=1:(2*Jiter) residuo=rem(i,2);
     if residuo==0
    Vi(i)=0.85; else
    Vi(i)=0; end
end
Vf=zeros(2*Jiter,1);
for i=1:(2*Jiter) residuo=rem(i,2);
     if residuo==0
    Vf(i)=0.85;
     else
    Vf(i)=0; end
end
```
 $Vf(2)=0.95;$ % SE CREA EL VECTOR R RESIDUOS; R=A\*Vi+B\*Vf; R(1)=0; %Condiciones de frontera aguas arriba BC R(Jiter\*2)=0; %Condiciones de frontera aguas abajo BC %el JACOBIANO EN ESTE CASO ES IGUAL A LA MATRIZ B POR LO TANTO  $J=B$ : %%AHORA SE CREA UN VECTOR D QUE CONTIENE LOS DELTAS DE U y H a incrementar en %%la siguiente iteración, J x D = -Residuos; donde D = Inv(J)x-Residuos  $D=J\setminus-R;$ Vf=Vf+D; %Bucle de Newton para definir el vector X=(U1,H1,U2,H2,U3,H3,....,Ui,Hi) %Definiendo el vector tolerancia d=zeros(2\*Jiter,1);  $T=t/dt$ : SOL=zeros(2\*Jiter,t/dt);  $SOL(:,1)=Vi;$ for i=2:T while abs(D-d)>0.0000001; %Definiendo el Jacobiano J correspondiente a las derivadas con respecto a %las variables de las ecuaciones de Cantidad de Movimiento y Continuidad en %terminos de U y la H. R=Vf\*B+Vi\*A; R=A\*Vi+B\*Vf; R(1)=0; %Condiciones de frontera aguas arriba BC R(Jiter\*2)=0; %Condiciones de frontera aguas arriba BC %Teniendo la ecuación de la forma Jx=R entonces X=Inv(J)R se puede encontrar %X que corresponden a los dQi y dHi a incrementar para hacer iteraciones en el método de Newton;  $d=J\$ -R: %Las nuevos valores a iterar corresponden a los valores del vector en n+1 %es decir C que se calcula de sumar C los X calculados Vf=Vf+d; end Vi=Vf; R=A\*Vi+B\*Vf;  $R(1)=0;$  $R(Jiter*2)=0;$  $D=J\setminus-R$ ; Vf=Vf+D; % CREO UNA MATRIZ SOL QUE CONTIENE TODOS LOS VALORES DE (U,H)PARA CADA % INTERVALO DE TIEMPO  $SOL(:,i)=Vf;$ end % Sacando el Vector  $U(x,t)$  y  $H(x,t)$  para poderlos graficar  $u1 = zeros(Jiter,1);$ h1=zeros(Jiter,1); for i=1:Jiter  $ul(i)=SOL(2*i-1,T);$  $h1(i)=SOL(2<sup>*</sup>i,T);$ end %%%%%%%%%%%%%%%%%%%%%%%%%%%%%%%%%%%%%%%%%%%%%%%%%%%%%%%%%%%%%

%%%%%%%%%%%%%%%%%%%%%%%%%%%%%%%%%%%%%%%%%%%%%%%%%%%%%%%%%%%%% %PARA Theta=0.65%

%%%%%%%%%%%%%%%%%%%%%%%%%%%%%%%%%%%%%%%%%%%%%%%%%%%%%%%%%%%%% %%%%%%%%%%%%%%%%%%%%%%%%%%%%%%%%%%%%%%%%%%%%%%%%%%%%%%%%%%%%%
$g=10$ ; %Gravedad m/s^2 theta=0.65; %Parámetro de ponderación del Preissmann Scheme  $dx=1.5$ ; % Intervalo en abscisa X Hp=0.9; %Profundidad promedio del agua según ejercicio Cr=0.5; %Numero de Courant U=(g\*Hp)^0.5; %Velocidad de la onda

dt=Cr\*dx/U; %Intervalo de tiempo en s.

J=200; %Longitud maxima

%Jiter=J/dx Jiter=round(J/dx); A=zeros(Jiter\*2);

%SE CREAN INICIALMENTE LAS MATRICES A y B QUE VAN A SER MULTIPLICADAS POR %LOS VECTORES CON LAS PAREJAS DE DE VALORES DE U y H en cada intervalo de %tiempo, el sistema queda de la siguiente manera  $AxV(n)+BxV(n+1)=R$ . esto %con el fin de encontrar la matriz residuos R, para aplicar el método de %Newton Rapshon de solución, Jxd=-R;

#### %PRIMERO LA MATRIZ A QUE SERÁ MULTIPLICADA POR EL VECTOR CON LOS VALORES %INICIALES

for  $i=2$ :(Jiter\*2-1) residuo=rem(i,2); if residuo==0  $A(i,i-1)=Hp*(1-theta)/dx;$  $A(i,i)=0.5/dt;$  $A(i,i+1)=Hp*(1-theta)/dx;$  $A(i,i+2)=0.5/dt$ ; else  $A(i,i-2)=0.5/dt;$  $A(i,i-1)=g*(1-theta)/dx;$  $A(i,i)=0.5/dt;$  $A(i,i+1)=g*(1-theta)/dx;$  end end  $A(1,2)=1;$ A(Jiter\*2,Jiter\*2)=1; %PRIMERO LA MATRIZ B QUE SERÁ MULTIPLICADA POR EL VECTOR CON LOS VALORES %DEL SIGUIENTE TIEMPO B=zeros(Jiter\*2); for i=2:(Jiter\*2-1) residuo=rem(i,2); if residuo==0  $B(i,i-1) = -Hp^*theta/dx;$  $B(i,i)=0.5/dt;$  $B(i,i+1)=Hp^*theta/dx;$  $B(i,i+2)=0.5/dt;$ 

else

 B(i,i-2)=0.5/dt;  $B(i,i-1)=g^*theta/dx;$  $B(i,i)=0.5/dt;$  $B(i,i+1)=g^*theta/dx;$ 

end

end  $B(1,2)=1;$ B(Jiter\*2,Jiter\*2)=1;

%CREANDO EL VECTOR Vi y Vf, condiciones iniciales segun condiciones de

%frontera iniciales donde el agua esta en reposo, las velocidades son cero %(0) y la profundidad del agua es constante e igual a 0.85, el Vf %inicialmente lo tomamos igual a las condiciones iniciales.

```
Vi=zeros(2*Jiter,1);
for i=1:(2*Jiter) residuo=rem(i,2);
     if residuo==0
    Vi(i)=0.85;
     else
    Vi(i)=0; end
end
Vf=zeros(2*Jiter,1);
for i=1:(2*Jiter) residuo=rem(i,2);
     if residuo==0
    Vf(i)=0.85; else
    Vf(i)=0; end
end
Vf(2)=0.95;
% SE CREA EL VECTOR R RESIDUOS;
R=A*Vi+B*Vf;
R(1)=0; %Condiciones de frontera aguas arriba BC
R(Jiter*2)=0; %Condiciones de frontera aguas abajo BC
%el JACOBIANO EN ESTE CASO ES IGUAL A LA MATRIZ B POR LO TANTO
J=B:
%%AHORA SE CREA UN VECTOR D QUE CONTIENE LOS DELTAS DE U y H a incrementar en
%%la siguiente iteración, J x D = -Residuos; donde D = Inv(J)x-Residuos
D=J\setminus-R:
Vf=Vf+D;
%Bucle de Newton para definir el vector X=(U1,H1,U2,H2,U3,H3,....,Ui,Hi)
%Definiendo el vector tolerancia
d=zeros(2*Jiter,1);
T=t/dt;
SOL=zeros(2*Jiter,t/dt);
SOL(:,1)=Vi;for i=2:T
while abs(D-d)>0.0000001;
%Definiendo el Jacobiano J correspondiente a las derivadas con respecto a
%las variables de las ecuaciones de Cantidad de Movimiento y Continuidad en
%terminos de U y la H.
R=Vf*B+Vi*A;
R=A*Vi+B*Vf;R(1)=0; %Condiciones de frontera aguas arriba BC
R(Jiter*2)=0; %Condiciones de frontera aguas arriba BC
%Teniendo la ecuación de la forma Jx=R entonces X=Inv(J)R se puede encontrar
%X que corresponden a los dQi y dHi a incrementar para hacer iteraciones en el método de Newton;
d=J\setminus-R;
%Las nuevos valores a iterar corresponden a los valores del vector en n+1
%es decir C que se calcula de sumar C los X calculados 
Vf=Vf+d;
end
Vi=Vf;
R=A*Vi+B*Vf;
R(1)=0;R(Jiter*2)=0;
```
 $D=J\setminus-R;$ Vf=Vf+D; % CREO UNA MATRIZ SOL QUE CONTIENE TODOS LOS VALORES DE (U,H)PARA CADA % INTERVALO DE TIEMPO  $SOL(:,i)=Vf;$ 

end

%Sacando el Vector  $U(x,t)$  y  $H(x,t)$  para poderlos graficar u4=zeros(Jiter,1); h4=zeros(Jiter,1); for i=1:Jiter  $u(4i)=SOL(2*1-1,T);$  $h4(i)=SOL(2*i,T);$ 

end

%%%%%%%%%%%%%%%%%%%%%%%%%%%%%%%%%%%%%%%%%%%%%%%%%%%%%%%%%%%%%%%%% %%%%%%%%%%%%%%%%%%%%%%%%%%%%%%%%%%%%%%%%%%%%%%%%%%%%%%%%%%%%%%%%% %PARA Theta=1%

%%%%%%%%%%%%%%%%%%%%%%%%%%%%%%%%%%%%%%%%%%%%%%%%%%%%%%%%%%%%%%%%% %%%%%%%%%%%%%%%%%%%%%%%%%%%%%%%%%%%%%%%%%%%%%%%%%%%%%%%%%%%%%%%%%  $g=10$ ; %Gravedad m/s^2

theta=1; %Parámetro de ponderación del Preissmann Scheme  $dx=1.5$ ; % Intervalo en abscisa X Hp=0.9; %Profundidad promedio del agua según ejercicio Cr=0.5; %Numero de Courant U=(g\*Hp)^0.5; %Velocidad de la onda

dt=Cr\*dx/U; %Intervalo de tiempo en s.

J=200; %Longitud maxima

%Jiter=J/dx Jiter=round(J/dx); A=zeros(Jiter\*2);

%SE CREAN INICIALMENTE LAS MATRICES A y B QUE VAN A SER MULTIPLICADAS POR %LOS VECTORES CON LAS PAREJAS DE DE VALORES DE U y H en cada intervalo de %tiempo, el sistema queda de la siguiente manera  $AxV(n)+BxV(n+1)=R$ . esto %con el fin de encontrar la matriz residuos R, para aplicar el método de %Newton Rapshon de solución, Jxd=-R;

%PRIMERO LA MATRIZ A QUE SERÁ MULTIPLICADA POR EL VECTOR CON LOS VALORES %INICIALES

for  $i=2$ :(Jiter\*2-1)  $residuo=rem(i,2);$  if residuo==0  $A(i,i-1)=Hp*(1-theta)/dx;$  $A(i,i)=0.5/dt$ ;  $A(i,i+1)=Hp*(1-theta)/dx;$  $A(i,i+2)=0.5/dt;$  else  $A(i,i-2)=0.5/dt;$  $A(i,i-1)=g*(1-theta)/dx;$  $A(i,i)=0.5/dt;$  $A(i,i+1)=g*(1-theta)/dx;$  end end  $A(1,2)=1$ ; A(Jiter\*2,Jiter\*2)=1; %PRIMERO LA MATRIZ B QUE SERÁ MULTIPLICADA POR EL VECTOR CON LOS VALORES

#### %DEL SIGUIENTE TIEMPO

```
B=zeros(Jiter*2);
for i=2:(Jiter*2-1)
  residuo=rem(i,2);
   if residuo==0
    B(i,i-1)=Hp^*theta/dx;B(i,i)=0.5/dt;B(i,i+1)=Hp^*theta/dx;B(i,i+2)=0.5/dt; else 
    B(i,i-2)=0.5/dt;B(i,i-1)=g^*theta/dx;B(i,i)=0.5/dt;B(i,i+1)=g^*theta/dx; end
end
B(1,2)=1;B(Jiter*2,Jiter*2)=1;
%CREANDO EL VECTOR Vi y Vf, condiciones iniciales segun condiciones de
%frontera iniciales donde el agua esta en reposo, las velocidades son cero
%(0) y la profundidad del agua es constante e igual a 0.85, el Vf
%inicialmente lo tomamos igual a las condiciones iniciales.
```

```
Vi=zeros(2*Jiter,1);
for i=1:(2*Jiter) residuo=rem(i,2);
     if residuo==0
     Vi(i)=0.85;
     else
    Vi(i)=0;
     end
end
Vf=zeros(2*Jiter,1);
for i=1:(2*Jiter) residuo=rem(i,2);
     if residuo==0
    Vf(i)=0.85; else
    Vf(i)=0; end
end
Vf(2)=0.95;% SE CREA EL VECTOR R RESIDUOS;
R=A*Vi+B*Vf;
R(1)=0; %Condiciones de frontera aguas arriba BC
R(Jiter*2)=0; %Condiciones de frontera aguas abajo BC
%el JACOBIANO EN ESTE CASO ES IGUAL A LA MATRIZ B POR LO TANTO
J=B;%%AHORA SE CREA UN VECTOR D QUE CONTIENE LOS DELTAS DE U y H a incrementar en
%%la siguiente iteración, J x D = -Residuos; donde D = Inv(J)x-Residuos
```
 $D=J\setminus-R;$ Vf=Vf+D;

%Bucle de Newton para definir el vector X=(U1,H1,U2,H2,U3,H3,....,Ui,Hi) %Definiendo el vector tolerancia

d=zeros(2\*Jiter,1);  $T=t/dt$ ; SOL=zeros(2\*Jiter,t/dt);  $SOL(:,1)=Vi;$ for  $i=2:T$ 

while abs(D-d)>0.0000001; %Definiendo el Jacobiano J correspondiente a las derivadas con respecto a %las variables de las ecuaciones de Cantidad de Movimiento y Continuidad en %terminos de U y la H.  $R=Vf*B+Vi*A$ :  $R=A*Vi+B*Vf$ : R(1)=0; %Condiciones de frontera aguas arriba BC R(Jiter\*2)=0; %Condiciones de frontera aguas arriba BC %Teniendo la ecuación de la forma Jx=R entonces X=Inv(J)R se puede encontrar %X que corresponden a los dQi y dHi a incrementar para hacer iteraciones en el método de Newton;  $d=J\$ -R; %Las nuevos valores a iterar corresponden a los valores del vector en n+1 %es decir C que se calcula de sumar C los X calculados Vf=Vf+d; end Vi=Vf; R=A\*Vi+B\*Vf;  $R(1)=0;$  $R(Jiter*2)=0$ ;  $D=J\setminus-R;$ Vf=Vf+D; % CREO UNA MATRIZ SOL QUE CONTIENE TODOS LOS VALORES DE (U,H)PARA CADA % INTERVALO DE TIEMPO  $SOL(:,i)=Vf;$ end %Sacando el Vector U(x,t) y H(x,t) para poderlos graficar u5=zeros(Jiter,1); h5=zeros(Jiter,1); for i=1:Jiter  $u5(i)=SOL(2*i-1,T);$  $h5(i)=SOL(2*i,T);$ end %%%%%%%%%%%%%%%%%%%%%%%%%%%%%%%%%%%%%%%%%%%%%%%%%%%%%%%%%%%%%%%%%%%% %%%%%%%%%%%%%%%%%%%%%%%%%%%%%%%%%%%%%%%%%%%%%%%%%%%%%%%%%%%%%%%%%%%% %Graficas  $H(x,t)$  vs  $X \, y \, U(x,t)$  vs  $X$ , %La abscisa en x va desde cero hasta L=200m con un dx=1.5 %%%%%%%%%%%%%%%%%%%%%%%%%%%%%%%%%%%%%%%%%%%%%%%%%%%%%%%%%%%%%%%%%%%% %%%%%%%%%%%%%%%%%%%%%%%%%%%%%%%%%%%%%%%%%%%%%%%%%%%%%%%%%%%%%%%%%%%%

x=0:1.5:198;  $subplot(3,1,1)$ plot(x,h1,'c',x,h2,'g',x,h3,'m') title('Profundidad  $H(x)$  en t=15s para Theta=0.5');  $xlabel('x [m]');$  $ylabel('H(x,t))$ ; legend('Cr=0.5','Cr=1.0','Cr=1.5')

 $subplot(3,1,2)$ plot(x,u1,'c',x,u2,'g',x,u3,'m') title('Velocidad del flujo  $U(x)$  en t=15s para Theta=0.5'); xlabel( $x \text{ [m]'}$ );  $y$ label(' $U(x,t)$ '); legend('Cr=0.5','Cr=1.0','Cr=1.5')

x=0:1.5:198;  $subplot(3,1,3)$  $plot(x,h2,'c',x,h4,'g',x,h5,'m')$ title('Profundidad  $H(x)$  en t=15s con un Cr=0.5'); xlabel('x [m]'); ylabel('H(x,t)'); legend('Solución exacta','theta=0.65','theta=1')

clc clear all % SE DEFINEN TODAS LAS VARIABLES SIMBOLICAMENTE syms dt; syms dx; syms g; syms theta; syms beta; syms B; syms S;

## %SI QUIERO DEJAR EN GENERAL Y PEDIR DATOS MEDIANTE INPUTS PARA QUE SEA MAS %GENERAL EL PROGRAMA.

%theta=input('Definir el valor del factor de ponderación theta: ');

% beta=input('Definir el valor de beta: ');

% dt=input('Valor del delta t: ');

% dx=input('Valor del delta x: ');

% B=input('Valor ancho del canal, m: ');

% L=inpunt('Longitud del canal, m: ');

% S=input('Valor pendiente del canal, m/m: ');

% N=input('Tiempo en el que quiero evaluar  $Q(x,t)$  y  $H(x,t)$ en segundos: ');

% tt=input('Cantidad de intervalos de tiempo que quiero evaluar: ');

%DADAS LAS CONDICIONES DE FRONTERA DEL EJERCICIO, DONDE PLANTEAN UN FLUJO %GRADUALMENTE VARIADO EN EL t=0 PARA LA DETERMINACIÓN DE LOS VALORES DE H, %SE CREO UN FICHERO .m DE NOMBRE 'Perfil',EL CUAL CALCULA EL PERFIL DE %FLUJO...

### Perfil

% SE DEFINEN LOS PARÁMETROS DEL EJERCICIO CON SU VALOR RESPECTIVO.

g=10; %Gravedad m/s^2 beta=1; theta=0.65; %Parámetro de ponderación del Preissmann Scheme dx=1000; % Intervalo en abscisa X B=50; %Ancho del canal rectangular L=50000; %Longitud del canal 50Km dt=1800; %Intervalo de tiempo en s. So=0.0004; n=0.025; Qi=330; Qm=1150; Tm=38880; %en segundos son 10.8h=0.45 días

% Definiendo los valores iniciales segun condiciones iniciales creando el % vector Vi correspondiente a los valores iniciales de Q que es 330m^3/s y % las profundidades que vienen del archivo 'Perfil', entonces;

%Primero se crea el vector Vi que contiene todas las parejas de Qi y Hi en %el tiempo n;

```
Jiter=round(L/dx+1);Vi=zeros(Jiter*2,1);
for i=1:(2*Jiter)residuo=rem(i,2);
   if residuo==0
    Vi(i)=h(i*0.5); else
    Vi(i)=330; end
end
```
%Para la primera iteración se tomo siempre que el vector Vf es igual al Vi

Vf=Vi; Vf(1)=Qi+Qm\*(dt/Tm)^2\*exp(1-(dt/Tm)^2); t=1; % tiempo maximo en dias N=t\*60\*60\*24; % t max en segundos  $tt=round(N/dt+1);$ T=tt; QQ=zeros(Jiter,tt); HH=zeros(Jiter,tt);

%SE CREAN INICIALMENTE LAS MATRICES A y B QUE VAN A SER MULTIPLICADAS POR %LOS VECTORES CON LAS PAREJAS DE DE VALORES DE Q y H en cada intervalo de %tiempo, el sistema queda de la siguiente manera  $AxV(n)+BxV(n+1)=R$ . esto %con el fin de encontrar la matriz residuos R, para aplicar el método de %Newton Rapshon de solución, Jxd=-R;

%PRIMERO DEFINIMOS LA MATRIZ A QUE SERÁ MULTIPLICADA POR EL VECTOR CON LOS VALORES %INICIALES A=zeros(Jiter\*2);

%Se crea la rutina para llenar la matriz, nótese que las filas pares %corresponden a la ecuación de Cantidad de Movimientos y los impares los de %la ecuación de Continuidad, así tambien para la mtatriz C.

for  $i=2$ :(Jiter\*2-1)  $residuo=rem(i,2);$  $if$  residuo $==0$  A(i,i-1)=-0.5/dt-((1-theta)\*beta/dx)\*Vi(i-1)/(B\*(Vi(i)-So\*(L-0.5\*dx\*(i-2))))+0.5\*g\*n^2\*(1-theta)\*Vi(i-1)\*abs(B+2\*(Vi(i)-So\*(L-0.5\*dx\*(i-2))))^(4/3)/abs(B\*(Vi(i)-So\*(L-0.5\*dx\*(i-2))))^(7/3); A(i,i)=-g\*0.5\*B\*(theta\*(Vf(i)-Vi(i)+Vf(i+2)-Vi(i+2))+Vi(i)+Vi(i+2)-So\*(L-0.5\*dx\*(i-2))-So\*(L-dx\*(0.5\*(i-2)+1)))\*(1-theta)/dx;  $A(i,i+1)=0.5/dt+( (1-theta)*beta/dx)*Vi(i+1)/(B*(Vi(i+2)-So*(L-dx*(0.5*(i-2)+1))))+0.5*g*n^2*(1-theta)*Vi(i+1)*abs(B+2*(Vi(i+2)-So*(L-dx*(0.5*(i-2)+1))))$  $dx*(0.5*(i-2)+1))))(4/3)/abs(B*(Vi(i+2)-So*(L-dx*(0.5*(i-2)+1))))(7/3);$  $A(i,i+2)=g*0.5*B*(theta*Vf(i)-Vi(i)+Vf(i+2)-Vi(i+2))+Vi(i)+Vi(i+2)-So*(L-0.5*dx*(i-2))-So*(L-dx*(0.5*(i-2)+1)))*(1-theta)/dx;$  else  $A(i,i-2)=-(1-theta)/(B*dx);$  $A(i,i-1)=0.5/dt;$  $A(i,i)=(1-theta)/(B^*dx);$  $A(i,i+1)=-0.5/dt;$  end end  $A(1,1)=1;$ A(Jiter\*2,Jiter\*2)=1; %Los valores para la primera y la ultima fila corresponden a los valores de %condiciones aguas arriba y abajo, segun el ejercicio.

### %DESPUES LA MATRIZ C QUE SERÁ MULTIPLICADA POR EL VECTOR CON LOS VALORES %DEL SIGUIENTE TIEMPO (t=n+1).

C=zeros(Jiter\*2); for  $i=2$ :(Jiter\*2-1)  $residuo=rem(i,2);$  $if$  residuo $==0$  $C(i,i-1)=0.5/dt-(theta*beta/beta/dx)*Vf(i-1)/(B*(Vi(i)-So*(L-0.5*dx*(i-2))))+0.5*g*n^2*(theta)*Vf(i-1)*abs(B+2*(Vf(i)-So*(L-0.5*dx*(i-2))))^2$  $(4/3)/abs(B*(Vf(i)-So*(L-0.5*dx*(i-2))))(7/3);$  $C(i,j)=g*0.5*B*(theta*(Vf(i)-Vi(i)+Vf(i+2)-Vi(i+2))+Vi(i)+Vi(i+2)-So*(L-0.5*dx*(i-2))-So*(L-dx*(0.5*(i-2)+1)))*(theta/dx;$  $C(i,i+1)=0.5/dt+(theta**beta/dx)*Vf(i+1)/(B*(Vf(i+2)-So*(L-dx*(0.5*(i-2)+1))))+0.5*g*n^2*(theta)*Vf(i+1)*abs(B+2*(Vf(i+2)-So*(L-dx*))$  $(0.5*(i-2)+1))$ ))^(4/3)/abs(B\*(Vf(i+2)-So\*(L-dx\*(0.5\*(i-2)+1))))^(7/3);  $C(i,i+2)=g*0.5*B*(theta*Vf(i)-Vi(i)+Vf(i+2)-Vi(i+2))+Vi(i)+Vi(i+2)-So*(L-0.5*dx*(i-2))-So*(L-dx*(0.5*(i-2)+1)))*(theta/dx;$ 

else

 $C(i,i-2)=-(theta)(B*dx);$ 

 $C(i,i-1)=0.5/dt;$  $C(i,i)=(theta)(B*dx);$  $C(i,i+1)=0.5/dt;$  end end  $C(1,1)=1;$  $C(Jiter*2,Jiter*2)=1;$ 

%Los valores para la primera y la ultima fila corresponden a los valores de %condiciones aguas arriba y abajo, segun el ejercicio.

% SE CREA EL VECTOR R RESIDUOS; R=A\*Vi+C\*Vf; R(1)=0; %Condiciones de frontera aguas arriba BC R(Jiter\*2)=0; %Condiciones de frontera aguas abajo BC

%AHORA EL JACOBIANO J;

J=zeros(Jiter\*2); for  $i=2$ :(Jiter\*2-1) residuo=rem(i,2); if residuo==0  $J(i,i-1)=0.5/dt-2*beta*theta*Wf(i-1)/(dx*B*(Vf(i)-So*(L-0.5*dx*(i-2))))+0.5*g*n^2*theta*(abs(Vf(i-1))^2+Vf(i-1)^2)*abs(B+2*(Vf(i)-So*(L-0.5*dx*(L-0.5*dx*(i-2))))+0.5*g*n^2*theta*(S(Vf(i-1))^2+Vf(i-1)^2)*abs(B+2*(Vf(i)-So*(L-0.5*dx*(L-0.5*dx*(i-2))))+0.5*g*n^2*theta*(S(Vf(i-1))^2+Vf(i-1)^2)*abs(B+2*(Vf(i)-So*(L-0.5*dx*(L-0.5*$  $(L-0.5*dx*(i-2))$ ) $\Diamond$ (4/3)/(abs(Vf(i-1))\*abs(B\*(Vf(i)-So\*(L-0.5\*dx\*(i-2)))) $\Diamond$ (7/3)); J(i,i)=theta\*beta\*Vf(i-1)^2/(B\*dx\*(Vf(i)-So\*(L-0.5\*dx\*(i-2)))^2)+(B\*g\*theta/dx)\*(0.5\*(So\*(L-0.5\*dx\*(i-2))+So\*(L-dx\*(0.5\*(i-2)+1))) theta\*Vf(i)+(theta-1)\*Vi(i))-B\*(7/6)\*g\*n^2\*theta\*abs(Vf(i-1))\*Vf(i-1)\*abs(B+2\*(Vf(i)-So\*(L-0.5\*dx\*(i-2))))^(1/3)\*(B+(6/7)\*(Vf(i)-So\*(L-0.5 \*dx\*(i-2))))/abs(B\*(Vf(i)-So\*(L-0.5\*dx\*(i-2))))^(10/3);  $J(i,i+1)=0.5/dt+2*beta*theta*Yf(i+1)/(dx*B*(Vf(i+2)-So*(L-dx*(0.5*(i-2)+1))))+0.5*g*n^2*theta*(B*(Vf(i+1))^2+Vf(i+1)^(2)*abs(B+2*(Vf(N+2)+1))$  $(i+2)-S\sigma^*(L-dx*(0.5*(i-2)+1))))^(4/3)/(abs(Vf(i+1))^*abs(B*(Vf(i+2)-S\sigma^*(L-dx*(0.5*(i-2)+1))))^(7/3));$  J(i,i+2)=-theta\*beta\*Vf(i+1)^2/(B\*dx\*(Vf(i+2)-So\*(L-dx\*(0.5\*(i-2)+1)))^2)+(B\*g\*theta/dx)\*(-0.5\*(So\*(L-0.5\*dx\*(i-2))+So\*(L-dx\*(0.5\*(i-2)+1)))+theta\*Vf(i+2)+(1-theta)\*Vi(i+2))-B\*(7/6)\*g\*n^2\*theta\*abs(Vf(i+1))\*Vf(i+1)\*abs(B+2\*(Vf(i+2)-So\*(L-dx\*(0.5\*(i-2)+1))))^(1/3)\*(B+ $\blacktriangleright$  $(6/7)*(Vf(i+2)-So*(L-dx*(0.5*(i-2)+1))))/abs(B*(Vf(i+2)-So*(L-dx*(0.5*(i-2)+1))))^(10/3);$  else  $J(i,i-2)=-(theta)(B*dx);$  $J(i,i-1)=0.5/dt;$  $J(i,i)=(theta)/(B^*dx);$  $J(i,i+1)=0.5/dt;$  end end  $J(1,1)=1;$ 

%%AHORA SE CREA UN VECTOR D QUE CONTIENE LOS DELTAS DE Q y H a incrementar en

%%la siguiente iteración, J x D = -Residuos; donde D = Inv(J)x-Residuos

 $D=J\setminus-R$ ; Vf=Vf+D;

J(Jiter\*2,Jiter\*2)=1;

%Bucle de Newton para definir el vector X=(Q1,H1,Q2,H2,Q3,H3,....,Qi,Hi) %Definiendo el vector tolerancia

d=zeros(2\*Jiter,1);  $%t=1$ : %días %T=t\*24\*3600/dt; %segundos SOL=zeros(2\*Jiter,T);  $SOL(:,1)=Vi;$ 

%El siguiente bucle, desarrolla el método de Newton Rapshon para encontrar %las parejas de valores de Q y H en el tiempo n+1, que corresponden a las %variables desconocidas a encontrar.

for i=2:T

```
while abs(D-d)>0.00000000000001;
%Definiendo el Jacobiano J correspondiente a las derivadas con respecto a
%las variables de las ecuaciones de Cantidad de Movimiento y Continuidad en
%terminos de Q y la H.
for i=2:(Jiter*2-1)
   residuo=rem(i,2);
  if residuo==0A(i,i-1)=0.5/dt-(1-theta)*beta'dx)*Vi(i-1)/(B*(Vi(i)-So*(L-0.5*dx*(i-2))))+0.5*g*n^2*(1-theta)*Vi(i-1)*abs(B+2*(Vi(i)-So*(L-0.5*dx*(i-2))))+0.5*g*n^2*(1-theta)*S(b+2*(Vi(i)-So*(L-0.5*dx*(i-2))))+0.5*g*n^2*(1-theta)*S(b+2*(Vi(i)-So*(L-0.5*dx*(i-2))))+0.5*g*n^2*(1-theta)*S(b+2*(Vi(i)-So*(L-0.5*dx*(i-2))))+0.5*g*n^2*(1-theta)*S(b+2*(Vi(i)-So*(L-02))))^(4/3)/abs(B*(Vi(i)-So*(L-0.5*dx*(i-2))))^(7/3);
     A(i,j)=g*0.5*B*(theta*(Vf(i)-Vi(i)+Vf(i+2)-Vi(i+2))+Vi(i)+Vi(i+2)-So*(L-0.5*dx*(i-2))-So*(L-dx*(0.5*(i-2)+1)))*(1-theta)/dx;A(i,i+1)=0.5/dt+( (1-theta)*beta/dx)*Vi(i+1)/(B*(Vi(i+2)-So*(L-dx*(0.5*(i-2)+1))))+0.5*g*n^2*(1-theta)*Vi(i+1)*abs(B+2*(Vi(i+2)-So*(L-dx*(0.5*(i-2)+1))))+0.5*g*n^2*(1-theta)*Vi(i+1)*abs(B+2*(Vi(i+2)-So*(L-dx*(0.5*(i-2)+1))))+0.5*g*n^2*(1-theta)*Vi(i+1)*abs(B+2*(Vi(i+2)-So*(L-dx*(0.5*(i-2)+1))))+0.5*g*n^2*(1-theta)*Vi(i+1)*abs(B+2*(Vi(i+2)-So*(L-dx*(0dx*(0.5*(i-2)+1))))(4/3)/abs(B*(Vi(i+2)-So*(L-dx*(0.5*(i-2)+1))))(7/3);A(i,i+2)=g*0.5*B*(theta*Vf(i)-Vi(i)+Vf(i+2)-Vi(i+2))+Vi(i)+Vi(i+2)-So*(L-0.5*dx*(i-2))-So*(L-dx*(0.5*(i-2)+1)))*(1-theta)/dx; else
     A(i,i-2)=-(1-theta)/(B*dx);A(i,i-1)= -0.5/dt;A(i,i)=(1-theta)/(B*dx);A(i,i+1)=0.5/dt; end
end
A(1,1)=1:
A(Jiter*2,Jiter*2)=1;
for i=2:(Jiter*2-1)
  residuo=rem(i,2);
  if residuo==0
     C(i,i-1)=0.5/dt-(theta*beta/beta/dx)*Vf(i-1)/(B*(Vi(i)-So*(L-0.5*dx*(i-2))))+0.5*g*n^2*(theta)*Vf(i-1)*abs(B+2*(Vf(i)-So*(L-0.5*dx*(i-2))))^2(4/3)/abs(B*(Vf(i)-So*(L-0.5*dx*(i-2))))(7/3);C(i,j)=g*0.5*B*(theta*(Vf(i)-Vi(i)+Vf(i+2)-Vi(i+2))+Vi(i)+Vi(i+2)-So*(L-0.5*dx*(i-2))-So*(L-dx*(0.5*(i-2)+1)))*(theta/dx;C(i,i+1)=0.5/dt+(theta*^{*}beta/dx)*Vf(i+1)/(B*(Vf(i+2)-So*(L-dx*(0.5*(i-2)+1))))+0.5*g*n^2*(theta)*Vf(i+1)*abs(B+2*(Vf(i+2)-So*(L-dx*))(0.5*(i-2)+1))))<sup>\land</sup>(4/3)/abs(B*(Vf(i+2)-So*(L-dx*(0.5*(i-2)+1))))\land(7/3);C(i,i+2)=g*0.5*B*(theta*Vf(i)-Vi(i)+Vf(i+2)-Vi(i+2))+Vi(i)+Vi(i+2)-So*(L-0.5*dx*(i-2))-So*(L-dx*(0.5*(i-2)+1)))*(theta/dx; else
     C(i,i-2)=-(theta)(B*dx);C(i,i-1)=0.5/dt;C(i,i)=(theta)/(B*dx);C(i,i+1)=0.5/dt; end
end
C(1,1)=1;C(Jiter*2,Jiter*2)=1;
R=A*Vi+C*Vf:
R(1)=0; %Condiciones de frontera aguas arriba BC
R(Jiter*2)=0; %Condiciones de frontera aguas arriba BC
%Se define el nuevo A, C y J;
for i=2:(Jiter*2-1)
  residuo=rem(i,2);
 if residuo==0J(i,i-1)=0.5/dt-2*beta*theta*Vf(i-1)/(dx*B*(Vf(i)-So*(L-0.5*dx*(i-2))))+0.5*g*n^2*theta*(abs(Vf(i-1))^2+Vf(i-1)^2)*abs(B+2*(Vf(i)-So*(L-0.5*dx*(L-0.5*dx*(i-2))))+0.5*g*n^2*theta*(S(Vf(i-1))^2+Vf(i-1)^2)*abs(B+2*(Vf(i)-So*(L-0.5*dx*(L-0.5*dx*(i-2))))+0.5*g*n^2*theta*(S(Vf(i-1))^2+Vf(i-1)^2)*abs(B+2*(Vf(i)-So*(L-0.5*dx*(i-2))))+0(L-0.5*dx*(i-2)))\hat{ }(4/3)/(abs(Vf(i-1))*abs(B*(Vf(i)-So*(L-0.5*dx*(i-2))))^(7/3));
     J(i,j)=theta*beta*Vf(i-1)^2/(B*dx*(Vf(i)-So*(L-0.5*dx*(i-2)))^2)+(B*g*theta/dx)*(0.5*(So*(L-0.5*dx*(i-2))+So*(L-dx*(0.5*(i-2)+1)))-\blacktriangletheta*Vf(i)+(theta-1)*Vi(i))-B*(7/6)*g*n^2*theta*abs(Vf(i-1))*Vf(i-1)*abs(B+2*(Vf(i)-So*(L-0.5*dx*(i-2))))^(1/3)*(B+(6/7)*(Vf(i)-So*(L-0.5
*dx*(i-2))))/abs(B*(Vf(i)-So*(L-0.5*dx*(i-2))))^(10/3);
     J(i,i+1)=0.5/dt+2*beta*theta*Yf(i+1)/(dx*B*(Vf(i+2)-So*(L-dx*(0.5*(i-2)+1))))+0.5*g*n^2*theta*(abs(Vf(i+1))^2+Vf(i+1)^2)*abs(B+2*(Vf(k+1))^2+V(k-1)^2)(i+2)-S\sigma^*(L-dx*(0.5*(i-2)+1))))<sup>\land</sup>(4/3)/(abs(Vf(i+1))*abs(B*(Vf(i+2)-S\sigma^*(L-dx*(0.5*(i-2)+1))))<sup>\land</sup>(7/3));
      J(i,i+2)=-theta*beta*Vf(i+1)^2/(B*dx*(Vf(i+2)-So*(L-dx*(0.5*(i-2)+1)))^2)+(B*g*theta/dx)*(-0.5*(So*(L-0.5*dx*(i-2))+So*(L-dx*(0.5*(i-
2)+1)))+theta*Vf(i+2)+(1-theta)*Vi(i+2))-B*(7/6)*g*n^2*theta*abs(Vf(i+1))*Vf(i+1)*abs(B+2*(Vf(i+2)-So*(L-dx*(0.5*(i-2)+1))))^(1/3)*(B+\blacktriangleright(6/7)*(Vf(i+2)-So*(L-dx*(0.5*(i-2)+1))))/abs(B*(Vf(i+2)-So*(L-dx*(0.5*(i-2)+1))))^(10/3); else
     J(i,i-2)=-(theta)(B*dx);J(i,i-1)=0.5/dt;
```
 $J(i,i)=(theta)/({B^*}dx);$ 

```
J(i,i+1)=0.5/dt; end
end
J(1,1)=1;J(Jiter*2,Jiter*2)=1;
%Teniendo la ecuación de la forma Jx=R entonces X=Inv(J)R se puede encontrar
%X que corresponden a los dQi y dHi a incrementar para hacer iteraciones en el método de Newton;
d=J\setminus-R;%Las nuevos valores a iterar corresponden a los valores del vector en n+1
%es decir d que se calcula de sumar d los X calculados 
Vf=Vf+d;
end
Vi=Vf;
Vf(1)=Qi+Qm*(dt*(i-1)/Tm)^2*exp(1-(dt*(i-1)/Tm)^2);
R=A*Vi+C*Vf;
R(1)=0;R(Jiter*2)=0;D=J\backslash-R;Vf=Vf+D;
% CREO UNA MATRIZ SOL QUE CONTIENE TODOS LOS VALORES DE (Q,H)PARA CADA
% INTERVALO DE TIEMPO
SOL(:,i)=Vf;end
%Sacando el Vector Q(x,t) y H(x,t) para poderlos graficar
q3=zeros(Jiter,1);
h3=zeros(Jiter,1);
for i=1:Jiter
  q3(i)=SOL(2'i-1,T);h3(i)=SOL(2*i,T);end
x=0:1000:50000;
subplot(2,1,1)plot(x,h3,'m')title('Profundidad vs Longitud');
xlabel('x [m]');ylabel(H(x,t));
legend('t= 1 dfa')x=0:dx:L;
tp=1:T;
tp=(tp-1)*dt/3600;
subplot(2,1,2)plot(x,q3,b')title('Caudal vs Longitud');
xlabel(x \, \text{[m]'});
ylabel('Q(x,t));
legend('t=1 día')
for i=1:Jiter
   for j=1:T
   QQ(i,j)=SOL(2*i-1,j); %Sacando todos los valores del Caudal de la Matriz SOL
   HH(i,j)=SOL(2*i,j)-So*(L-dx*(i-1));%Sacando los valores de la Profundidad e la Matriz SOL
   end
end
figure
hold on
title('Caudales')
```
plot(tp,QQ')

figure hold on

 plot(tp,HH') title('Elevaciones') clc clear all

# %Para encontrar el Yn del problema

Q=330; g=9.81; So=0.0004;  $B = 50$ : n=0.025;  $z=0;$  $Co=1;$  $y=3$ ; beta=0; alfa=1; L=50000;  $dx=1000$ : % tol=0.0000000001; % Xnuevo=y; % y=1/tol; % while abs(Xnuevo-y)>tol % y=Xnuevo; %  $A=(B+z*y)*y;$ %  $T=B+2*z*y;$ % Xnuevo=y-(A^(3/2)\*T^(-0.5)-(Q/cos(beta))/(g/alpha)^0.5)/(1.5\*A^0.5\*T^0.5-z\*(A/T)^1.5); % end % Yn=Xnuevo Yc=fzero(@(y)Q-(g\*((B+z\*y)\*y)^3/(alfa\*(B+2\*z\*y)))^0.5,2);  $Yn = fzero(\omega(y)Q-(1/n)*(B+z*y)*y*(( (B+z*y)*y)/(B+2*y*(1+z^2))^0.5))^2(2/3)*So^0(0.5,2);$  $W = zeros(51,14);$ %Numero de ecuaciones del sistema NEq  $NEq=L/dx+1;$ NEq=round(NEq);  $W(1,1)=10$ ;  $W(1,2)=(B+z*W(1,1))*W(1,1); %$  Área W(1,3)=B+2\*W(1,1)\*(1+z^2)^0.5; %Périmetro mojado W(1,4)=W(1,2)/W(1,3); %Radio hidráulico A/P  $W(1,5)=(W(1,4))^{(4/3)}$ ;% R^(4/3)  $W(1,6)=Q/W(1,2);$  % Velocidad v= $Q/A$ W(1,7)=alfa\*(W(1,6))^2/(2\*g); %Cabeza de velocidad W(1,8)=W(1,1)+W(1,7); %E, Energía específica  $W(1,10)=(n*W(1,6))^2/(Co*W(1,5)); %$ for  $i=2:51$  $W(i,1)=W(i-1,1);$  $v1=W(i-1,1);$ ss=@(y2)1000-((y1+alfa\*(Q/(B\*y1))^2/(2\*g))-(y2+alfa\*(Q/(B\*y2))^2/(2\*g)))/(So-(0.5\*(n^2\*(Q/(B\*y2))^2/(Co\*((((B+z\*y2)\*y2)/(B+2\*y2\*  $(1+z^2)^0$ 0.5))^(4/3)))+n^2\*(Q/(B\*y1))^2/(Co\*((((B+z\*y1)\*y1)/(B+2\*y1\*(1+z^2)^0.5))^(4/3)))))); zz=fzero(ss,[y1,Yn]);  $W(i,1)=zz;$  $W(i,2)=(B+z*W(i,1))*W(i,1); %$  *Area* W(i,3)=B+2\*W(i,1)\*(1+z^2)^0.5; %Périmetro mojado W(i,4)=W(i,2)/W(i,3); %Radio hidráulico A/P  $W(i,5)=(W(i,4))^{(4/3)}$ ;%  $R^{(4/3)}$ W(i,6)=Q/W(i,2); %Velocidad v=Q/A W(i,7)=alfa\*(W(i,6))^2/(2\*g); %Cabeza de velocidad W(i,8)=W(i,1)+W(i,7); %E, Energía específica W(i,9)=W(i-1,8)-W(i,8); %Delta E

 $W(i,10)=(n*W(i,6))^{2}/(Co*W(i,5));$  %Sf  $W(i,11)=(W(i-1,10)+W(i,10))*0.5;$  $W(i,12)=S_0-W(i,11);$ W(i,13)=W(i,9)/W(i,12);  $W(i,14)=W(i-1,14)+W(i,13);$  $W(1,15)=10;$  $W(i,15)=W(i,14)*So+W(i,1);$ W(i,16)=So\*W(i,14);%Profundidad lecho de fondo  $W(1,17)=Yn;$ W(i,17)=Yn+W(i,16); %Linea de profundiad normal  $W(1,18)=Yc$ ;  $W(i,18)=Yc+W(i,16);$ end

#### %%%%GRÁFICA DEL PERFIL %%%%%%%%%%%%%%%%%%%

 $x=50000:-1000:0;$ x=x'; Bed=W(:,16); ProfCri=W(:,18); ProfNor=W(:,17); Perf= $W(:,15)$ ; plot(x,Perf,'c',x,ProfCri,'m',x,ProfNor,'g',x,Bed,'k'); title('Perfil del río');  $xlabel('x [m]');$ ylabel $(H(x,t))$ ; hold on legend('Perfil flujo','Profundidad Crítica','Profundidad Normal','Fondo canal') figure %%%%% LA PRIMERA COLUMNA DE LA MATRIZ W, EQUIVALE A LOS VALORES DE LA %%%%% PROFUNDIDAD Y DESDE EL FONDO DEL CANAL HASTA LA ALTURA DE LA LAMINA %%%%% DEL AGUA, PERO LOS VALORES QUE NECESITAMOS PARA SOLUCIONAR EL %%%%% EJERCICIO D PROPUESTO SON LOS VALORES DE H=y+So\*(L-x)CALCULADOS EN LA %%%%% COLUMNA 17; ENTONCES

%%%%LOS DATOS DE INICIALES SEGUN LAS CONDICIONES DE FRONTERA DEL EJERCICIO %%PARA FLUJO GRADUALMENTE VARIADO LAS H SON; %%%1) Organizados desde aguas abajo hacia aguas arriba  $H=W(:,15);$ h=sort(H,'descend');